# Objektovo-orientované programovanie v C++

Jazyk C++

- vytvoril Dán Bjarne Stroustrup v roku 1985 ako rozšírenie jazyka C (Pôvodne ho nazval "C s triedami")
- je univerzálny jazyk, nie je určený pre nejaký konkrétny typ aplikácií
- dáva programátorovi na výber podporuje procedurálne, objektové aj tzv. generické programovanie
- nie je jazyk závislý od konkrétnej platformy multiplatformový
- ponúka programátorom širokú škálu tried a funkcií, z ktorých každá ale má svoje praktické opodstatnenie
- je použiteľné aj bez komplikovaného vývojového prostredia
- je jazyk so statickým typovaním typy premenných sú známe už v čase kompilácie
- je takmer úplne kompatibilný s jazykom C
- posledná štandardizovaná (ISO) verzia je C++20 (predchádzajúce verzie sú C++17, C++14, C++11, C++03 a C++98). Aktuálne sa pracuje na novom štandarde C++23
- jeho najväčšia výhoda oproti iným vysokoúrovňovým jazykom (napr. Java a C#) je jeho rýchlosť

# Hlavné rozdiely medzi C a C++

- C nepodporuje objektové a generické programovanie
- C++ má vybudovanú **obsluhu výnimiek**
- V C++ je dovolená **deklarácia lokálnych premenných** takmer na ľubovoľnom mieste, v C nie
- C++ má nový dátový typ **bool**, ktorý uchováva pravdivostnú hodnotu true alebo false
- V C++ je iný mechanizmus **vstupu a výstupu**, nemusí sa udávať formát
- C a C++ sa líšia príkazmi pre **dynamickú alokáciu a dealokáciu**
- V C++ musí byť každá funkcia definovaná ešte pred svojím použitím
- Ak sa v C nešpecifikuje návratový typ funkcie, automaticky sa predpokladá int. V C++ to tak nie je
- V C++ je o niečo jednoduchšia práca so štruktúrami

# Namespace – menný priestor

- Predstavte si, že pracujete dvaja programátori na jednom programe a obaja sa rozhodnete, že vaša funkcia sa bude volať *abc()*, pričom každá bude robiť niečo iné. Čo sa stane? Ako bude kompilátor vedieť, ktorú funkciu ma použiť?
- Menné priestory (namespaces) sú v jazyku C++ navrhnuté tak aby "obalili" funkcie a objekty do spoločného priestoru
- Definícia menného priestoru:

```
namespace namespace_name {
      // deklarácie premenných, funkcií, objektov
}
```
• Volanie z menného priestoru:

```
namespace_name::code; //code môže byť premenná alebo funkcia
```
• Čo ak sa mi nechce stále písať pred všetko namespace, lebo používam v celom programe iba jeden? Použijem **direktívu using**:

```
using namespace namespace_name;
```
• Vo väčšom projekte kde je definovaných viacero menných priestorov je lepšie nepoužívať direktívu using

# Štruktúra programu v C++

}

#include <iostream> //vlozenie hlavickového súboru using namespace std; //miesto pre direktívy

int main(){ //funkcia main, musí mat aj návratový typ

cout << "Hello World!\n"; // kód funkcie main return 0; //návratová hodnota funkcie main

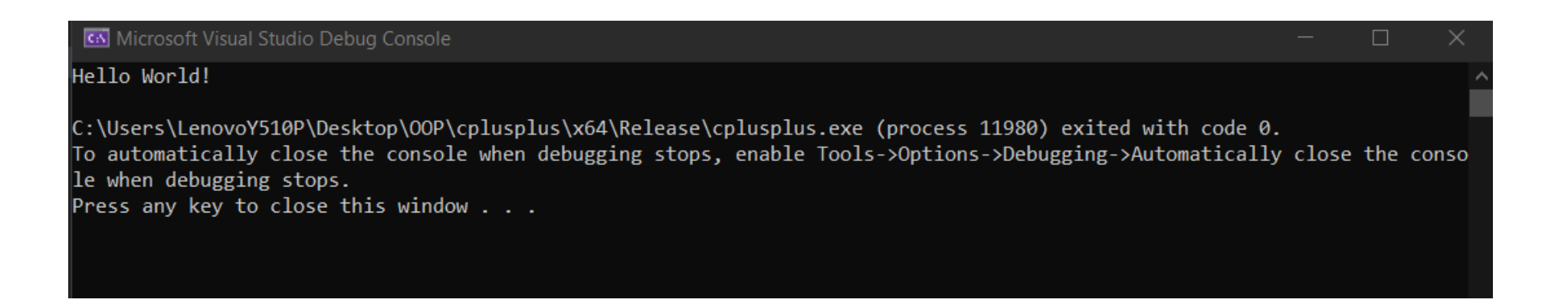

# Štandardné knižnice jazyka C

• Keďže C++ je spätne kompatibilne s jazykom C, môžeme používať knižnice napísane v jazyku C:

<cassert> (assert.h) C Diagnostics Library <cctype> (ctype.h) Character handling functions <cerrno> (errno.h) C Errors **<climits> (limits.h) Sizes of integral types** <clocale> (locale.h) C localization library **<cmath> (math.h) C numerics library** <csetjmp> (setjmp.h) Non local jumps <csignal> (signal.h) C library to handle signals <cstdarg> (stdarg.h) Variable arguments handling <cstddef> (stddef.h) C Standard definitions **<cstring> (string.h) C Strings <ctime> (time.h) C Time Library**

**<cfloat> (float.h) Characteristics of floating-point types** <ciso646> (iso646.h) ISO 646 Alternative operator spellings **<cstdio> (stdio.h) C library to perform Input/Output operations <cstdlib> (stdlib.h) C Standard General Utilities Library**

# Štandardné knižnice jazyka C++ (C++ Standard Library)

- zbierka funkcií a objektov napísaných v jazyku C++
- všetky knižnice sú v mennom priestore std
- zbernice na dáta (Containers) <vector>, <array>, <list>, <map>, <set>,...
- všeobecné funkcie/algoritmy <algorithm>, <memory>, <utility>,...
- vstupno/výstupne operácie (I/O stream) <iostream>, <fstream>, ...
- knižnice na prácu so stringami  $-\leq$ string>,  $\leq$ regex>,...
- knižnice na numerické operácie  $-\leq$ random>,  $\leq$ numeric>,...
- a dalšie iné..

# Deklarácia lokálnych premenných

• V C++ je napr. možný nasledujúci zápis:

```
int main()
{
          ...
         int sum = 0;
         for (int i = 0; i \le 10; i++)for (int j = 0; j < 10; j++) {
                            sum + = 1;}
         }
          ...
         if (int flag = 200 > sum) {
                   ...
         }
}
```
# Dátový typ bool

- Dátový typ môže mať iba dva stavy:
	- true
	- false
- Výsledok operátorov == a != je dátového typu bool

```
int a = 10;
bool state = a == 10;
if (state) { //to iste ako keby tu je napisane state == true
       ...
}
```
# Vstupy a výstupy v C++

- Základným pojmom pre vstupno-výstupné operácie je **stream**
- **Stream** (dátový prúd) je abstrakciou vstupno-výstupného zariadenia, všetky operácie vykonané na streame sa fyzicky prejavia na danom zariadení
- Na riadenie vstupov a výstupov máme v C++ dva operátory:

operátor **<<** : posielanie dát do streamu

operátor **>>** : vyberanie dát zo streamu

- Knižnica <iostream>:
	- Táto knižnica obsahuje funkcie potrebné na vstupy z klávesnice a výstupy na obrazovku
	- Na výstupné a vstupné operácie sa používajú objekty

**cout** (console output) – objekt triedy ostream (output stream)

**cin** (console input) – objekt triedy istream (input stream)

# Výstup na obrazovku

• Príklad: Chceme vypísať hodnotu čísla a znakový reťazec

```
float cislo = 2.5;
char s[] = "Toto bol moj prv vypis v C++";cout << "Hodnota cisla je : " << cislo;
```
• Ak chceme po vypísaní ukončiť riadok:

```
cout << "Hodnota cisla je : " << cislo << endl;
```
• Vypísanie spolu s reťazcom:

```
cout << "Hodnota cisla je : " << cislo << endl << s << endl;
```
• Ak by sme nepoužili direktívu using namespace std;:

```
std::cout << "Hodnota cisla je : "<< cislo << std::endl << s << std::endl;
```
#### Výstup na obrazovku

 $\bullet$  Formátovanie výstupu pomocou knižnice  $\leq$ iomanip $\geq$ :

```
setprecision(int n) - nastaví počet desatinných miest, ktoré sa vypíšu, alebo maximálnu dĺžku 
                          vypísaného argumentu. Musí sa ale použiť fixed formát čísla.
setw(int n) - nastaví minimálnu dĺžku znakov vypísaného argumentu
```
• Príklad: Výpis desatinného čísla na rôzny počet miest

```
#include<iostream>
#include<iomanip>
\bullet\bullet\bulletdouble cislo = 12.3456;
cout << fixed << setprecision(2) << cislo << endl;
cout << scientific << setprecision(2) << cislo << endl;
...
Výstup: 
12.35
1.23e+01
```
# Vstup z klávesnice

• Príklad: Chceme načítať vek používateľa z klávesnice

```
float age;
cout << "Zadaje Vas vek : " << endl;
cin >> age;
cout << "Vas vek je " << age << endl;
```
• Môžeme načítať zo streamu aj do viacerých premenných za sebou:

```
float age, height;
cout << "Zadaje Vas vek a vysku : " << endl;
cin \gg age \gg height;
cout << "Vas vek je " << age << "a Vasa vyska je "<< height<< endl;
```
• Čo sa stane keď do premennej typu float budeme chcieť načítať text, alebo do premennej typu int budeme chcieť načítať desatinne číslo?

#### Knižnica <string>

- Na prácu s reťazcami znakov sa používa knižnica <string>
- Načítajme do premennej typu string reťazec zo vstupu z klávesnice:

```
#include <string>
```

```
\begin{array}{cccccccccccccc} \bullet & \bullet & \bullet & \bullet \end{array}string name;
cout << "Zadaje Vase meno : " << endl;
\sin \gg name;
cout << "Vase meno je " << name << endl;
```
• Problém nastane ak chceme do jedného stringu načítať viac slovný retazec -> cin vždy berie prázdny znak (medzeru, tab, nový riadok) ako znak, **po ktorý** má čítať znaky do premennej string.

#### Knižnica <string>

• Riešením je funkcia getline (z knižnice <string>): #include <string>

```
\begin{array}{cccccccccccccc} \bullet & \bullet & \bullet & \bullet \end{array}string name;
cout << "Zadaje Vase meno a priezvisko: " << endl;
getline(cin, name);
cout << "Vase meno a priezvisko je " << name << endl;
```
#### Knižnica <string>

#### **String operations:**

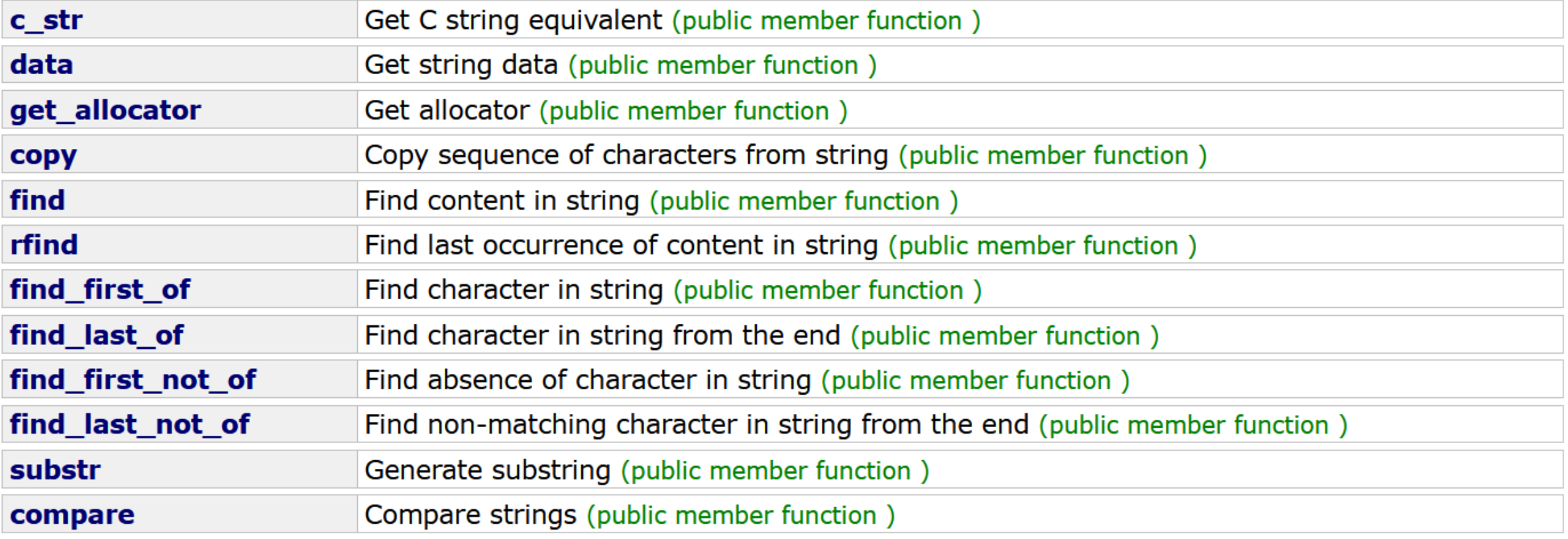

#### Knižnice <ifstream>,<ofstream>,<fstream>

- Tieto knižnice umožňujú vstupno-výstupné operácie z/do súboru
- ifstream práca zo vstupnými súbormi (input file stream)
- ofstream práca s výstupnými súbormi (output file stream)
- fstream práca so vstupno-výstupnými súbormi
- Rovnako ako knižnice sa volajú aj triedy, ktoré sú abstrakciou skutočných dátových súborov

# Otvorenie a zatvorenie súboru

- Uvedené funkcie sú metódy tried fstream, ifstream, ofstream
- Otvorenie súboru:

```
void open(const char *filename, openmode mode)
```
• Otvorí súbor, ktorý má na disku meno filename. mode udáva, akým spôsobom sa má súbor otvoriť a môže mať napr. tieto hodnoty:

```
ios::in – otvorenie na čítanie
```
ios::out – otvorenie na zapisovanie

```
ios::app – nové dáta sa pripoja na koniec súboru
```

```
ios::binary – znamená, že súbor je binárny
```
• Zatvorenie súboru:

```
void close()
```
## Otvorenie a zatvorenie súboru

• Príklad: otvorte subor file.dat na zápis na koniec súboru:

```
#include <fstream>
...
fstream afile;
afile.open("file.dat", ios::out | ios::app);
...
afile.close();
```
• Keďže súbor sa z rôznych dôvodov nemusí podariť otvoriť (neexistuje, je poškodený, je problém s hardwarom a pod.), je korektné vždy testovať, či je súbor správne otvorený. Slúži na to funkcia: bool is\_open()

#### Otvorenie a zatvorenie súboru

• Príklad: Otvorenie súboru s testovaním

```
fstream textfile("text.txt", ios::out | ios::app); //použil som konštruktor
if (!textfile.is_open()) {
       cout << "Subor sa nepodarilo otvorit!" << endl;
}
…
textfile.close();
```
• Príklad: Zapísanie čísel do textového súboru

```
#include <fstream>
```
...

```
...
fstream textfile;
textfile.open("cisla.txt", ios::out);
if (textfile.is_open()) {
        for (int i = 0; i < 10; i++) {
                 textfile \langle \cdot \rangle i \langle \cdot \rangle '\n';
         }
        textfile.close();
}
else {
        cout << "Subor sa nepodarilo otvorit!" << endl;
}
```
• Príklad: Načítanie čísel z textového súboru

```
#include <fstream>
```
...

```
...
int numbers[10];
fstream textfileInput;
textfileInput.open("cisla.txt", ios::in);
if (textfileInput.is_open()) {
       for (int i = 0; i < 10; i++) {
               textfileInput >> numbers[i];
       }
       textfileInput.close();
}
else {
       cout << "Subor sa nepodarilo otvorit!" << endl;
}
```
• Na zapísanie/čítanie jedného znaku (=1 byte) do súboru máme príkazy

```
fstream& put(char c)
fstream& put(char &c) / int get()
```
• Príklad: Vytvorenie obrázku vo formáte .raw (binárneho súboru)

```
fstream image;
image.open("image.raw", fstream::out | fstream::binary);
for (int i = 0; i < 100; i++) {
        for (int j = 0; j < 100; j++) {
                if ((i - 50) * (i - 50) + (j - 50) * (j - 50) <= 400) {
                         image.put(255);
                } else {
                         image.put(0);
                 }
        }
} 
image.close();
```
• Príklad: Načítanie dát z .raw súboru do poľa

```
...
fstream image;
unsigned char intensity[100][100];
image.open("image.raw", ios::in | ios::binary);
for (int i = 0; i < 100; i++) {
       for (int j = 0; j < 100; j++) {
               intensity[i][j] = (unsigned char) image.get();}
}
image.close();
```
• Príklad: Zápis reťazcov znakov do súbora

```
//nemusím definovať ios::out mode ak pouzijem ofstream
```

```
ofstream file("example.txt");
if (file.is open()) \{file << "Lorem ipsum dolor sit amet, consectetur adipiscing elit" << endl;
        file << "sed do eiusmod tempor incididunt ut labore" << endl;
        file << "Suspendisse interdum consectetur libero id faucibus" << endl;
        file.close();
}
else {
        cout << "Subor sa nepodarilo otvorit!" << endl;
}
```
• Príklad: Načítanie reťazcov znakov zo súbora

```
...
string line;
ifstream file("example.txt"); //nemusím definovať mode
if (file.is_open()) {
       while (getline(file, line)) {
              cout << line << endl;
       }
       file.close();
} else {
       cout << "Subor sa nepodarilo otvorit!" << endl;
}
```
- Na zistenie konca súboru môžeme použiť aj funkciu bool eof()
- Príklad: Načítanie reťazcov znakov zo súbora

```
...
string line;
ifstream file("example.txt");
if (file.is_open()) {
       while (!file.eof()){
               getline(file, line);
               cout << line << endl;
       }
       file.close();
}
```
• Alokácia sa robí sa pomocou príkazu

new typ

- Ak chceme premennú alokovať s priradením hodnoty: new typ(value)
- Dealokácia premennej:

delete pointer;

• Príklad: Alokácia celočíselnej premennej

```
int<sup>*</sup> cislo = new int;
*cislo = 10;
cout << "Na adrese " << cislo << " je ulozena hodnota " << *cislo << endl;
delete cislo;
```
• Príklad: Alokácia reálneho čísla:

```
float a = 2.5;
float* b = new float(3.2);float* c = new float;cout \langle \cdot \rangle "a = " \langle \cdot \rangle a \langle \cdot \rangle " b = " \langle \cdot \rangle *b \langle \cdot \rangle " c = " \langle \cdot \rangle *c \langle \cdot \rangle endl;
*C = a + *b;cout \langle \cdot \rangle "a = " \langle \cdot \rangle a \langle \cdot \rangle " b = " \langle \cdot \rangle *b \langle \cdot \rangle " c = " \langle \cdot \rangle *c \langle \cdot \rangle endl;
delete b;
delete c;
```
• Príklad: Alokácia štruktúry

```
struct bod {
       int x, y;
};
bod A = \{100, 150\};
cout << "Bod A ma suradnice: " << A.x << " " << A.y << endl;
bod* B = new bod(A);B->x += 20; // to iste ako (*B).x += 20;
B->y -= 40; // to iste ako (*B).y -= 40;
cout << "Bod B ma suradnice: " << B->x << " " << B->y << endl;
delete B;
```
- Pole s dĺžkou n môžeme alokovať takto: new typ[n]
- A dealokujeme ho: delete[] array
- Príklad: Výpočet hodnôt funkcie f(x)=x^2 na intervale <0,1>

```
int n;
cout << "V kolkych bodoch sa ma funkcia vypocitat?" << endl;
\sin \gg n;float* x = new float[n];float* fx = new float[n];for (int i = 0; i < n; i++) {
         x[i] = i * (1. / (n - 1));f[x[i] = x[i] * x[i];cout \langle \cdot \rangle "f(" \langle \cdot \rangle x[i] \langle \cdot \rangle ")=" \langle \cdot \rangle fx[i] \langle \cdot \rangle endl;
}
delete[] x; delete[] fx;
```
- Pri dvojrozmerných poliach alokujeme jednorozmerne pole smerníkov na daný typ.
- Pre každý smerník tohto poľa alokujeme jednorozmerne pole prvkov daného typu.
- Stratégia po riadkoch alokácia poľa s rozmermi  $m \times n$ :
- Alokácia:

```
int m = 3, n = 3;
int^{**} pole = new int^* [m];for (int i = 0; i < m; i++) {
        pole[i] = new int[n];}
```
• Prístup k prvkom:

```
for (int i = 0; i < m; i++){
         for (int j = 0; j < n; j++){
                    pole[i][j] = i*n + j;cout \langle \rangle pole[i][j] \langle \rangle ";
          }
          cout << endl;
}
```
• Dealokácia:

```
for (int i = 0; i < m; i++) {
                      delete[] pole[i];
               }
               delete[] pole;
• Ako zapísať 2D pole ako 1D?
```

```
int m = 3, n = 3;
int* pole = new int [m*n];for (int i = 0; i < m; i++) {
        for (int j = 0; j < n; j++) {
                pole[i * n + j] = i * n + j;cout \langle\langle pole[i * n + j] \langle\langle " ";
        }
        cout << endl;
}
```
• Ak sú všetky rozmery poľa okrem jedného známe v čase kompilácie, môžeme alokovať viacrozmerné pole nasledujúcim spôsobom:

typ (\*pole)[const1][const2][const3]...=new typ[d][const1][const2][const3]...

- Dealokujeme klasickým spôsobom delete[] pole;
- Príklad: Alokácia poľa celých čísel s rozmermi 5x10

int  $n = 5$ ;  $int(*pole)[10] = new int[n][10];$ 

• Nasledujúci zápis nie je dovolený! - chyba: **expression did not evaluate to a constant**

```
int n = 5;
int m = 10;
int(*pole)[m] = new int[n][m];
```
#### Memory leak

- Ku každej dynamickej alokácii musí byť urobená príslušná dealokácia!!
- Predstavme si situáciu, keď máme nejakú funkciu f

```
void f(int n){
         char *pole=new int[n];
          \bullet\bullet\bullet}
```
- Čo sa stane, ak vo funkcii f chýba dealokácia?
- Lokálna premenná pole zanikne, ale v pamäti ostane alokovaných n pamäťových miest, ku ktorým už nie je možný prístup.
- Takéto miesto v pamäti sa nazýva **memory leak** a je častou a niekedy ťažko odhaliteľnou programátorskou chybou.

#### Rozdiely medzi alokáciou v C a C++

- V **C** na alokáciu používame funkcie malloc(..) a free( ), zatiaľ čo v **C++** máme operátory new a delete
- Operátor **new** umožňuje alokovať premennú aj s nastavením jej hodnoty (pri objektoch zavolá koštruktor), malloc to neumožňuje
- Operátor **delete** pri objektoch zavolá ich deštruktor, free nie
- V C je možnosť **realokovať**, teda zmeniť veľkosť vyhradeného pamäťového miesta, v C++ to možné **nie je**
- malloc pri neúspešnej alokácii vráti hodnotu NULL, new oznámi výnimku
- Operátory new[] a delete[] umožňujú priamu prácu s poľami, čo malloc a free neumožňujú
- new je rýchlejšie ako malloc, ale free je rýchlejšie ako delete. Ale celková kombinácia new/delete je rýchlejšia ako malloc/free.
# Argumenty funkcií

- Ako poslať premennú ako argument funkcie?
	- Ako hodnotu premennej:

```
int increase(int y) { //vytvorí sa lokálna kópia premennej
         return y == 1;
}
volanie: int a = 1; a = increase(a); cout \lt\lt a;
```
• Ako adresu premennej:

```
void increasePtr(int* y) { //nevytvára sa kópia, pristupuje sa priamo k premennej
         *v += 1;
} 
volanie: int a = 1; increase(&a); cout << a;
```
• Ako adresu na konštantnú (nemennú) premenu:

```
int increaseConstPtr(const int* y) { //nevytvára sa kópia, ale mám zabránené meniť premennú na adrese
          return *_y + 1;
}
volanie: int a = 1; int b; b = increase(\delta a); cout \langle \delta \rangle b;
```
# Argumenty funkcií

- Ako poslať premennú ako argument funkcie?
	- **Ako referenciu na premennú**:

```
void increaseRef(int& y) { //nevytvorí sa kópia, upravuje sa priamo premenná
       y += 1;
} 
volanie: int a = 1; increase(a); cout << a;
```
• **Ako referenciu na konštatnú premmenu**:

```
//nevytvára sa kópia, ale mám zabránené meniť premmenú
int increaseConstRef(const int& y) {
       return y + 1;
} 
volanie: int a = 1; int b; b = increase(a); cout \lt\lt b;
```
## Triedy v C++

• Definícia triedy:

```
class meno_triedy {
private:
        typD1 data1;
        typD2 data2;
         ...
        typM1 Metoda1(...);
         ...
public:
        typD11 data11;
         ...
        typM11 Metoda11(...);
         \bullet\bullet\bullet};
```
#### súkromné dáta a metódy

```
 verejné dáta a metódy
```
# Triedy v C++

• Definovanie deklarovaných metód mimo definície triedy:

```
typM1 meno_triedy::Metoda1(...) {
         \bullet\bullet\bullet}
typM11 meno_triedy::Metoda11(...) {
         ...
}
...
```
# Zapúzdrenie – (Encapsulation)

- Mechanizmus, ktorý zväzuje dohromady dáta a kód
- V úplne objektovo orientovanom programe patria všetky dáta a funkcie nejakej triede (okrem hlavného programu)
- Zapúzdrenie (encapsulation) umožňuje lepšiu prehľadnosť programu a najmä môže chrániť dáta pred nežiadúcimi zásahmi zvonku
- Vo vnútri triedy môžu byť všetky dáta alebo metódy definované ako
	- **súkromné (private)** prístupné len pre triedu samotnú
	- **verejné (public)**  prístupné aj pre ostatné triedy
- Technika **data hiding**:
	- Je to najbezpečnejší a najbežnejší spôsob návrhu tried
	- Základný princíp:
		- všetky dáta sú **súkromné (private)**
		- trieda má vytvorený **interface**, teda **verejné (public)** metódy, ktoré umožňujú zmenu a sprostredkovanie dát, ak je to potrebné
	- Takto sa zabezpečí, že pri použití triedy sú prístupné a meniteľné len tie dáta, ktorým to dovolí interface, čo je dôležité napr. pri programovaní knižníc, ktoré budú používať iní programátori a pod.

• Keďže trieda je dátový typ, vytvorenie objektu je len vytvorením premennej daného typu

meno\_triedy meno\_objektu;

• Rovnako môžeme vytvoriť napr. aj statické pole objektov:

```
meno triedy meno objektu[rozmer];
```
• Ak chceme pristupovať k dátam objektu alebo použiť nejakú jeho metódu, robíme to rovnako ako pri štruktúrach:

```
meno_objektu.data1
meno_objektu.Metoda1(...)
```
...

• Príklad: Vytvoríme **triedu** Human

Táto trieda by mala obsahovať nasledujúce dáta: meno vek

zamestnanie

Ďalej v nej budú nasledujúce metódy: metóda na nastavenie hodnôt údajov metóda na výpis informácií o človeku metóda na získanie veku človeka metóda na zmenu zamestnania Trieda by mala byť vytvorená technikou **data hiding**.

• Keďže máme použiť techniku data hiding, budú všetky dáta súkromné a prístup k nim bude umožnený len pomocou metód triedy

```
class Human {
private:
       std::string name, profession;
       int age;
public:
       void setData(std::string n, std::string p, int a);
       void printData();
       int getAge();
       void setProfession(std::string newP);
};
```
• Teraz definujeme metódy triedy:

```
void Human::setData(std::string n, std::string p, int a) {
       name = n;profession = p;
       age = a;}
void Human::printData() {
       std::cout << "Ahoj, volam sa " << name << std::endl;
       std::cout << "Mam " << age << " rokov" << std::endl;
       std::cout << "Moje zamestnanie je " << profession << std::endl;
}
int Human::getAge() {
       return age;
}
void Human::setProfession(std::string newP) {
       profession = newP;
}
```
• Volanie:

```
Human Jozef;
Jozef.setData("Jozef", "murar", 35);
Jozef.printData();
```

```
std::cout << Jozef.getAge() << std::endl;
Jozef.setProfession("elektrikar");
Jozef.printData();
```
• Výstup:

```
Ahoj, volam sa Jozef
Mam 35 rokov
Moje zamestnanie je murar
35
Ahoj, volam sa Jozef
Mam 35 rokov
Moje zamestnanie je elektrikar
```
- Konštruktor je funkcia, ktorá sa zavolá vždy pri vytvorení objektu. Používa sa na počiatočné inicializácie (nastavenie hodnôt dát, alokáciu pamäte..). Ak nie je explicitne deklarovaný, je prednastavený ako **prázdna funkcia**.
- V C++ má konštruktor rovnaké meno ako samotná trieda. Je to metóda triedy, ale nemá návratový typ. Deklarujeme ho takto:

```
class meno_triedy {
        ...
       meno_triedy(...);
        ...
};
```
• Jeho obsah potom definujeme podobne ako pri iných metódach:

```
meno_triedy::meno_triedy() {
        ...
}
```
- Deštruktor je funkcia, ktorá sa zavolá vždy pri zániku objektu (pri dealokovaní pamäte, zrušení lokálnych premenných pri ukončení funkcie...). Používa sa na **záverečné operácie** (dealokácia pamäte...)
- Meno deštruktora je zložené zo znaku "~" a mena triedy. Takisto nemá návratový typ a nemá ani parametre. Deklarácia:

```
class meno_triedy {
         ...
        \simmeno_triedy();
         ...
};
```
• Definícia:

```
meno triedy::\simmeno triedy() {
        ...
}
```
• Príklad: Trieda Human s konštruktorom bez parametrov. Triedu Human obohatíme o konštruktor, v ktorom sa hodnoty parametrov nastavia na počiatočné "nulové" hodnoty.

```
class Human {
private:
       std::string name, profession;
       int age;
public:
       Human(); //konštruktor musí byť public
       void setData(std::string n, std::string p, int a);
       void printData();
       int getAge();
       void setProfession(std::string newP);
```
};

• Obsah konštruktora definujeme takto:

```
Human::Human() {
       name = "";profession = ";
       age = 0;}
```
• Konštruktor sa zavolá po vytvorení objektu, t.j. po deklarácii

```
Human Martin;
Martin.printData();
```
• dostaneme:

```
Ahoj, volam sa
Mam 0 rokov
Moje zamestnanie je
```
- Príklad: Trieda **Human** s konštruktorom s parametrami.
- Počiatočné nastavenie parametrov, ktoré sa vykonáva vo funkcii **setData()**, môžeme urobiť priamo pri vytvorení objektu v konštruktore:

```
class Human {
private:
       std::string name, profession;
       int age;
public:
       Human(); 
       Human(std::string n, std::string p, int a); //konštruktor s parametrami. 
       void setData(std::string n, std::string p, int a);
       void printData();
       int getAge();
       void setProfession(std::string newP);
};
```
• Konštruktor potom bude mať nasledujúci obsah:

```
Human::Human(std::string n, std::string p, int a) {
       name = n;profession = p;
       age = a;}
```
• Objekt potom vytvárame spolu s uvedením hodnôt parametrov:

```
Human zamestnanec("Katarina", "uctovnicka", 26);
zamestnanec.printData();
```
• Výstup:

```
Ahoj, volam sa Katarina
Mam 26 rokov
Moje zamestnanie je uctovnicka
```
• Konštruktor s parametrami z predchádzajúceho príkladu môžeme zapísať aj takto:

```
class Human { ...
       Human(std::string n, std::string p, int a) :name(n), profession(p), age(a) {};
...};
```
• Môžeme definovať aj konštruktor (alebo ľubovoľnú metódu triedy) s preddefinovanými parametrami:

```
class Human { ...
        Human(std::string n, std::string p = "stazista", int a = 18);...};
```

```
• Volanie:
```

```
Human zamestnanec("Katarina");
zamestnanec.printData();
```

```
• Výstup:
```
Ahoj, volam sa Katarina

Mam 18 rokov

```
Moje zamestnanie je stazista
```
• Príklad: Trieda na uchovávanie znakových reťazcov (imitácia typu *string*), s definovaným deštruktorom

```
class myString {
private:
       char* s;
       int lenght;
public:
       myString(int d,const char* sInput);
       ~myString();
       char* getString();
       int getLength();
};
```
• Konštruktor:

```
myString::myString(int d, const char* sInput) :lenght(d) {
       s = new char[lenght]; //dynamicka alokacia
       for (int i = 0; i < lenght; i++) {
              s[i] = sInput[i];}
}
```
• Definujeme deštruktor, ktorý použijeme na dealokáciu pamäte:

```
myString::~myString() {
       delete[] s; //dealokacia pamate alokovanej v konstruktore
       std::cout << "zavolany destruktor\n" ;
}
```
• Ďalej definujeme ďalšie metódy triedy:

```
char* myString::getString() {
       return s;
}
int myString::getLength() {
       return lenght;
}
```
• Použitie triedy:

```
int main(){
```

```
myString s1(36, "Toto je test novej triedy myString\n");
myString s2(25, "Asi sa nam to podarilo!\n");
std::cout.write(s1.getString(), s1.getLength());
std::cout.write(s2.getString(), s2.getLength());
// aj keď to nie je explicitne povedané, tu sa zavolajú deštruktory
return 0;
```
• Výstup:

}

Toto je test novej triedy myString

Asi sa nam to podarilo!

zavolany destruktor

zavolany destruktor

• Ručné volanie deštruktora:

```
int main(){
```

```
myString s1(36, "Toto je test novej triedy myString\n");
myString s2(25, "Asi sa nam to podarilo!\n");
std::cout.write(s1.getString(), s1.getLength());
std::cout.write(s2.getString(), s2.getLength());
s1.~myString();
return 0;
```
#### }

- Takýto kód spôsobí pád programu. Prečo?
- Riešenie:

```
myString::~myString() {
```

```
delete[] s; //dealokacia pamate alokovanej v konstruktore
s = nullptr; //nastavenie pointera ako prazdny pointer 
std::cout << "zavolany destruktor\n" ;
```
# Inline funkcie

- **Inline funkcia** funkcia, ktorej obsah vloží prekladač (kompilátor) priamo na miesto jej použitia (podobne ako makro v C)
- Pri použití inline funkcie sa odbúra čas, ktorý program potrebuje na zavolanie štandardnej funkcie, inline funkcie teda urýchľujú priebeh programu
- Ako inline sa väčšinou definujú krátke a často používané funkcie, pri inlinovaní dlhých funkcií by sa program stal zbytočne dlhý a neprehľadný
- **Definícia**:

```
inline typ f(zoznam parametrov) {
        ...
}
```
- Aj keď teoreticky môže byť ľubovoľná funkcia inline, v skutočnosti **kompilátor nie vždy vyhovie požiadavkám**  programátora. Niektoré kompilátory môžu odmietnuť inlinovať funkciu, ktorá obsahuje cykly, príkaz *switch*, rekurzívne funkcie a pod. V takom prípade nenastane chyba, ale funkcia sa zmení na štandardnú.
- Každá inline funkcia musí byť definovaná pred jej prvým volaním.
- Inline funkcie sú výhodnejšie ako makrá, pretože umožňujú typovú kontrolu, môžu byť štruktúrovanejšie a lepšie optimalizované kompilátorom

# Inline funkcie a triedy

- Funkcie (najmä krátke) sa môžu zahrnúť priamo do definície triedy. V takom prípade sa automaticky stávajú inline funkciami. Nevyžaduje a ani nepovoľuje sa potom žiadna definícia mimo triedy.
- Príklad: Trieda Human2 s inline funkciou setProfession a getAge

```
class Human2 {
private:
       std::string name, profession;
       int age;
public:
       Human2(std::string n, std::string p, int a);
       void printData();
       inline void setProfession(std::string newP) { profession = newP; };
       int getAge() { return age; }; //numusim ani napisat inline a bude inline
};
```
• Keďže trieda je dátový typ ako každý iný, môžeme vytvárať aj polia objektov danej triedy. Postup je štandardný:

#### **meno\_triedy meno\_pola[n]**

• Podľa toho, aký konštruktor má daná trieda, rozlišujeme niekoľko prípadov:

1. Ak má trieda konštruktor bez parametrov, deklarujeme pole štandardne: meno\_triedy meno\_pola[n];

2. Ak má trieda konštruktor s viacerými parametrami, musíme pole inicializovať

a) priamym volaním konštruktorov pre všetky prvky: meno\_triedy meno\_pola[n]={meno\_triedy(...), meno\_triedy(...)...};

b) vymenujeme hodnoty prvkov poľa (objekty danej triedy): meno triedy meno  $pola[n]={objekt1,objekt2,objekt3...};$ 

1. Ak má trieda konštruktor bez parametrov, deklarujeme pole štandardne:

```
class Human2 {...
public:
       Human2():name(""), profession(""), age(0){};
...}
int main(){
       Human2 zamestanci[10];
       for (size_t i = 0; i < 10; i++)zamestanci[i].setData("abc", "test", i);
              zamestanci[i].printData();
       }
```
return 0;

2. Ak má trieda konštruktor s viacerými parametrami, musíme pole inicializovať :

a) priamym volaním konštruktorov pre všetky prvky:

```
class Human2 {...
```
#### public:

```
Human2(std::string n, std::string p, int a) :name(n), profession(p), age(a) {};
...}
```

```
int main(){
```

```
Human2 zamestanci[4] = { Human2("Michal", "uradnik", 18), Human2("Maria", "uradnik", 18),
       Human2("Jozef", "uradnik", 18), Human2("Julia", "uradnik", 18)};
for (size t i = 0; i < 4; i++){
       zamestanci[i].printData();
}
return 0;
```
2. Ak má trieda konštruktor s viacerými parametrami, musíme pole inicializovať :

b) vymenujeme hodnoty prvkov poľa (objekty danej triedy):

int main(){

```
Human2 a = Human2("Michal", "uradnik", 18);
Human2 b = Human2("Jozef", "uradnik", 18);
Human2 c = Human2("Maria", "uradnik", 18);
Human2 d = Human2("Julia", "uradnik", 18);
```

```
Human2 zamestanci[4] = { a,b,c,d};
for (size t i = 0; i < 4; i++){
       zamestanci[i].printData();
}
return 0;
```
- Ak máme dva objekty rovnakého typu, môžeme jeden priradiť druhému. Vytvorí sa bitová kópia, teda hodnoty všetkých dát priraďovaného objektu sa skopírujú do príslušných dát objektu, ktorému sa priraďuje (vrátane obsahu polí).
- Priraďované objekty musia byť naozaj z tej istej triedy, nestačí, ak budú mať triedy identický obsah!
- Príklad: Priraďovanie trojuholníkov

Najskôr si definujeme triedy, ktoré budeme potrebovať. Keďže trojuholník je definovaný tromi bodmi, najprv vytvoríme triedu Point:

```
class Point {
private:
       int x, y;
public:
       Point(int x1, int y1) :x(x1), y(y1) {}
       int X() \{ return x; \}int Y() { return y; }
};
```
• Teraz vytvoríme triedu Triangle:

class Triangle {

#### private:

```
Point A, B, C;
```
public:

```
Triangle(Point b1, Point b2, Point b3) :A(b1), B(b2), C(b3) \{\}void printPoints(std::string pointName);
       void changePoints(Point b1, Point b2, Point b3) { A = b1; B = b2; C = b3; }
};
```

```
void Triangle::printPoints(std::string pointName) {
       std::cout << "Triangle: " << pointName << std::endl;
       std::cout << "A[" << A.X() << ", " << A.Y() << "]" << std::endl;
       std::cout << "B[" << B.X() << ", " << B.Y() << "]" << std::endl;
       std::cout << "C[" << C.X() << ", " << C.Y() << "]" << std::end1;
```
• Nakoniec definované triedy použijeme:

```
int main(){
     Point A(10, 10), B(20, 10), C(15, 15);
     Point D(0, 0), E(10, 0), F(3, 6);
     Triangle T1(A, B, C);
     Triangle T2(D, E, F);
     T1.printPoints("T1");
     T2.printPoints("T2");
     T2 = T1;T2.printPoints("T2");
     T1.changePoints(D, E, F); //obsah T2 sa už nezmení, aj keď bol kópiou T1
     T1.printPoints("T1");
     T2.printPoints("T2");
```
- Výstup: Triangle T1 A[10, 10] B[20, 10] C[15, 15] Triangle T2
	- A[0, 0] B[10, 0]
- C[3, 6]
- Triangle T2
- A[10, 10]
- B[20, 10]
- C[15, 15]

Triangle T1 A[0, 0] B[10, 0] C[3, 6] Triangle T2 A[10, 10] B[20, 10] C[15, 15]

• Príklad: Priraďovanie objektov tried obsahujúcich pole

Príklad s trojuholníkmi pozmeníme tak, že namiesto troch bodov A, B, C bude trieda *Triangle* obsahovať trojprvkové pole bodov.

Keďže chceme použiť pole typu Point, a vnútri triedy nemáme možnosť pole inicializovať hodnotami, musíme predefinovať triedu Point tak, aby mala prázdny konštruktor:

```
class Point2 {
private:
       int x, y;
public:
       Point2():x(0),y(0) {}
       int X() \{ return x; }int Y() { return y; }
       void setPoint(int x1, int y1) { x = x1; y = y1; }
};
```
• Teraz upravíme triedu *Triangle*. Keďže body trojholníka sú teraz uložené v poli, nemôžeme konštruktor zapísať v kompaktnej forme ako predtým.

```
class Triangle2 {
```

```
private:
```

```
Point2 B[3];
```

```
public:
```
};

```
Triangle2(Point2 b1, Point2 b2, Point2 b3) { B[0] = b1; B[1] = b2; B[2] = b3; }
void printPoints(std::string name);
void changePoints(Point2 b1, Point2 b2, Point2 b3) {B[0] = b1; B[1] = b2; B[2] = b3;}
```

```
void Triangle::printPoints(std::string printName) {
       std::cout << "Triangle " << printName << std::endl;
       std::cout << "A[" << B[0].X() << ", " << B[0].Y() << "]" << std::endl;
       std::cout << "B[" << B[1].X() << ", " << B[1].Y() << "]" << std::endl;
       std::cout << "C[" << B[2].X() << ", " << B[2].Y() << "]" << std::endl;
```
}

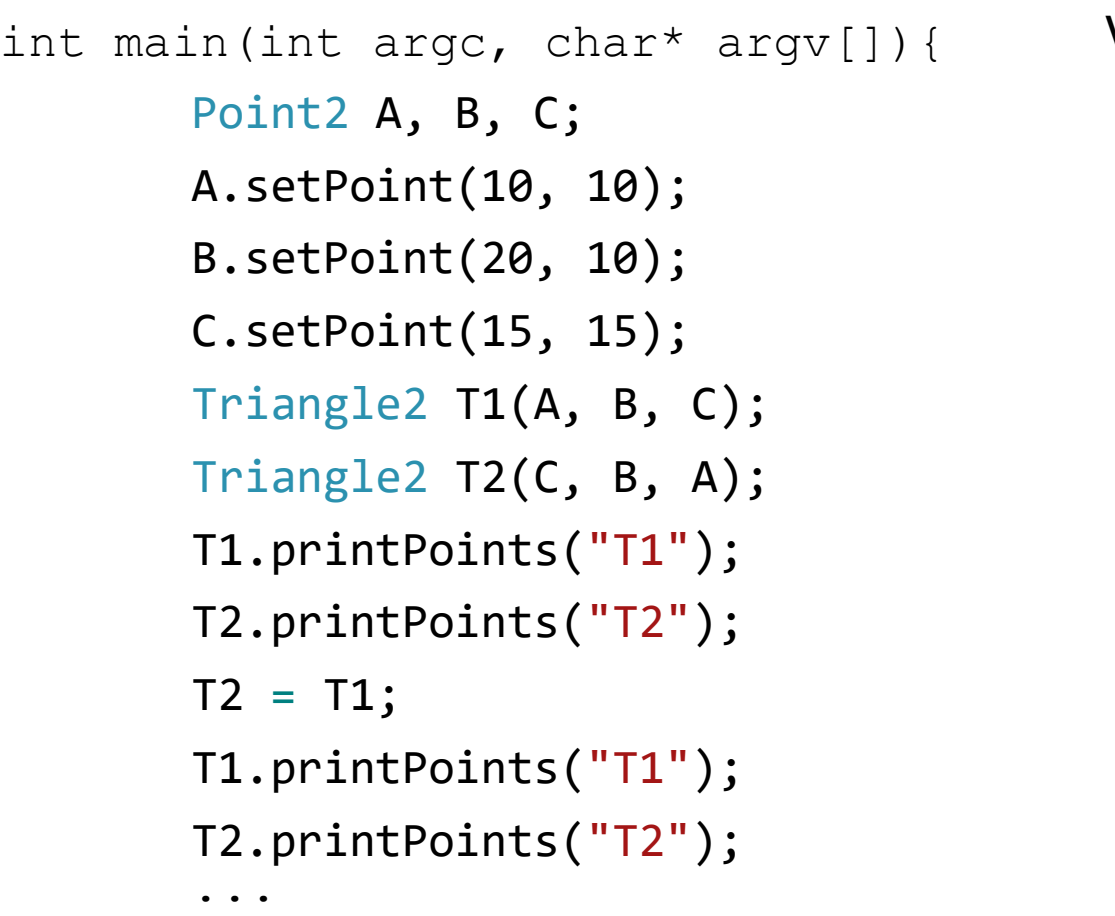

#### Výstup:

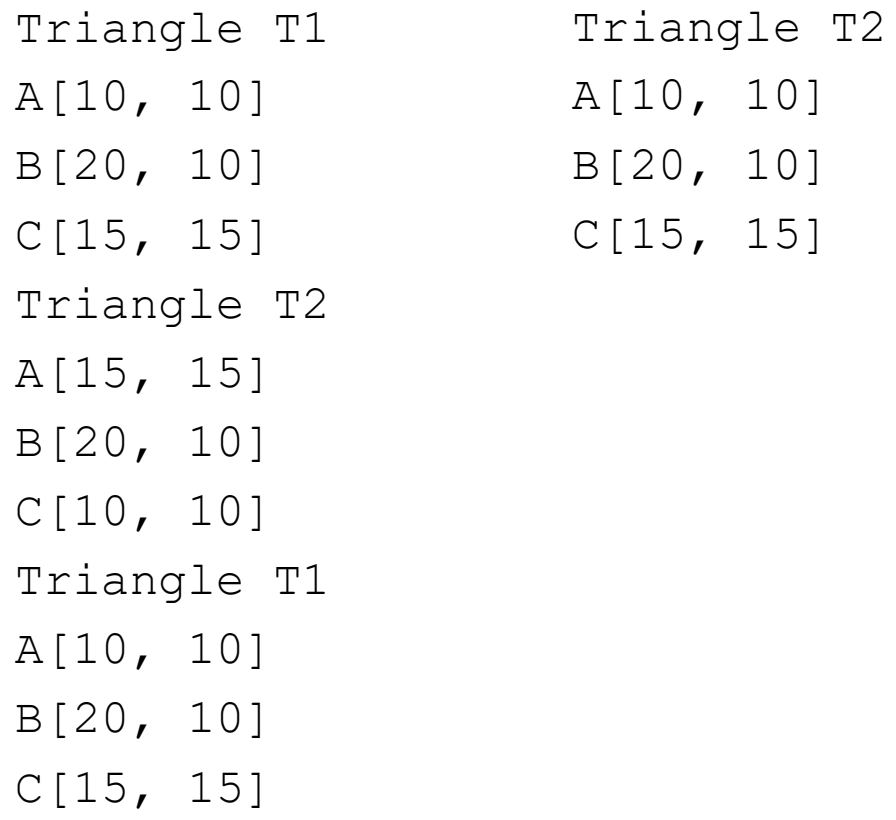

- Pri nesprávnom priraďovaní objektov môžu niekedy vzniknúť chyby, napr. memory leaky, nesprávne zásahy do pamäte..
- Príklad: Priraďovanie objektov typu myString Najskôr rozšírime triedu myString o metódu changeString: class myString { private: char\* s;

```
int lenght;
```
#### public:

```
myString(int d, char* sInput);
~myString();
char* getString();
int getLength();
void changeString(int d, const char* sInput);
```
}

}

```
void myString::changeString(int d, const char* sInput) {
       delete[] s;
       lenght = d;
       s = new char[length];for (int i = 0; i < lenght; i++) {
```
 $s[i] = sInput[i];$ 

• V hlavnom programe máme tieto príkazy:

```
myString s1(35, "Toto je test novej triedy myString");
myString s2 = s1;
std::cout.write(s1.getString(), s1.getLength());std::cout << std::endl;
std::cout.write(s2.getString(), s2.getLength());std::cout << std::endl;
```

```
s1.changeString(20, "Podarilo sa nam to?");
std::cout.write(s1.getString(), s1.getLength());std::cout << std::endl;
std::cout.write(s2.getString(), s2.getLength());
```
- Nedostali sme očakávaný výstup a program spadol.
- **Čo sme urobili zle?**

• Pozrime sa ešte raz na náš program:

```
myString s1(35, "Toto je test novej triedy myString");
myString s2 = s1;
```
• Reťazec *s2* ešte nebol inicializovaný, nestratíme teda žiadne informácie, a všetky dáta z *s1* sa doňho skopírujú. No práve to spôsobí problém - okrem toho, že reťazce *s1* a *s2* budú mať rovnaký obsah a rovnakú dĺžku, ich smerníky *s* **budú ukazovať na rovnaké miesto v pamäti.**

Keď potom program vykoná tento príkaz:

```
s1.changeString(20, "Podarilo sa nam to?");
```
zmení sa ním dĺžka a obsah *s1*. Ale nielen to – keďže sa zmení obsah na mieste v pamäti, kde ukazuje smerník *s1.s*, a *s1.s=s2.s*, tak sa **zmení aj obsah** *s2*. Ale dĺžka *s2* sa nezmení. Teda okrem toho, že v *s2* budeme mať nesprávny obsah, tento obsah sa aj nesprávne vypíše.

**Nakoniec program spadne preto, pretože dva deštruktory sa budú pokúšať uvoľniť to isté pamäťové miesto a to sa im nepodarí.**

• Čo by sa stalo, ak by sme program prepísali nasledujúcim spôsobom?

```
myString s1(35, "Toto je test novej triedy myString");
myString s2(25, "Napiseme zakerny program");
s2 = s1;
```
- V tomto prípade by sa po priradení do *s2* nakopírovali hodnoty z *s1*, aj keď *s2* už bolo predtým inicializované. **To znamená, že smerník** *s2.s* **teraz ukazuje na to isté miesto, na ktoré ukazuje** *s1.s***.**
- Pamäťové miesto, na ktoré *s2.s* ukazoval predtým, nebolo dealokované a už naň neukazuje nijaký smerník. Teda vznikol **memory leak**. Navyše na konci programu dôjde opäť k dvojnásobnej dealokácii a program spadne.
- **V podobných prípadoch sa teda musíme postarať o to, aby nám nezmizli nejaké dôležité dáta a aby nevznikali duplicity a nejednoznačnosti.**

### Smerník na objekt

- Dynamické alokovanie objektov sa podobá alokovaniu premenných. Operátor *new* okrem vytvorenia potrebného miesta v pamäti zavolá aj konštruktor objektu. *delete* zase zavolá príslušný deštruktor.
- **Alokácia**:

Ak má trieda konštruktor bez parametrov:

```
meno triedy *meno objektu=new meno triedy;
```
Ak má trieda konštruktor s parametrami:

```
meno_triedy *meno_objektu=new meno_triedy(zoznam parametrov);
```
• **Dealokácia:**

```
delete meno_objektu;
```
• Môžeme alokovať aj **polia objektov**, v tomto prípade je však nutné, aby trieda mala konštruktor bez parametrov: meno triedy \*meno pola = new meno triedy[n]; delete[] meno\_pola;

### Smerník na objekt

• **Prístup k dátam a metódam objektu**

Ak máme dynamicky alokovaný objekt:

```
meno_triedy *meno_objektu=new meno_triedy;
```
potom k jeho dátam a metódam pristupujeme podobne ako pri štruktúrach:

```
(*meno_objektu).data
```

```
(*meno_objektu).Metoda(...)
```
alebo

```
meno_objektu->data
meno_objektu->Metoda(...)
```
#### • **Získanie adresy objektu**

Ak máme už vytvorený objekt nejakej triedy, môžeme získať jeho adresu rovnako ako pri premenných ľubovoľného iného typu:

```
adresa_objektu = &meno_objektu
```
### Smerník na objekt

- Príklad: Smerník na objekt triedy Human
	- 1. Najskôr uvažujeme konštruktor bez parametrov

```
Human* Jozef = new Human();
Jozef->setData("Jozo", "murar", 35);
Jozef->printData();
delete Jozef;
```
2. Teraz uvažujeme konštruktor s parametrami

```
Human* Maria = new Human("Maria", "učtovníčka", 30);
Maria->printData();
delete Maria;
```
• Príklad: Alokácia poľa objektov triedy Human

Vytvoríme pole študentov a každý študent sa predstaví. Uvažujeme verziu triedy *Človek* s prázdnym konštruktorom.

```
Human* student = new Human[2];student[0].setData("Peter", "Student", 20);
student[1].setData("Filip", "Student", 22);
for (int i = 0; i < 2; i++) {
       student[i].printData();
}
delete[] student;
```
• Príklad: Alokácia poľa smerníkov na objekty

Budeme opäť pracovať so študentami, ale teraz vytvoríme pole tak, aby jeho prvkami boli smerníky na objekt triedy Human.

```
Human** student = new Human* [3];
student[0] = new Human("Peter", "Student", 20);
student[1] = new Human("Filip", "Student", 22);
student[2] = new Human("Maria", "Student", 21);
for (int i = 0; i < 3; i++) {
       student[i]->printData();
}
for (int i = 0; i < 3; i++) {
       delete student[i];
}
```
delete[] student;

- Treba si uvedomiť rozdiel pri **vytváraní poľa objektov a poľa smerníkov na objekty**
- Príklad: Pole objektov a pole smerníkov na objekt s konštruktorom bez parametrov Nech má trieda *Človek* teraz takýto konštruktor:

```
Human::Human() {
       name = "Mr. Nobody";
       profession = "unknown";
       age = 0;}
```
• Alokovaním poľa objektov sa priamo spustí **konštruktor a objekty budú mať inicializované hodnoty.**

```
Human* student = new Human[2];for (int i = 0; i < 2; i++) {
       student[i].printData();
}
```
• Dostaneme výstup:

```
Ahoj, volam sa Mr. Nobody
Mam 0 rokov
Moje zamestnanie je unknown
```
• Ak teraz vytvoríme pole smerníkov na objekty triedy Human, len vytvorením smerníkov **sa konštruktory nespustia**! Preto musíme ešte aj vytvoriť objekty, na ktoré budú smerníky ukazovať, tak, ako sme to videli v predchádzajúcom príklade. Ak použijeme podobný kód ako v prípade poľa objektov:

```
Human** studentPtr = new Human*[2];
for (int i = 0; i < 2; i++) {
       studentPtr[i]->printData();
}
```
• aký výstup dostaneme? ... Program spadne.

• Správne musí byť:

```
Human** studentPtr = new Human*[2];
for (int i = 0; i < 2; i++) {
       studentPtr[i] = new Human();studentPtr[i]->printData();
}
for (int i = 0; i < 2; i++) {
       delete studentPtr[i];
}
delete[] studentPtr;
```
- Objekt môže vstupovať do funkcie ako parameter, rovnako ako ľubovoľný iný dátový typ
- Príklad: Program na počítanie s n-uholníkmi

Podobne ako pri príklade s trojuholníkmi si najprv definujeme triedu Point:

```
class Point {
private:
       int x, y;
public:
       Point() :x(0), y(0) {}
       int X() \{ return x; \}int Y() { return y; }
       void setPoint(int x1, int y1) { x = x1; y = y1; }
```
};

```
class Polygon {
private:
          Point B[10];//vrcholy n-uholníka
          int n;//počet vrcholov
public:
          Polygon(int n, Point P[]) :n(n) { setPoints(P); }
          void setPoints(Point P[]) { for (int i = 0; i < n; i++) { B[i] = P[i]; } }
          void printPoints(std::string meno);
          int N() { return n; }
          int BX(int index) { return B[index].X(); } //vráti x-súradnicu bodu
          int BY(int index) { return B[index].Y(); } //vráti y-súradnicu bodu
};
void Polygon::printPoints(std::string name) {
          std::cout << "n-uholnik " << name << std::endl;
          for (int i = 0; i < n; i++) {
                    std::cout \langle\langle i \rangle \langle j \rangle . vrchol: " \langle\langle j \rangle \langle k \rangle (x " " \langle\langle j \rangle \langle k \rangle (x std::endl;
          }
```
• Teraz definujeme ďalšiu triedu – Calculator – ktorá bude obsahovať funkcie na počítanie s mnohouholníkmi. Pre jednoduchosť teraz uvedieme triedu Calculator len s jednou funkciou – perimeter. Parametrom metódy perimeter bude objekt triedy Polygon.

class Calculator {

public:

```
double perimeter(Polygon U);
```
};

```
double Calculator::perimeter(Polygon U) {
       double o = 0.;
       for (int i = 0; i < \cup.N() - 1; i++) {
               o += sqrt(pow(U.BX(i + 1) - U.BX(i), 2) + pow(U.BY(i + 1) - U.BY(i), 2));
        }
       o += sqrt(pow(U.BX(U.N() - 1) - U.BX(0), 2) + pow(U.BY(U.N() - 1) - U.BY(0), 2));
       return o;
```
• Nakoniec vytvorené triedy použijeme:

```
int main() {
     Point B[4];
     B[0].setPoint(0, 0);
     B[1].setPoint(1, 0);
     B[2].setPoint(1, 1);
     B[3].setPoint(0, 1);
```

```
Polygon square(4, B);
Calculator K;
```

```
square.printPoints("Stvorec");
std::cout << "Obvod stvorca je: " << K.perimeter(square) << std::endl;
return 0;
```
- Výstup:
	- n-uholnik Stvorec
	- 0. vrchol: 0 0
	- 1. vrchol: 1 0
	- 2. vrchol: 1 1
	- 3. vrchol: 0 1

```
Obvod stvorca je: 4
```
- Ak vstupuje objekt do funkcie ako parameter, vytvorí sa v pamäti z neho kópia a tá sa potom používa vnútri funkcie. Preto nie je možné vo funkcii meniť hodnoty dát, keďže zmeny by sa prejavili len na kópii. Po skončení funkcie kópia **objektu zanikne**.
- Pri vytváraní kópie sa **nevolá** konštruktor objektu, pretože stačí hodnoty skopírovať, nemusia sa inicializovať nové. Pri zániku kópie sa volá **deštruktor**.

- Ak posielame do funkcie ako parameter priamo objekt, má to niekoľko nevýhod. Okrem toho, že sa vytvára kópia celého objektu, teda spotrebováva sa ďalšia pamäť, skrýva tento spôsob aj isté nebezpečenstvo, ak objekt **dynamicky alokuje pamäť**.
- Príklad: Trieda Polygon s dynamicky alokovaným poľom

```
class Polygon {
```
private:

```
Point* B;
```
int n;

public:

```
Polygon(int n, Point* P) :n(n) { setPoints(P); };
~Polygon();
void printPoints(std::string name);
void setPoints(Point* P);
int N() { return n; }
int BX(int index) { return B[index].X(); } //vráti x-súradnicu bodu
int BY(int index) { return B[index].Y(); } //vráti y-súradnicu bodu
```
• Definujeme nový konštruktor a deštruktor:

```
void Polygon::setPoints(Point* P){
```

```
B = new Point[n];for (int i = 0; i < n; i++) {
              B[i] = P[i];}
}
Polygon::~Polygon() {
       std::cout << "Dealokujem pole..." << std::endl;
       delete[] B;
```
- Obsah hlavného programu ostane nezmenený.
- Aký dostaneme výstup? ...Program spadne. Čo sa stalo?
- Pri vytvorení kópie sa do smerníka B kópie nakopírovala adresa zo smerníka B originálu. Pri zániku kópie sa pamäť na tejto adrese dealokovala, teda ani originál už nemá alokovanú pamäť. Pri zániku originálu na konci programu, t.j. pri pokuse znovu dealokovať tú istú pamäť, program spadne.

- Jeden spôsob, ako sa vyhnúť uvedeným problémom, je posielať do funkcie ako parameter **smerník na objekt**. V tom prípade odovzdávame funkcii len adresu, nevytvára sa teda žiadna kópia a nespúšťa sa deštruktor. Ušetrí sa tiež pamäť.
- Príklad: Počítanie s n-uholníkmi, so smerníkmi na objekty ako parametrami funkcií

V triede Calculator prepíšeme metódu *perimeter*:

```
double Calculator::perimeterPtr(Polygon* U) {
```

```
double o = 0.;
for (int i = 0; i < U->N() - 1; i++) {
       o += sqrt(pow(U->BX(i + 1) - U->BX(i), 2) + pow(U->BY(i + 1) - U->BY(i), 2));
}
o += sqrt(pow(U->BX(U->N() - 1) - U->BX(0), 2) + pow(U->BY(U->N() - 1) - U->BY(0), 2));
return o;
```

```
}
```
• V hlavnom programe ju potom zavoláme takto:

```
std::cout << "Obvod stvorca je: " << K.perimeterPtr(&square) << std::endl;
```
• Príklad: Počítanie obvodu n-uholníka pomocou odkazu (referencie) ako parametra funkcie V triede Calculator upravíme metódu *perimeter* tak, aby jej parametrom bola referencia na objekt triedy Polygon:

```
double Calculator::perimeterRef(Polygon& U) {
       double o = 0.;
       for (int i = 0; i < \cup.N() - 1; i++) {
               o += sqrt(pow(U.BX(i + 1) - U.BX(i), 2) + pow(U.BY(i + 1) - U.BY(i), 2));
        }
       o += sqrt(pow(U.BX(U.N() - 1) - U.BX(0), 2) + pow(U.BY(U.N() - 1) - U.BY(0), 2));
       return o;
```
• V hlavnom programe ju potom zavoláme bez operátora &:

}

std::cout << "Obvod stvorca je: " << K.perimeterRef(square) << std::endl;

• Príklad: Vytvorte funkciu v triede Calculator, ktorá dynamicky alokuje vstupný objekt triedy Polygon ktorému nastaví  $n$  bodov s náhodnými súradnicami.

V triede Calculator vytvoríme metódu generateRandomPoly tak, aby jej parametrom bol smerník na objekt triedy Polygon a hodnota  $n$ .

```
void Calculator::generateRandomPoly(Polygon* U, int n){
       Point* P = new Point[n];
       for (int i = 0; i < n; i++){
               std::random_device r;
               std::default random engine generator(r());
               std::uniform_int_distribution<int>distribution(1, 6);
               int x = distribution(generator);int y = distribution(generator);
               P[i].setPoint(x, y);
       }
       U = new \text{Polygon}(n, P);delete[] P;
```
• V hlavnom kóde zavoláme:

```
Calculator K;
Polygon* randomPoly = nullptr;
K.generateRandomPoly(randomPoly, 5);
randomPoly->printPoints("Nahodny n-uholnik");
```
• Program spadne vo funkcii printPoints(). Prečo?

• Riešenie: **referencia na smerník**

}

V triede Calculator vytvoríme metódu generateRandomPolyRef tak, aby jej parametrom **bola referencia na smerník** na objekt triedy Polygon a hodnota n.

```
void Calculator:: generateRandomPolyRef(Polygon*& U, int n){
       Point* P = new Point[n];for (int i = 0; i < n; i++){
               std:: random device r;
               std::default_random_engine generator(r()); 
               std::uniform_int_distribution<int> distribution(1, 6);
               int x = distribution(generator);int y = distribution(generator);
               P[i].setPoint(x, y);
       }
       U = new \text{Polygon}(n, P);
```
• V hlavnom kóde zavoláme:

```
Calculator K;
Polygon* randomPoly = nullptr;
K.generateRandomPolyRef(randomPoly, 5);
randomPoly->printPoints("Nahodny n-uholnik");
```
- Výstup (napr.):
	- n-uholnik Nahodny n-uholnik
	- 0. vrchol: 2 2
	- 1. vrchol: 5 5
	- 2. vrchol: 2 5
	- 3. vrchol: 2 1
	- 4. vrchol: 6 4

• Príklad: Funkcia na posunutie n-uholníka

}

Do triedy Calculator doplníme metódu, ktorá vráti n-uholník posunutý oproti pôvodnému o zadaný vektor (dx,dy). Uvažujeme verziu triedy Polygon **so staticky alokovaným poľom** *B*.

```
class Calculator {
public:
         double perimeter(Polygon U);
         Polygon displacement(Polygon& U, int dx, int dy);
};
Polygon Calculator::displacement(Polygon& U, int dx, int dy) {
         Point* B = new Point[U.N();
         for (int i = 0; i < \cup.N(); i++) {
                 B[i].setPoint(U.BX(i) + dx, U.BY(i) + dy);}
         Polygon UI(U.N(), B);
         delete[] B;
         return U1;
```
• Do hlavného programu potom doplníme volanie funkcie:

```
Point B[4];
B[0].setPoint(0, 0);
B[1].setPoint(1, 0);
B[2].setPoint(1, 1);
B[3].setPoint(0, 1);
Polygon square(4, B);
square.printPoints("Originalny stvorec");
Calculator K;
Polygon newSquare = K.displacement(square, 1, 1);newSquare.printPoints("Posunuty stvorec");
```
- Dostaneme výstup:
	- n-uholnik Originalny stvorec
	- 0. vrchol: 0 0
	- 1. vrchol: 1 0
	- 2. vrchol: 1 1
	- 3. vrchol: 0 1
	- n-uholnik Posunuty stvorec
	- 0. vrchol: 1 1
	- 1. vrchol: 2 1
	- 2. vrchol: 2 2
	- 3. vrchol: 1 2

- Tak ako v prípade, keď bol objekt parametrom funkcie, aj pri vracaní objektu funkciou sa vytvorí v pamäti kópia objektu, ktorý sa vracia. Po jeho priradení do iného objektu v programe kópia zanikne a zavolá sa deštruktor. To môže spôsobiť podobné problémy, ako sme videli v prípade objektu v úlohe parametra.
- Príklad: Trieda Polygon s dynamicky alokovaným poľom

Ak máme v triede Polygon dynamicky alokované pole, a chceme použiť metódu displacement triedy Calculator, **program spadne**.

• Čo sa stalo?

Vo funkcii displacement sa vytvorí lokálna premena *U1*– objekt triedy Polygon, pričom sa dynamicky alokuje pole objektov triedy Point. Keďže tento objekt figuruje ako parameter pre *return*, vytvorí sa z neho kópia, ktorá je vrátená funkciou. Po odchode z funkcie premena *U1* zanikne, spustí sa jej deštruktor a pole bodov sa dealokuje.

Na konci funckie main sa spusti deštruktor pre newSqaure, ktorý sa pokúša **dealokovať to isté pole**. Vtedy program spadne.

• Ako teda správne vrátiť objekt z funkcie?

• Príklad: Funkcia **displacementRef** s vrátením odkazu

```
class Calculator {
```
#### public:

```
double perimeter(Polygon U);
Polygon displacement(Polygon& U, int dx, int dy);
Polygon& displacementRef(Polygon& U, int dx, int dy);
```
#### };

```
Polygon& Calculator::displacementRef(Polygon& U, int dx, int dy) {
        Point* B = new Point[U.N()];for (int i = 0; i < U.N(); i++) {
                 B[i].setPoint(U.BX(i) + dx, U.BY(i) + dy);}
        Polygon UI(U.N(), B);
        delete[] B;
        return U1;
```
• Volanie:

```
Polygon& newSquare = K.displacementRef(square, 1, 1);
newSquare.printPoints("Posunuty stvorec");
```
- V tomto prípade sme sa zbavili problému s vytváraním kópie, výstup však nie je o nič lepší. Program síce nespadne, ale dáta sú zlé.
- Vo funkcii sme vrátili referenciu na lokálnu premennú U1, ktorá pri odchode z funkcie **zanikne, teda zavolá sa jej deštruktor**.
- V hlavnom programe teda už táto referencia ukazuje na objekt, ktorý už neexituje.

• Príklad: Funkcia displacementPtr s vrátením smerníka class Calculator { public:

```
double perimeter(Polygon U); 
Polygon* displacementPtr(Polygon& U, int dx, int dy);
```

```
Polygon* Calculator::displacementPtr(Polygon& U, int dx, int dy) {
       Point* B = new Point[U.N();
       for (int i = 0; i < \cup.N(); i++) {
               B[i].setPoint(U.BX(i) + dx, U.BY(i) + dy);}
       Polygon* U1 = new Polygon(U.N(), B);
       delete[] B;
```
};

• Volanie:

```
Polygon newSquare = *(K.displacementPtr(square, 1, 1));
newSquare.printPoints("Posunuty stvorec");
```
- Teraz dostaneme výstup, ktorý vyzerá byť poriadku.
- V tomto prípade však nastane iný problém. Vo funkcii displacementPtr sme alokovali pomocou new objekt, ten však nikde nebol dealokovaný. Vznikol nám tak **memory leak**.
- Keďže vo funkcii main už nemáme kde objekt dealokovať, tento postup je takisto **nesprávny**.

• Ako odstrániť memory leak?

```
Polygon* newSquare = K.displacementPtr(square, 1, 1);
newSquare->printPoints("Posunuty stvorec");
delete newSquare;
```
• Semerník na dynamicky alokovaný Polygon vo funkcii displacementPtr sa skopíruje do Polygon\* newSquare a na konci sa vymaze obsah na ktorý ukazuje.

• Príklad: Funkcia **displacement** ktorá na vstup dostane referenciu na posunutý n-uholník

```
class Calculator {
```
#### public:

};

```
double perimeter(Polygon U);
        Polygon displacement(Polygon& U, int dx, int dy);
        void displacement(Polygon& U, Polygon& Unew, int dx, int dy);
void Calculator::displacementRef(Polygon& U, Polygon& Unew, int dx, int dy){
        Point* B = new Point[U.N();
        for (int i = 0; i < \cup.N(); i++) {
```

```
B[i].setPoint(U.BX(i) + dx, U.BY(i) + dy);
```

```
}
```

```
Unew.setPoints(B);
```

```
delete[] B;
```
• Volanie:

```
Polygon newSquare(4, B);
K.displacementRef(square, newSquare, 1, 1);
newSquare.printPoints("Posunuty stvorec");
```
• Do funkcie sme odovzdali odkaz na pôvodný aj nový štvorec – nevytvára sa žiadna kopia. Doležíte je aby bola pamäť pre body **nového štvorce alokovaná ešte pred zavolaním funkcie na posun** (to sa deje v tomto prípade v konštruktore)

• Výstup:

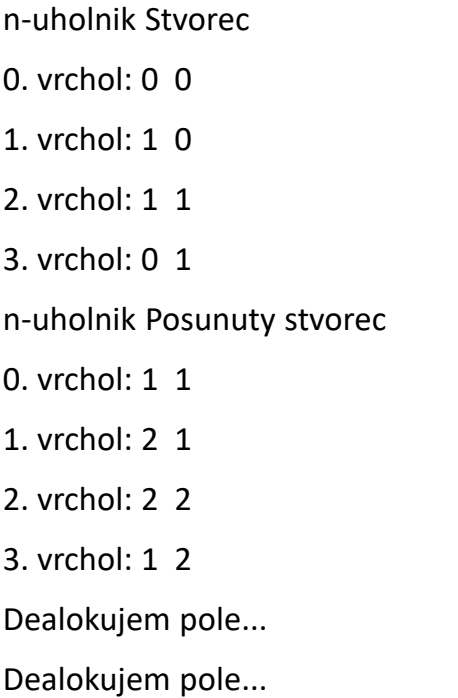
# Polymorfizmus - mnohotvárnosť

- Ide o viacúčelové využitie funkcií alebo operátorov
- Metóda s jedným názvom môže byť použitá pre rôzne typy dát, rôzny počet vstupov alebo rôzne návratové hodnoty, čo uľahčuje orientáciu v programe

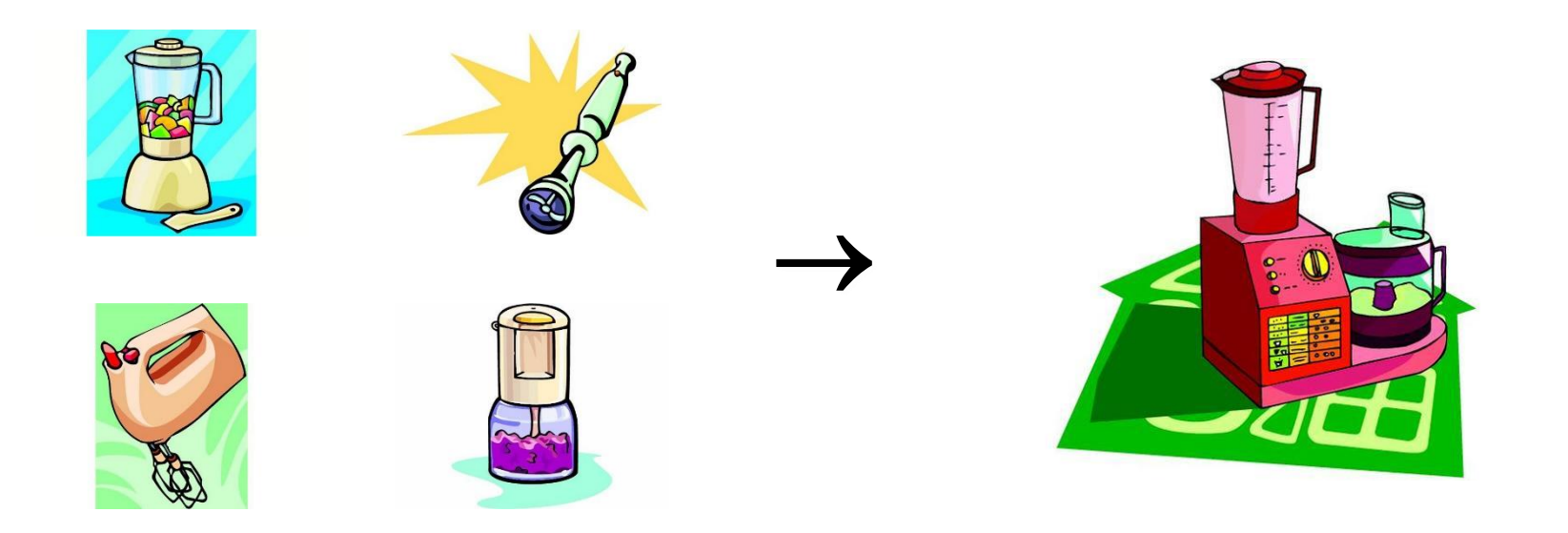

• **Ide o situáciu, keď v programe definujeme viacero funkcií s tým istým názvom, ale s rôznymi vstupmi alebo výstupmi**.

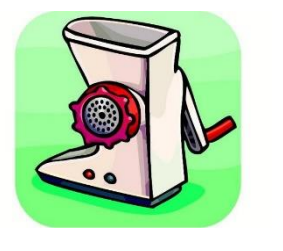

Mlynček(na mäso) Mlynček(na mak) Mlynček(na orechy)

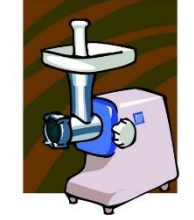

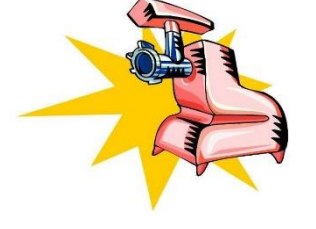

• V programe to teda vyzerá takto: typ1 Funkcia(parametre1); typ2 Funkcia(parametre2); typ3 Funkcia(parametre3);

...

- Podľa situácie sa prekladač sám vie rozhodnúť, ktorý tvar funkcie mal programátor na mysli jednotlivé verzie sa musia líšiť počtom alebo typom parametrov.
- **Preťažovanie môžeme využiť nielen v objektovom, ale aj v procedurálnom programovaní**

• Príklad: Počítanie absolútnych hodnôt čísel pomocou procedurálneho programovania Vytvoríme funkciu *absolut*, ktorá bude počítať absolútnu hodnotu celého alebo reálneho čísla.

```
int absolut(int x){
       if (x > 0) return x;
       else return -x;
}
```

```
float absolut(float x){
       if (x > 0) return x;
       else return -x;
}
```
• V hlavnom programe potom funkcie použijeme: int main() {

```
int a = -1;
float b = 2.3f;
std::cout << "Absolutna hodnota cisla " << a << " je " << absolut(a) << std::endl;
std::cout << "Absolutna hodnota cisla " << b << " je " << absolut(b) << std::endl;
return 0;
```
• Dostaneme výstup:

}

Absolutna hodnota cisla -1 je 1

Absolutna hodnota cisla 2.3 je 2.3

• Príklad: Počítanie absolútnych hodnôt čísel pomocou OOP

Vytvoríme triedu Calculator, ktorá bude počítať absolútne hodnoty z celých, reálnych a komplexných čísel.

• Keďže budeme počítať aj s komplexnými číslami, vytvoríme si najprv triedu ComplexNumber:

```
class ComplexNumber {
private:
       float a, b;
public:
       ComplexNumber(float real, float imag) { a = real; b = imag; }
       float A() \{ return a; \}float B() { return b; }
};
```
• Teraz definujeme triedu Calculator:

```
class Calculator {
public:
       int abs(int x);float abs(float x);
       float abs(ComplexNumber& x);
```

```
};
```

```
int Calculator::abs(int x) {
       if (x > 0) return x;
       else return -x;
}
```
• Varianty funkcie pre reálne a komplexné čísla:

```
float Calculator::abs(float x) {
       if (x > 0) return x;
       else return -x;
}
```

```
float Calculator::abs(ComplexNumber& x) {
       return sqrt(x.A() * x.A() + x.B() * x.B());
}
```
• V hlavnom programe vytvoríme objekty a vypočítame absolútne hodnoty:

```
int n = -3;
float f = 2.5f;
ComplexNumber c(3, 4);
Calculator K;
std::cout << "Absolutna hodnota cisla " << n << " je " << K.abs(n) << std::endl;
std::cout << "Absolutna hodnota cisla " << f << " je " << K.abs(f) << std::endl;
std::cout << "Absolutna hodnota cisla " << c.A() << "+" << c.B() << "i je " << K.abs(c) << std::endl;
```
• Dostaneme výstup:

Absolutna hodnota cisla -3 je 3

Absolutna hodnota cisla 2.5 je 2.5

Absolutna hodnota cisla 3+4i je 5

• Príklad: Kalkulačka, ktorá počíta obsah obdĺžnika

Do triedy Calculator doplníme ďalšiu funkciu – výpočet obsahu obdĺžnika pre zadané strany *a,b*. Keďže obdĺžnik môže byť v skutočnosti aj štvorec, definujeme aj verziu funkcie, ktorá bude mať len jeden parameter – dĺžku strany *a*.

• Nová trieda Calculator bude vyzerať takto:

class Calculator { public:

```
int abs(int x);
float abs(float x);
float abs(ComplexNumber x);
double area(double a, double b) { return a * b; }
double area(double a) { return a * a; }
```
• V hlavnom programe použijeme nové funkcie:

double  $a = 5.2$ ,  $b = 3.4$ ; std::cout << "Obsah obdlznika so stranami " << a << ", " << b << " je: " << K.area(a, b) << std::endl; std::cout << "Obsah stvorca so stranou " << a << " je: " << K.area(a) << std::endl;

• Výstup:

Obsah obdlznika so stranami 5.2, 3.4 je: 17.68

Obsah stvorca so stranou 5.2 je: 27.04

- Existuje aj iný spôsob, ako vyriešiť uvedený problém. Namiesto dvoch funkcií definujeme len jednu, so **štandardnou hodnotou** jedného argumentu. Bude ním argument *b*, ak jeho hodnota bude nulová, znamená to, že ide o štvorec.
- Trieda Calculator bude definovaná takto:

```
class Calculator {
public:
       int abs(int x);
       float abs(float x);
       float abs(ComplexNumber x);
       double area(double a, double b = 0) {double c = (b == 0) ? a * a : a * b; return c; }
```
- };
- Hlavný program aj výstup bude rovnaký ako v predchádzajúcom prípade. Ak zavoláme funkciu len s jedným argumentom, *b* bude mať automaticky hodnotu 0 a funkcia spozná, že má vypočítať obsah štvorca.

• Vo funkcii:

```
double area(double a, double b = 0) {
       double c = (b == 0) ? a * a : a * b;return c; 
}
```
• sa podčiarknutá časť volá podmienený operátor (conditional/ternary operator)

```
• Tvar:
```

```
podmienka ? ak je splnená : ak nie je splnená
```
- Ak je b == 0 do premennej double c sa priradí výsledok výpočtu a\*a ak b != 0 do premennej double c sa priradí výsledok výpočtu a\*b
- Funguje to aj opačne, napr. (a > b ? a : b) = c; priradí buď do premennej a alebo b, podľa toho, ktorá je väčšia hodnotu z premennej c

- Štandardnú hodnotu môžu mať všetky argumenty. Upravme teraz funkciu tak, aby vrátila obsah jednotkového štvorca, ak je volaná bez argumentov.
- Nová definícia triedy Calculator teda bude:

```
class Calculator {
public:
       int abs(int x);
       float abs(float x);
       float abs(ComplexNumber x);
       double area(double a = 0, double b = 0) {
               double c = (a == 0 && b == 0) ? 1 : ( (b == 0) ? a * a : a * b );
               return c;
        }
```
};

• V hlavnom programe potom použijeme funkciu *obsah* všetkými tromi spôsobmi:

```
float a = 5.2, b = 3.4;
std::cout << "Obsah obdlznika so stranami " << a << ", " << b << " je: " << K.area(a, b) << std::endl;
std::cout << "Obsah stvorca so stranou " << a << " je: " << K.area(a) << std::endl;
std::cout << "Obsah stvorca so stranou 1 je: " << K.area() << std::endl;
```
• Výstup:

Obsah obdlznika so stranami 5.2, 3.4 je: 17.68

Obsah stvorca so stranou 5.2 je: 27.04

Obsah stvorca so stranou 1 je: 1

• Príklad: Trieda Calculator, v ktorej funkcia *obsah* nie je inline

class Calculator { public:

};

```
int abs(int x);
float abs(float x);
float abs(ComplexNumber x);
float area(float a = 0, float b = 0);
```

```
float Calculator::area(float a = 0, float b = 0) {
        float c = (a == 0 & 8 & b == 0) & ? & 1 : ((b == 0) & ? & a * a : a * b);return c;
}
```
- Pri kompilácii takéhoto kódu kompilátor **vyhlási chybu**.
- Problém je v tom, že štandardné hodnoty argumentov nemôžu byť dané v deklarácii aj definícii funkcie. Musia byť dané len raz, nezáleží na tom, či v deklarácii alebo definícii.

• Príklad: Absolútna hodnota čísla typu *double*

Do triedy Calculator doplníme ďalší variant funkcie *abs*, ktorý bude počítať absolútnu hodnotu čísel typu *double*.

```
class Calculator {
```
public:

```
int abs(int x);
float abs(float \times);
double abs(double x);
```

```
};
```
}

• Trochu pozmeníme aj definície metód:

```
int Calculator::abs(int x) {
```

```
std::cout << "Pocitam absolutnu hodnotu cisla typu int" << std::endl;
if (x > 0) return x;
else return -x;
```

```
float Calculator::abs(float x) {
       std::cout << "Pocitam absolutnu hodnotu cisla typu float" << std::endl;
       if (x > 0) return x;
       else return -x;
}
double Calculator::abs(double x){
       std::cout << "Pocitam absolutnu hodnotu cisla typu double" << std::endl;
       if (x > 0) return x;
       else return -x;
```
}

• V hlavnom programe potom zavoláme funkcie takto:

std::cout << "Absolutna hodnota cisla -10 je " << K.abs(-10) << std::endl; std::cout << "Absolutna hodnota cisla -10.0 je " << K.abs(-10.0) << std::endl;

• Ktorá verzia funkcie *abs* bude použitá pre čísla -10 a -10.0?

Pocitam absolutnu hodnotu cisla typu int Absolutna hodnota cisla -10 je 10 Pocitam absolutnu hodnotu cisla typu double Absolutna hodnota cisla -10.0 je 10

• Vidíme, že v prípade čísla 10 sa program rozhodol pre verziu pre typ int, v prípade čísla 10.0 použil verziu pre typ double. Máme však v programe **nejednoznačnosť**, a v závislosti od okolností a od kompilátora sa program ani nemusí podariť skompilovať. Mali by sme sa preto snažiť nejednoznačnosti z programu odstrániť.

• Príklad: Podávanie parametra hodnotou a odkazom

Majme v triede Calculator ďalšiu verziu funkcie *abs*, ktorá nielen vráti absolútnu hodnotu čísla, ale aj ňou prepíše pôvodnú hodnotu.

```
class Calculator {
public:
        int abs(int x);
        int abs(int& x);
        ...
}
int Calculator::abs(int& x){
        std::cout << "Pocitam absolutnu hodnotu cisla typu int" << std::endl;
        if (x > 0) return x;
        else return -x;
}
```
• V hlavnom programe skúsime potom zavolať funkciu *abs*:

int  $m = -10$ ;

```
std::cout << "Absolutna hodnota cisla je " << K.abs(m) << std::endl;
```
- V tomto prípade program nemá nijakú možnosť rozhodnúť, ktorú verziu funkcie *abs* mal programátor na mysli. Výsledkom teda bude závažná **nejednoznačnosť** a program sa **nepodarí skompilovať**.
- Kompilátor (VS2022) vypíše chybu:

```
error C2668: 'Calculator::abs': ambiguous call to overloaded function
message : could be 'int Calculator::abs(int &)'
message : or 'int Calculator::abs(int)'
message : while trying to match the argument list '(int)'
```
• Príklad: Metódy so štandardnými argumentami V triede Calculator majme tieto funkcie: class Calculator { public: double area(double a) { return a \* a; } double area(double  $a = 0$ , double  $b = 0$ ) ; }; • V hlavnom programe sa pokúsime funkciu *area* zavolať: double  $k = 5.2$ ;

```
std::cout << "Obsah stvorca so stranou " << k << " je: " << K.area(k) << std::endl;
```
• Ani v tomto prípade kompilátor nedokáže rozlíšiť, o ktorú verziu funkcie ide, a preto vyhlási chybu:

```
'Calculator::area': ambiguous call to overloaded function
message : could be 'double Calculator::area(double,double)'
message : or 'double Calculator::area(double)'
message : while trying to match the argument list '(double)'
```
• Príklad: Sčítanie komplexných čísel

Do triedy ComplexNumber, ktorú sme si už vytvorili, doplníme funkciu, ktorá k danému číslu pripočíta iné komplexné číslo. Budeme potrebovať aj metódy na zmenu hodnoty komplexného čísla a jeho výpis.

```
class ComplexNumber {
private:
       float a, b;
public:
       ComplexNumber(float real, float imag) { a = real; b = imag; }
       ComplexNumber Plus(ComplexNumber& x);
       float A() { return a; }
       float B() { return b; }
       void setA(float newA) { a = newA; }
       void setB(float newB) { b = newB; }
       void print() { std::count \ll a \ll "+" \ll b \ll "i";
```
• Definujme funkciu *Plus*:

}

```
ComplexNumber ComplexNumber::Plus(ComplexNumber& x) {
```

```
ComplexNumber z(0, 0);
z.setA(x.a + a);z.setB(x.b + b);return z;
```
• V hlavnom programe ju potom použijeme:

```
ComplexNumber x(1, 2), y(3, -1), z(0, 0);z = x.Plus(y);std::cout << "Sucet cisel ";
        x.print();
        std::cout \langle\langle " a ";
        y.print();
        std::cout << " je ";
        z.print();
• Vystup : Sucet cisel 1+2i a 3+-1i je 4+1i
```
• Príklad: Súčet komplexných čísel s preťažením konštruktora

V predchádzajúcom príklade sme videli, že sme na viacerých miestach potrebovali pomocnú premennú typu ComplexNumber. Do nej sa uložili výsledky sčítania. V našom prípade sme reálnu aj imaginárnu časť čísla nastavili na 0, ale v takomto prípade nie je potrebné, aby tieto premenné mali inicializovanú hodnotu. Je výhodné mať k dispozícii aj prázdny konštruktor:

```
class ComplexNumber {
private:
       float a, b;
public:
       ComplexNumber(float real, float imag) { a = real; b = imag; }
       ComplexNumber() {}
```
• Potom môžeme objekt vytvoriť aj bez inicializácie hodnôt:

ComplexNumber z;

...

- Ďalším prípadom, keď je výhodné mať aj konštruktor bez parametrov, je vytváranie poľa objektov. Nemusíme tak<br>inicializovať prvky poľa.
- Príklad: Počítanie násobkov komplexného čísla int main(){

```
ComplexNumber x(1, 2), z[4];
       for (int i = 0; i < 4; i++) {
               z[i].setA(x.A() * i);z[i].setB(x.B() * i);z[i].print();
               std::cout << std::endl;
        }
       return 0;
• Vystup:
       0+0i
       1+2i2+4i
       3+6i
```
}

- Ak chceme dynamicky alokovať pole objektov, je nutné mať k dispozícii aj konštruktor bez parametrov.
- Príklad: Počítanie vopred neznámeho počtu násobkov komplexného čísla

```
ComplexNumber x(1, 2), *z;
int n;
std::cout << "Kolko nasobkov sa ma vypocitat? ";
std::cin >> n;
z = new ComplexNumber[n];
for (int i = 0; i < n; i++)z[i].setA(x.A() * i);z[i].setB(x.B() * i);z[i].print();
        std::cout << std::endl;
}
```
• Kolko nasobkov sa ma vypocitat? 3

0+0i

 $1+2i$ 

2+4i

- Samozrejme, trieda môže mať neobmedzený počet konštruktorov s rôznym počtom a typom parametrov. Kvôli prehľadnosti nie je však vhodné veľké množstvo rôznych konštruktorov.
- Príklad: Program, ktorý vypočíta, koľko dní ostáva do najbližšej výplaty.

Vytvoríme triedu Date, pričom dátum sa bude dať inicializovať číselnými hodnotami *day*, *month*, *year* alebo znakovým reťazcom.

```
class Date {
```

```
private:
```

```
int day, month, year;
```
public:

```
Date(std::string s, std::string delimiter);
Date(int d, int m, int y) { day = d; month = m; year = y; }
void print() { std::cout << day << ". " << month << ". " << year << std::endl; }
int getDay() { return day; }
int getMonth() { return month; }
int getYear() { return year; }
```
}

• Definujeme si konštruktor, ktorý rozdelí string na den, mesiac a rok. Vstup je aj delimiter, teda oddeľovač (znak medzi hodnotami dátumu):

```
Date::Date(std::string s, std::string delimiter) {
        size t pos = 0;
        std::string token;
        int date[3] = \{0,0,0\};
        int counter = 0;
        while ((pos = s.find(delimiter)) != std::string::npos) {
               token = s.substr(\theta, pos);
               date[counter] = std::stoi(token);s.erase(0, pos + delimiter.length());
                counter++;
        }
       day = date[0];
       month = date[1];year = std::stoi(s);
```

```
• Hlavný program:
int daysInMonth[12] = { 31,28,31,30,31,30,31,30,31,30,31 };
int d, m, y;
std::string sdat;
std::cout << "Aky je dnesny datum? ";
std::getline(std::cin, sdat);
Date dat(sdat, ".");
std::cout << "Ktory den v mesiaci chodi vyplata? ";
std::cin \gg d;y = dat.getYear();
if (data.getDay() \le d){
            m = dat.getMonth(); //vyplata tento mesiac
}else{
            if (data.getMonth() == 12)m = 1;y++; //vyplata az v dalsom roku
            }else{
                       m = dat.getMonth() + 1; //vyplata buduci mesiac}
}
```
...

```
• Hlavný program:
```

```
...
Date payout(d, m, y);
std::cout << "Najblizsia vyplata bude dna ";
payout.print();
if (payout.getMonth() == 1 && dat.getMonth() == 12) {
           d = d + 31;
}else{
           d = d + daysInMonth[dat.getMonth() - 1] * (payout.getMonth() - dat.getMonth());}
std::cout << "Do vyplaty zostava " << d - dat.getDay() << " dni" << std::endl;
```
• Výstup:

Aky je dnesny datum? 26.10.2022 Ktory den v mesiaci chodi vyplata? 10 Najblizsia vyplata bude dna 10. 11. 2022 Do vyplaty zostava 15 dni

- V predchádzajúcich prednáškach sme sa stretli so situáciami, keď vytvorenie presnej kópie objektu spôsobilo problémy v programe, alebo dokonca jeho zrútenie. **Ukázalo sa, že nežiadúce je najmä vytváranie presnej kópie v prípade, ak objekt dynamicky alokuje pamäť.** Ak sa totiž skopíruje aj smerník, dva (alebo viac) objektov obsahuje smerníky ukazujúce na to isté miesto. To vedie k viacnásobným dealokáciám, memory leakom a podobne. Problémy nastali najmä v troch prípadoch:
	- 1. Pri priraďovaní objektov
	- 2. Ak objekt vystupoval ako parameter funkcie
	- 3. Ak bol objekt návratovou hodnotou funkcie

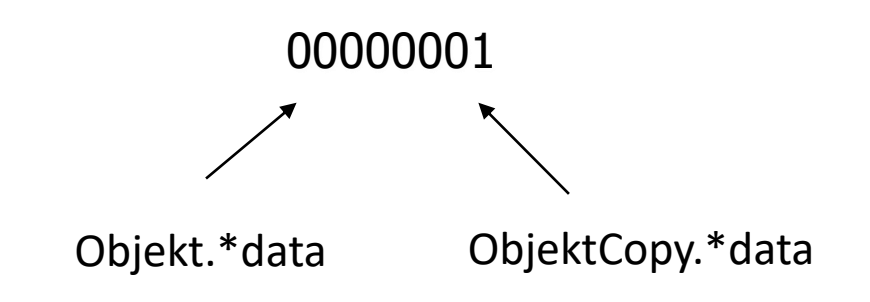

- V C++ existuje špeciálny typ konštruktora, ktorý sa zavolá práve v prípadoch, keď sa má vytvoriť bitová kópia objektu. Tento konštruktor zabezpečí správne kopírovanie objektov. Nazýva sa **kopírovací konštruktor** a volá sa v nasledujúcich prípadoch:
	- 1. Inicializácia priradením: meno\_triedy objekt1=objekt2
	- 2. Objekt ako parameter funkcie: f(objekt)
	- 3. Objekt ako návratová hodnota funkcie: objekt=f()

00000001  $\leftarrow$  Objekt.\*data ObjektCopy.\*data  $\rightarrow$  00000002

• **Kopírovací konštruktor sa nevolá pri priradení objekt1=objekt2 (V tomto prípade nejde o vytvorenie nového objektu)** 

• Príklad: Priraďovanie znakových reťazcov pomocou kopírovacieho konštruktora

Na jednej z predchádzajúcich prednášok sme vytvorili triedu myString, ktorej súčasťou bolo dynamické alokovanie pamäte. Pri priraďovaní objektov tejto triedy vznikali problémy. Upravme teraz túto triedu tak, aby obsahovala kopírovací konštruktor.

```
class myString {
...
public:
       myString(const myString& str); //kopirovaci konstrutor
        ...
};
```
• Definujeme kopírovací konštruktor:

```
myString::myString(const myString& str) {
         lenght = str.lenght; //mozem pristupit k private premennej str.length
         s = new char[length];for (int i = 0; i < lenght; i++) {
                  s[i] = str.s[i];}
}
• Hlavný program:
myString s1(35, "Toto je test novej triedy myString");
myString s2 = s1; //Tu sa zavolá kopírovací konštruktor
std::cout.write(s1.getString(), s1.getLength());
std::cout << std::endl;
std::cout.write(s2.getString(), s2.getLength());
std::cout << std::endl;
```

```
s1.changeString(20, "Podarilo sa nam to?");
```

```
std::cout.write(s1.getString(), s1.getLength());
```

```
std::cout << std::endl;
```

```
std::cout.write(s2.getString(), s2.getLength());
```
• Kým bez kopírovacieho konštruktora program spadol, s kopírovacím konštruktorom dostaneme správny výstup:

Toto je test novej triedy myString Toto je test novej triedy myString Podarilo sa nam to? Toto je test novej triedy myString

- Pomocou kopírovacieho konštruktora môžeme poslať objekt do funkcie ako parameter. Aj keď vytváranie kópie je samo o sebe nevýhodné vzhľadom na pamäť, dá sa urobiť technicky korektne.
- Príklad: Počítanie obvodu n-uholníka

Už máme vytvorenú triedu Polygon, obohatíme ju o kopírovací konštruktor:

```
class Polygon {
        ...
```
public:

};

```
...
Polygon(const Polygon& U); //Kopirovaci konstruktor
...
```
• Kopírovací konštruktor bude definovaný takto:

```
Polygon::Polygon(const Polygon& U) {
                  std::cout << "kopirovaci konstruktor" << std::endl;
                  n = U.n;
                  setPoints(U.B);
         }
         void Polygon::setPoints(Point* P){
                  B = new Point[n];for (int i = 0; i < n; i++) {
                            B[i] = P[i];}
         }
• V triede Calculator bude len jediná funkcia perimeter, ktorej parametrom bude objekt triedy Polygon: 
         class Calculator {
```
public:

};

```
double perimeter(Polygon U);
```
- Hlavný program:
- Point B[4];
- B[0].setPoint(0, 0);
- B[1].setPoint(1, 0);
- B[2].setPoint(1, 1);
- $B[3]$ .setPoint $(0, 1)$ ;

```
Polygon square(4, B);
Calculator K;
```

```
square.printPoints("Stvorec");
std::cout << "Obvod stvorca je: " << K.perimeter(square) << std::endl;
```
• Keď sme nemali k dispozícii kopírovací konštruktor, program spadol. Pomocou kopírovacieho konštruktora môžeme pádu programu predísť:

n-uholnik Stvorec

- 0. vrchol: 0 0
- 1. vrchol: 1 0
- 2. vrchol: 1 1
- 3. vrchol: 0 1

kopirovaci konstruktor

Dealokujem pole...

Obvod stvorca je: 4

Dealokujem pole...

- Nakoniec si ukážeme aj to, ako sa dá kopírovací konštruktor využiť, ak je objekt návratovou hodnotou funkcie:
- Príklad: Posúvanie n-uholníka

Do triedy Calculator doplníme funkciu, ktorá bude posúvať daný n-uholník o danú dĺžku v smere x a y. Návratovou hodnotou tejto funkcie bude posunutý n-uholník.

```
class Calculator {
```
#### public:

```
double perimeter(Polygon U);
```

```
Polygon displacement(Polygon& U, int dx, int dy);
```
#### };

```
Polygon Calculator::displacement(Polygon& U, int dx, int dy) {
```

```
Point* B = new Point[U.N();
for (int i = 0; i < \cup.N(); i++) {
         B[i].setPoint(U.BX(i) + dx, U.BY(i) + dy);}
Polygon U1(U.N(), B); //dynamicky alokované pole pre body
delete[] B;
return U1;
```

```
• Hlavný program:
Point B[4];
B[0].setPoint(0, 0);
B[1].setPoint(1, 0);
B[2].setPoint(1, 1);
B[3].setPoint(0, 1);
Polygon square(4, B);
Calculator K;
```

```
square.printPoints("Stvorec");
std::cout << "Obvod stvorca je: " << K.perimeter(square) << std::endl;
```

```
Polygon newSquare = K.displacement(square, 1, 1);
newSquare.printPoints("Posunuty stvorec");
```
• Opäť platí, že bez kopírovacieho konštruktora by program zlyhal. S kopírovacím konštruktorom máme problém vyriešený:

n-uholnik Posunuty stvorec

- 0. vrchol: 1 1
- 1. vrchol: 2 1
- 2. vrchol: 2 2
- 3. vrchol: 1 2

Dealokujem pole...

Dealokujem pole...

# Preťažovanie operátorov

- Tak ako môžeme preťažovať funkcie, môžeme preťažiť aj operátory (+,-,=,++,[]...), ktoré sú vlastne istým typom funkcií. Takto môžeme napr. definovať operáciu + pre zlomky, komplexné čísla atď.
- Syntax preťaženia operátora:

deklarácia:

```
typ operator#(parametre);
```
definícia:

```
typ meno_triedy::operator#(parametre)
{
      ...
```
- }
- Pri preťažovaní operátorov platia základné obmedzenia:
	- **1. Nemôžeme zmeniť počet operandov operátora**
	- **2. Nedá sa zmeniť priorita operátora**

- Sem patria operátory +,  $-$ ,  $*$ ,  $/$ , =
- Príklad: Počítanie s komplexnými číslami

V triede ComplexNumber vytvoríme operátory + a \* tak, aby sme mohli sčítať a vynásobiť dve komplexné čísla a tiež vynásobiť komplexné číslo reálnym.

class ComplexNumber {

...

...

public:

```
ComplexNumber operator+(const ComplexNumber& x);
ComplexNumber operator*(const ComplexNumber& x);
ComplexNumber operator*(float t);
```
};

• Definujeme jednotlivé operátory:

ComplexNumber ComplexNumber::operator+(const ComplexNumber& x){

```
ComplexNumber z;
z.setA(a + x.a);z.setB(b + x.b);return z;
```

```
ComplexNumber ComplexNumber::operator*(const ComplexNumber& x){
          ComplexNumber z;
          z.setA(a * x.a - b * x.b);
          z.setB(a * x.b + b * x.a);return z;
```

```
}
```

```
ComplexNumber ComplexNumber::operator*(float t){
          ComplexNumber z;
          z.setA(a * t);
          z.setB(b * t);
          return z;
}
```

```
ComplexNumber x(1, 2), y(3, -1), z1, z2, z3;
z1 = x + y;z2 = x * y;z3 = x * 3;std::cout << "Komplexne cisla: ";
x.print();
std::cout \langle \cdot \cdot \cdot \cdot \cdot \cdot \cdot \cdot \cdot \cdot \rangley.print();
std::cout << std::endl << "x+y: ";
z1.print();
std::cout << std::endl << "x*y: ";
z2.print();
std::cout << std::endl << "x*3: ";
z3.print();
```
• Výstup:

```
Komplexne cisla: 1+2i, 3+-1i
x+y: 4+1i
x*y: 5+5i
x*3: 3+6i
```
- Ide o operátory ==, <, >, <=, >= ...
- Príklad: Porovnávanie veku dvoch osôb

Budeme pracovať s triedou Date, ktorú sme už vytvorili. Definujeme pre ňu operátory <, >, ==.

```
class Date {
        ...
public:
        ...
       bool operator >(const Date& dat);
       bool operator <(const Date& dat);
       bool operator ==(const Date& dat);
        ...
```
};

• Definujeme jednotlivé operátory:

```
bool Date::operator<(const Date& dat){
         if (year \langle dat.year) {
                  return true; 
         } else if (year > dat.year) {
                  return false;
         } else {
                  if (month < dat.month) {
                           return true;
                  \} else if (month > dat.month) {
                           return false; 
                  } else {
                           if (day < dat.day) { return true; }
                           else { return false; }
                  }
         }
```

```
bool Date::operator>(const Date& dat){
        if (year > dat.year) { }return true; 
        } else if (year < dat.year) {
                return false;
        } else {
                if (month > dat.month) { }return true;
                } else if (month < dat.month) { 
                        return false; 
                } else {
                        if (day > dat.day) { return true; }
                        else { return false; }
                }
        }
```

```
bool Date::operator==(const Date& dat) {
       if (year == dat.year && month == dat.month && day == dat.day) {
               return true;
       } else { 
              return false; 
       }
```

```
std::string meno1, meno2, sdat1, sdat2;
std::cout << "Meno a datum narodenia prvej osoby: " << std::endl;
std::getline(std::cin, meno1);
std::getline(std::cin, sdat1);
std::cout << "Meno a datum narodenia druhej osoby: " << std::endl;
std::getline(std::cin, meno2);
std::getline(std::cin, sdat2);
Date dat1(sdat1, "."), dat2(sdat2, ".");
if (dat1 \langle dat2) {
       std::cout << meno1 << " je starsi ako " << meno2 << std::endl;
} else if (dat1 > dat2) {
       std::cout << meno2 << " je starsi ako " << meno1 << std::endl;
} else {
       std::cout << "Tito dvaja su rovnako stari" << std::endl;
}
```
• Výstup:

Meno a datum narodenia prvej osoby: Maria 13.9.1988 Meno a datum narodenia druhej osoby: Julia 15.5.1991 Maria je starsi ako Julia

• Sem patria napr. operátory ++, --

 $\bullet\bullet\bullet$ 

};

• Príklad: Určenie nasledujúceho dňa

```
Pre triedu Date definujeme operátor ++ (nasledujúci deň)
class Date {
public:
        ...
        Date& operator ++();
        Date operator ++(int);
```

```
• Definujeme operátor ++Date:
```

```
Date& Date::operator++() {
       int daysInMonth[12] = { 31,28,31,30,31,30,31,30,31,30,31 };
       if (day == 31 && month == 12){
              year++;
              month = 1;
              day = 1;
       \} else if (day == daysInMonth[month - 1]) {
              month++;
              day = 1;
       } else {
              day++;
       }
       return *this;
```
• Definujeme operátor Date++:

```
Date Date::operator++(int) {
```

```
int d=day, m=month, y=year;
int daysInMonth\lceil 12 \rceil = \{ 31,28,31,30,31,30,31,30,31,30,31 \};if (day == 31 && month == 12) {
        year++;
        month = 1;
        day = 1;
\} else if (day == daysInMonth[month - 1]) {
        month++;
        day = 1;
} else {
        day++;
}
return Date(d,m,y);
```

```
• Hlavný program:
std::string sdat;
std::cout << "Aky je dnesny datum? ";
std::getline(std::cin, sdat);
Date dat(sdat, ".");
Date tommorow = ++dat; //++dat zvysi datum o jeden den a vrati uz zvyseny datum.
std::cout << "Zajtrajsi datum je: ";
dat.print();
Date stillTommorow = dat++; //dat++ zvysi datum o jeden den, ale vrati originalny datum pred zvysenim.
std::cout << "Pozajtrajsi datum je: ";
dat.print();
```
• Výstup: Aky je dnesny datum? 21.10.2020 Zajtrajsi datum je: 22. 10. 2020 Pozajtrajsi datum je: 23. 10. 2020

#### Preťažovanie operátora priradenia

- Už sme si hovorili, aké problémy môžu nastať pri priraďovaní objektov, ak súčasťou objektu je dynamicky alokovaná pamäť. Teraz si ukážeme, ako môžeme priraďovací operátor vhodne preťažiť, aby sme sa problémom vyhli.
- Príklad: Priraďovanie objektov triedy myString:

```
class myString {
         \bullet\bullet\bulletpublic:
         myString& operator=(const myString& str);
         ...
};
```
#### Preťažovanie operátora priradenia

}

• Teraz definujeme operátor priradenia. Tento operátor má ako parameter odkaz na objekt triedy myString a návratová hodnota je takisto odkaz.

```
myString& myString::operator=(const myString& str) {
       if (lenght < str.lenght) { //ak je nový retazec dlhší, realokujeme pamäť
               delete[] s;
               s = new char[str.length];}
       lenght = str.lenght;
       for (int i = 0; i < lenght; i++) {
               s[i] = str.s[i];}
       return *this;
```
#### Preťažovanie operátora priradenia

```
• Hlavný program:
```

```
myString s1(35, "Toto je test novej triedy myString");
myString s2(0, "");
std::cout.write(s1.getString(), s1.getLength());
std::cout << std::endl;
std::cout.write(s2.getString(), s2.getLength());
std::cout << std::endl;
s2 = s1; //na tomto mieste sa nevola kopirovaci konstruktor! treba pretazit operator = 
std::cout.write(s1.getString(), s1.getLength());
std::cout << std::endl;
std::cout.write(s2.getString(), s2.getLength());
std::cout << std::endl;
```
• Program s klasickým operátorom priradenia by padol. Naopak program s preťaženým operátorom funguje správne

#### Preťažovanie indexového operátora

• Príklad: Indexový operátor [ ] pre triedu *nUholník*

Do triedy Polygon doplníme indexový operátor ktorý bude vracať daný vrchol n-uholníka (objekt typu Point)

```
class Polygon {
       ...
public:
       ...
       Point& operator [](int index) { return B[index]; } ..
};
```
#### Preťažovanie indexového operátora

```
• Pomocou nového operátora potom môžeme prepísať napr. funkciu perimeter triedy Calculator :
/*double Calculator::perimeter(Polygon U) { //Povodna funkcia
         double o = 0.;
         for (int i = 0; i < U.N() - 1; i++) {
                  o += sqrt(pow(U.BX(i + 1) - U.BX(i), 2) + pow(U.BY(i + 1) - U.BY(i), 2));
         }
         o += sqrt(pow(U.BX(U.N() - 1) - U.BX(0), 2) + pow(U.BY(U.N() - 1) - U.BY(0), 2));
         return o;
}*/
double Calculator::perimeter(Polygon U) {
```

```
double o = 0.;
for (int i = 0; i < \cup.N() - 1; i++) {
        o += sqrt(pow(U[i+1].X() - U[i].X(), 2) + pow(U[i + 1].Y() - U[i].Y(), 2));
}
o += sqrt(pow(U[U.N() -1].X() - U[0].X(), 2) + pow(U[U.N() - 1].Y() - U[0].Y(), 2));
return o;
```
- Príklad: Výpis súradníc bodov n-uholnika do konzoly pomocou operátoru << :
- Do triedy Polygon doplníme preťažený operátor.

```
class Polygon {
        ...
public:
        friend std::ostream& operator <<(std::ostream& output, const Polygon& P); 
        ...
};
```

```
std::ostream& operator<<(std::ostream& output, const Polygon& P){
              for (int i = 0; i < P.n; i++) {
                             output \langle\langle i \rangle \langle i \rangle . vrchol: "\langle\langle i \rangle \langle i \rangle \langle i \rangle" \langle\langle j \rangle \langle j \rangle \langle i \rangle \langle\langle j \rangle \langle j \rangle and \langle j \rangle}
              return output;
}
```
• Hlavný program:

```
Point B[4];
B[0].setPoint(0, 0);
B[1].setPoint(1, 0);
B[2].setPoint(1, 1);
B[3].setPoint(0, 1);
```

```
Polygon square(4, B);
std::cout << square;
```
- Výstup:
	- 0. vrchol: 0 0
	- 1. vrchol: 1 0
	- 2. vrchol: 1 1
	- 3. vrchol: 0 1

- Príklad: Priradenie dátumu zo vstupu z konzoly pomocou vstupného operátoru >> :
- Do triedy Date doplníme preťažený operátor.

```
class Date {
       ...
public:
       friend std::istream& operator>>(std::istream& input, Date& D);
       ...
}; 
std::istream& operator>>(std::istream& input, Date& D) {
       input >> D.day >> D.month >> D.year;
       return input;
}
```
• Hlavný program:

```
Date d;
std::cout << "Zadaj postupne den, mesiac a rok:" << std::endl;
std::cin >> d;
d.print();
```
• Výstup:

Zadaj postupne den, mesiac a rok: 21 10 2020 21. 10. 2020

### Preťažovanie operátorov

• Operátory, ktoré môžu byť preťažené:

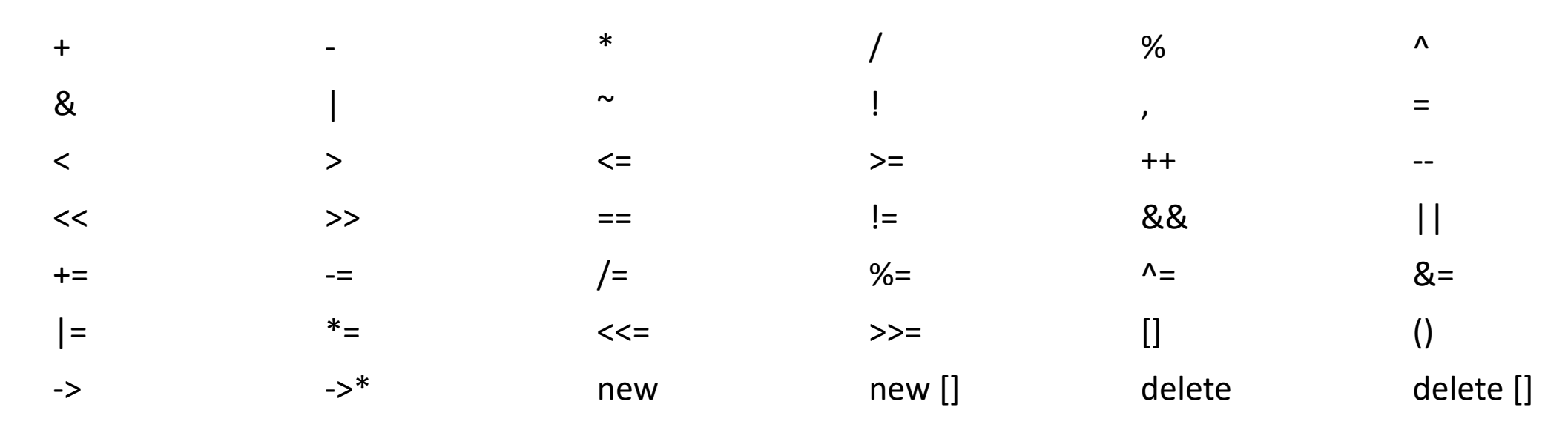

• Operátory, ktoré **nemôžu** byť preťažené:

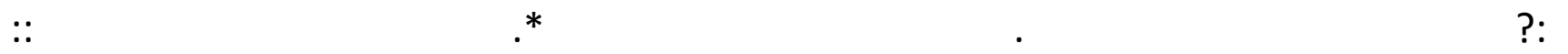

# Dedičnosť

- V objektovo orientovanom programovaní môže mať každá trieda svojho potomka odvodenú triedu, ktorá od nej preberie všetky dáta a metódy (okrem konštruktora a deštruktora).
- Odvodená trieda môže mať okrem zdedených dát a metód svoje vlastné, ktorými sa odlíši od svojho rodiča.
- Metódy, ktoré odvodená trieda zdedila, môže mať upravené podľa svojich potrieb.
- Programátor má možnosť ovplyvňovať prístup odvodenej triedy k dátam a metódam svojho rodiča. Teda aj keď odvodená trieda niečo zdedí, nemusí jej byť dovolené to používať.
- Každá trieda môže mať ľubovoľne veľa potomkov aj rodičov.

# Chránené dáta a metódy

- Doteraz sme sa stretli len s dvomi typmi dát a metód: verejnými (**public**) a súkromnými (**private**). Vďaka možnosti dedenia ale vzniká nová požiadavka – niektoré dáta a metódy by mali byť síce súkromné, ale odvodené triedy by k nim mali mať prístup. Takéto dáta a metódy sa nazývajú **chránené (protected)**.
- Ak sa teda v programe bude vyskytovať aj dedičnosť, vo všeobecnosti bude štruktúra triedy vyzerať takto:

```
class meno_triedy {
private:
        ...
protected:
        ...
public:
        ...
};
```
# Typy dedičnosti

- Tak ako dáta a metódy, aj dedičnosť môže byť troch rôznych druhov:
	- 1. Súkromná (private)
	- 2. Chránená (protected)
	- 3. Verejná (public)
- **Súkromná dedičnosť** znamená, že všetky dáta a metódy zdedené od rodičovskej triedy budú v odvodenej triede súkromné.
- **Chránená dedičnosť** znamená, že verejné a chránené dáta a metódy rodičovskej triedy budú v odvodenej triede chránené. Súkromné dáta a metódy zostávajú súkromnými.
- **Verejná dedičnosť** znamená, že prístupnosť dát a metód sa presne zachováva verejné budú verejnými, chránené chránenými a súkromné súkromnými.
- **Štandardná dedičnosť v C++ je súkromná**. Ak si programátor praje iný typ, musí to explicitne zadať.

# Typy dedičnosti

• Prehľad typov dedičnosti v C++:

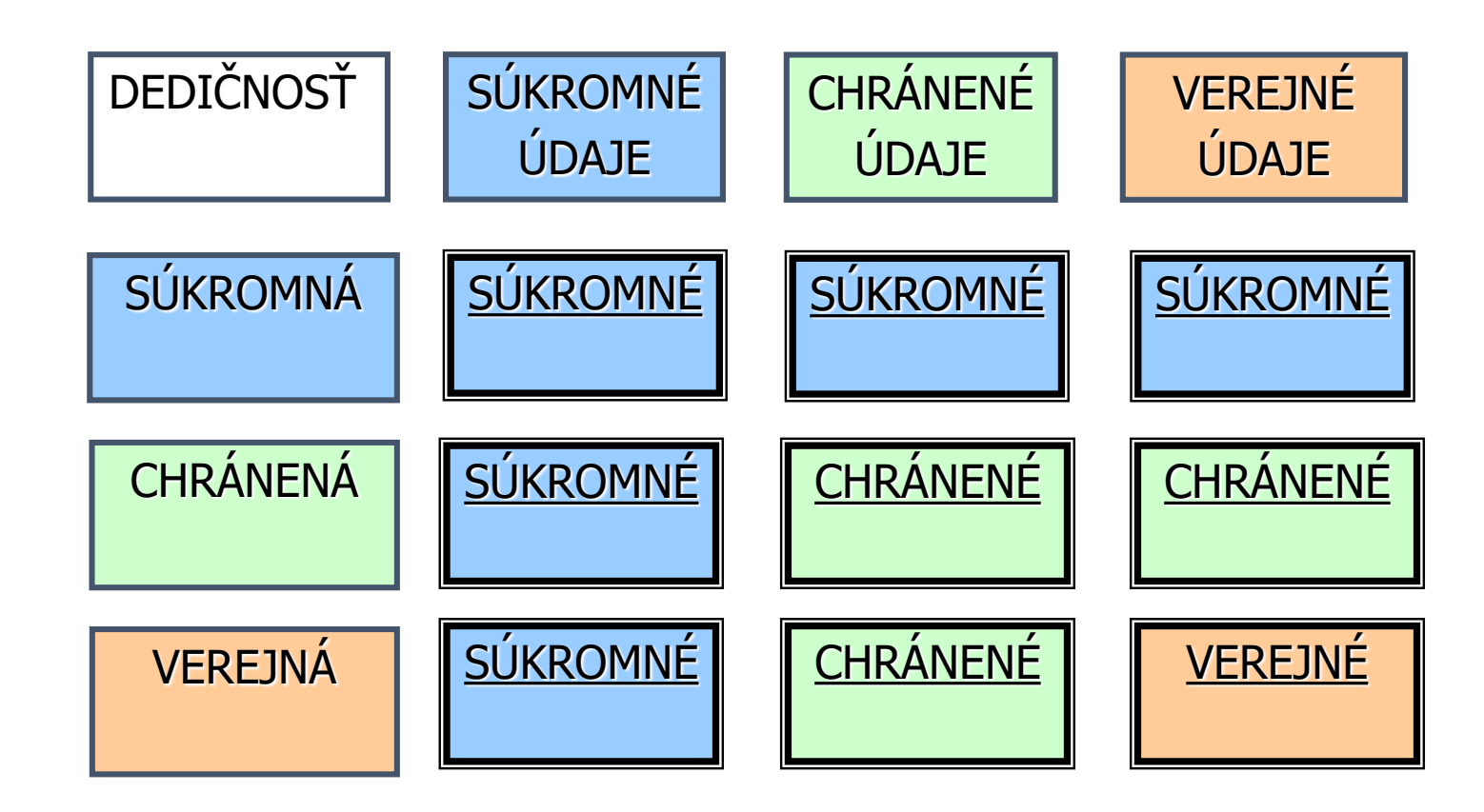

# Dedičnosť

...

• Vytvorenie odvodenej triedy:

```
class odvodená_trieda :typ_dedičnosti rodičovská_trieda
{
```

```
};
```
- Príklad: Prístupnosť dát podľa rôzneho typu dedičnosti
- Vytvoríme dve triedy BankClient a CompanyClient, pričom CompanyClient bude potomkom triedy BankClient.
- BankClient je trieda na uloženie informácii o klientovi banky a bude mať nasledujúce údaje: meno, adresy, číslo účtu a stav účtu.
- CompanyClient je trieda na uloženie konkrétnejšieho typu klienta (v tomto prípade je klientom firma) a bude mať všetky uvedené údaje a navyše ešte IČO a Identifikačné číslo DPH.

```
• Trieda BankClient :
```
class BankClient {

private:

```
int accountBalance = 0;
std::string accountNumber = "";
```
protected: //dáta by mali byť síce súkromné aby spĺňala trieda data hiding, ale odvodené triedy by k nim mali mať prístup.

```
std::string name = "", address = "";
```
public:

```
BankClient() {}
```

```
BankClient(std::string m, std::string a, std::string cu, int su) : name(m), address(a), 
accountNumber(cu), accountBalance(su)
```

```
std::string Name() { return name; }
std::string Address() { return address; }
std::string AccountNumber() { return accountNumber; }
int AccountBalance() { return accountBalance; }
```
};
• Trieda CompanyClient:

class CompanyClient :private BankClient { //všetko, čo CompanyClient zdedí od triedy BankClient, bude súkromné

private:

```
std::string ico, vatNumber;
```
public:

```
CompanyClient(std::string m, std::string a, std::string i, std::string vn);
std::string Ico() { return ico; }
std::string VatNumber() { return vatNumber; }
void printInfo();
```
- V tomto prípade je dedičnosť typu private, to znamená, že všetko, čo CompanyClient zdedí od triedy BankClient, bude súkromné. To znamená, že mimo triedy (napr. v hlavnom programe), nemá CompanyClient prístupné žiadne dáta a nemôže použiť ani metódy Name(), Address(), AccountNumber() a AccountBalance().
- Pre svoje súkromné účely však môže všetky tieto metódy použiť. Pridáme teda do triedy CompanyClient metódu printInfo(), pomocou ktorej CompanyClient oznámi svoje meno a adresu.
- Premenné accountBalance a accountNumber nie su pre triedu CompanyClient vôbec prístupné, keďže sú to súkromné údaje triedy BankClient. CompanyClient teda nemôže s týmito premennými priamo nijako pracovať.

• Definujeme metódy triedy CompanyClient:

}

}

CompanyClient::CompanyClient(std::string m, std::string a, std::string i, std::string vn) {

```
//k tymto premmennym triedy BankClient mam pristup vo funkciach triedy CompanyClient
name = m;address = a;
//premenne triedy CompanyClient
ico = i;
vatNumber = vn;
//nemám prístup k premennej accountBalance a accountNumber triedy BankClient, lebo su private
```

```
void CompanyClient::printInfo() {
        std::cout << "Klient: " << name << " "<< std::endl;
        std::cout << "Adresa: " << address << std::endl;
```
• Všimnime si, že accountBalance a accountNumber nie sú v konštruktore vôbec inicializované.

```
• Hlavný program:
```

```
BankClient client("Pavol Horvath", "Bratislava", "012011/0100", 15000);
std::cout << "Klient: " << client.Name() << std::endl;
std::cout << "Adresa: " << client.Address() << std::endl;
std::cout << "Cislo uctu: " << client.AccountNumber() << std::endl;
std::cout << "Stav uctu: " << client.AccountBalance() << " Eur" << std::endl;
```

```
CompanyClient companyCient("Eset", "Bratislava", "123456", "01/123456");
```
//V hlavnom programe nemozem pouzit napr funckie companyCient.Name(), companyCient.Surname() ... lebo su uz v triede CompanyClient sukromne

```
companyCient.printInfo();
```

```
std::cout << "ICO: " << companyCient.Ico() << std::endl;
```

```
std::cout << "Vat number: " << companyCient.VatNumber() << std::endl;
```
• Výstup:

Klient: Pavol Horvath Adresa: Bratislava Cislo uctu: 012011/0100 Stav uctu: 15000 Eur

Klient: Eset Adresa: Bratislava ICO: 123456 Vat number: 01/123456

- Teraz na ten istý prípad použijeme dedičnosť typu public. To znamená, že CompanyClient nebude potrebovať metódu printInfo(), pretože bude môcť oznámiť údaje v hlavnom programe rovnako ako BankClient.
- Súkromné dáta triedy BankClient, teda accountBalance a accountNumber, zostanú však preň naďalej nedostupné. Môže síce použiť metódu AccountBalance(), nemá to však zmysel, keďže nemôže túto hodnotu inicializovať ani s ňou inak narábať.
- Príklad: Prístupnosť dát podľa rôzneho typu dedičnosti Public dedenie

```
class CompanyClient :public BankClient {
```

```
//všetko, čo CompanyClient zdedí od triedy BankClient, bude mat rovnaku
pristupnost v triede CompanyClient
```
private:

```
std::string ico, vatNumber;
```
public:

```
CompanyClient(std::string m, std::string a, std::string i, std::string vn);
std::string Ico() { return ico; }
std::string VatNumber() { return vatNumber; }
```

```
• Hlavný program:
```

```
BankClient client("Pavol Horvath", "Bratislava", "012011/0100", 15000);
std::cout << "Klient: " << client.Name() << std::endl;
std::cout << "Adresa: " << client.Address() << std::endl;
std::cout << "Cislo uctu: " << client.AccountNumber() << std::endl;
std::cout << "Stav uctu: " << client.AccountBalance() << " Eur" << std::endl;
```

```
CompanyClient companyClient("Eset", "Bratislava", "123456", "01/123456"); 
std::cout << "Klient: " << companyClient.Name() << std::endl;
std::cout << "Adresa: " << companyClient.Address() << std::endl;
std::cout << "ICO: " << companyClient.Ico() << std::endl;
std::cout << "Vat number: " << companyClient.VatNumber() << std::endl;
```
• Výstup:

Klient: Pavol Horvath

Adresa: Bratislava

Cislo uctu: 012011/0100

Stav uctu: 15000 Eur

Klient: Eset

Adresa: Bratislava

ICO: 123456

Vat number: 01/123456

- Ako upraviť triedu BankClient tak aby trieda CompanyClient vedela pracovať s premennými accountBalance a accountNumber?
- Príklad: Trieda BankClient doplnená o metódy pre private premenné. Doplníme triedu BankClient o protected metódy, ktoré budú nastavovať hodnoty týchto premenných

```
class BankClient {
```

```
...
```

```
protected:
```

```
void setAccountBalance(int ab) { accountBalance = ab; }
void setAccountNumber(std::string an) { accountNumber = an; }
```
...

#### };

• Upravíme konštruktor triedy CompanyClient

```
class CompanyClient :public BankClient {
```
#### $\bullet\bullet\bullet$

#### public:

CompanyClient(std::string m, std::string a, std::string i, std::string vn, std::string an, int ab);

...

CompanyClient::CompanyClient(std::string m, std::string a, std::string i, std::string vn, std::string an,  $int ab)$  {

//k tymto premmennym triedy BankClient mam pristup vo funkciach triedy CompanyClient  $name = m;$ address  $= a$ ; //premenne triedy CompanyClient  $i$ co =  $i$ ; vatNumber =  $vn;$ //protected metody triedy BankClient pomocou ktorých nastavim private premenné setAccountBalance(ab); setAccountNumber(an);

}

• Hlavný kód:

```
BankClient client("Pavol Horvath", "Bratislava", "012011/0100", 15000);
std::cout << "Klient: " << client.Name() << std::endl;
std::cout << "Adresa: " << client.Address() << std::endl;
std::cout << "Cislo uctu: " << client.AccountNumber() << std::endl;
std::cout << "Stav uctu: " << client.AccountBalance() << " Eur" << std::endl;
```

```
CompanyClient companyClient("Eset", "Bratislava", "123456", "01/123456", "012011/0100", 
150000);
std::cout << "Klient: " << companyClient.Name() << std::endl;
std::cout << "Adresa: " << companyClient.Address() << std::endl;
std::cout << "Cislo uctu: " << companyClient.AccountNumber() << std::endl;
std::cout << "Stav uctu: " << companyClient.AccountBalance() << std::endl;
```

```
std::cout << "ICO: " << companyClient.Ico() << std::endl;
```

```
std::cout << "Vat number: " << companyClient.VatNumber() << std::endl;
```
### Konštruktor a dedičnosť

- V predchádzajúcom príklade obsahovala trieda BankClient okrem konštruktora s parametrami aj prázdny konštruktor. Malo to svoje opodstatnenie, ktoré si teraz objasníme.
- Stačí si uvedomiť, aký je mechanizmus vytvárania odvodenej triedy. Keďže odvodená trieda má svojho rodiča, **najprv sa zavolá koštruktor rodiča a až potom konštruktor potomka**. Keďže rodičovská trieda môže mať niekoľko konštruktorov, musíme povedať, ktorý z nich sa má zavolať. Ak priamo neuvedieme, ktorý konštruktor chceme, automaticky sa zavolá prázdny konštruktor, ktorý musí byť k dispozícii.
- Príklad: Konštruktor triedy CompanyClient s využitím konštruktora triedy BankClient

Keďže CompanyClient má niekoľko parametrov prebratých od svojej rodičovskej triedy, nemusíme ich priamo inicializovať v jeho konštruktore. Môžeme použiť takýto zápis:

```
CompanyClient::CompanyClient(std::string m, std::string a, std::string i, std::string vn, std::string an, int ab) : 
BankClient(m,a,an,ab) {
```
//nastavujeme iba premenne triedy CompanyClient  $i$ co =  $i$ ;  $v$ atNumber =  $vn$ ;

}

• Týmto spôsobom sa nastavia všetky údaje, ktoré má aj BankClient. Zostáva nastaviť už len zvyšné údaje. Všimnime si, že týmto spôsobom sa podarí nastaviť dokonca aj údaje accountBalance a accountNumber, keďže jeho inicializácia prebieha v konštruktore rodičovskej triedy.

#### Konštruktor a dedičnosť

• Hlavný program:

```
CompanyClient companyClient("Eset", "Bratislava", "123456", "01/123456", "012011/0100", 150000);
std::cout << "Klient: " << companyClient.Name() << std::endl;
std::cout << "Adresa: " << companyClient.Address() << std::endl;
std::cout << "Cislo uctu: " << companyClient.AccountNumber() << std::endl;
std::cout << "Stav uctu: " << companyClient.AccountBalance() << std::endl;
std::cout << "ICO: " << companyClient.Ico() << std::endl;
std::cout << "Vat number: " << companyClient.VatNumber() << std::endl;
```
• Výstup:

Klient: Eset Adresa: Bratislava Cislo uctu: 012011/0100 Stav uctu: 150000 ICO: 123456 Vat number: 01/123456

## Deštruktor a dedičnosť

- Kým pri vytváraní objektu odvodenej triedy sa najskôr zavolá konštruktor rodičovskej triedy a až potom konštruktor podtriedy, pri zániku objektu je postup presne opačný – najskôr sa zavolá deštruktor potomka a až potom deštruktor rodičovskej triedy.
- Schéma vytvárania a zániku objektu odvodenej triedy je teda takáto:

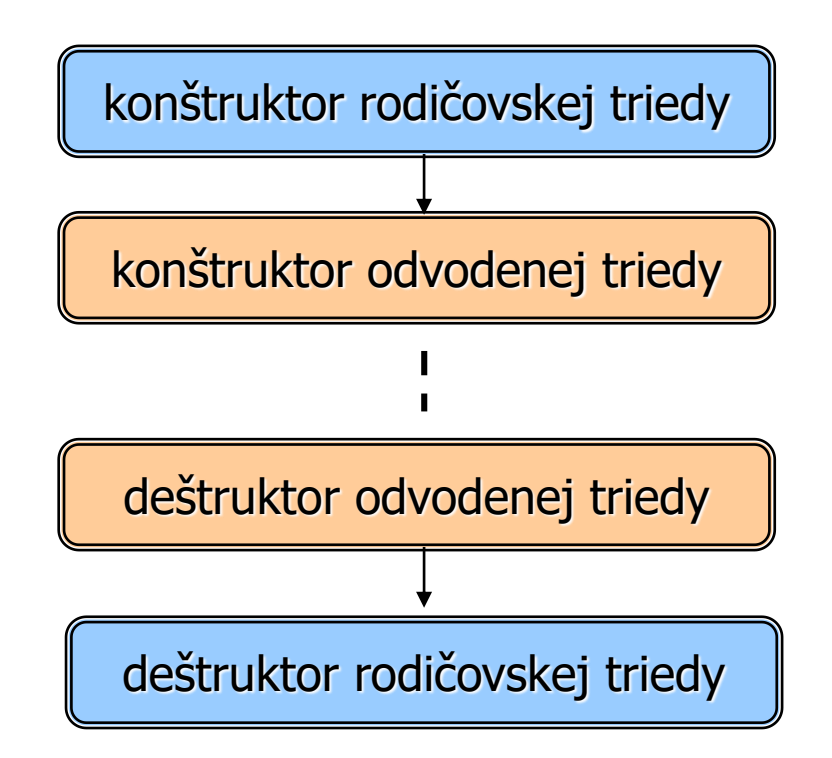

### Deštruktor a dedičnosť

• V predchádzajúcom príklade doplníme do konštruktoru a deštruktoru a výpisy:

konstruktor triedy BankClient konstruktor triedy CompanyClient Klient: Eset Adresa: Bratislava Cislo uctu: 012011/0100 Stav uctu: 150000 ICO: 123456 Vat number: 01/123456 destruktor triedy CompanyClient destruktor triedy BankClient

# Viacnásobná dedičnosť

- Rozlišujeme dva typy viacnásobnej dedičnosti:
	- 1. Viacúrovňová dedičnosť odvodená trieda sa stane rodičovskou triedou pre ďalšiu odvodenú triedu
	- 2. Dedičnosť od viacerých rodičov odvodená trieda dedí naraz od dvoch alebo viacerých tried

Samozrejme tieto typy dedičnosti môžu byť rôzne kombinované

## Viacúrovňová dedičnosť

- V tomto prípade sa odvodená trieda stane rodičom ďalšej triedy, pričom postup sa môže opakovať. Konštruktory sa spúšťajú od triedy, ktorá je v hierarchii najvyššie, po tú, ktorá je najnižšie. Deštruktory sa spúšťajú v opačnom poradí.
- Príklad: Supermarket

Vytvoríme program, ktorý na základe kódu vyhľadá príslušný tovar a podá o ňom informácie. Budeme uvažovať tri triedy:

- 1. Trieda Goods bude obsahovať kód tovaru, názov a cenu
- 2. Trieda Food bude potomkom triedy Goods, bude navyše obsahovať dátum spotreby
- 3. Trieda Vegetable bude potomkom triedy Food a navyše bude obsahovať údaj o triede akosti

Aby sme mohli sledovať priebeh vytvárania a zániku objektov, vytvoríme v týchto triedach aj deštruktory, ktorých úlohou bude len informovať o tom, ktorý deštruktor sa práve spúšťa.

```
• Naskôr definujeme triedu Goods:
```

```
class Goods {
protected:
        int code;
        std::string name;
        float price;
public:
        Goods(int k, std::string n, float c) :code(k), name(n), price(c){
                std::cout << "Vytvara sa objekt triedy Goods" << std::endl;
        }
        ~Goods() { std::cout << "Zanika objekt triedy Goods" << std::endl; }
        int Code() { return code; }
        std::string Name() { return name; }
        float Price() { return price; }
```
• Trieda Food:

```
class Food :public Goods{
protected:
```

```
std::string expirationDate;
```
#### public:

```
Food(int k, std::string n, float c, std::string ds) : Goods(k, n, c), expirationDate(ds){
        std::cout << "Vytvara sa objekt triedy Food" << std::endl;
}
~Food() { std::cout << "Zanika objekt triedy Food" << std::endl; }
std::string ExpirationDate() { return expirationDate; }
```
• Trieda Vegetable:

```
class Vegetable :public Food{
private:
```
int quality;

#### public:

```
Vegetable(int k, std::string n, float c, std::string ds, int t) :Food(k, n, c, ds), quality(t){
        std::cout << "Vytvara sa objekt triedy Vegetable" << std::endl;
}
~Vegetable() { std::cout << "Zanika objekt triedy Vegetable" << std::endl; }
int Quality() { return quality; }
```
• Hlavný program:

}

```
Vegetable z[3] = { Vegetable(123, "Paprika", 2.29, "28.11.2021", 1),Vegetable(540, "Uhorka", 1.79, "6.12.2021", 2),
Vegetable(673, "Kapusta", 0.59, "20.11.2021", 1)};
int code;
std::cout << "Zadaj kod: " << std::endl;
std::cin >> code;
int index = -1;
for (int i = 0; i < 3; i++) {
          if (z[i].Code() == code)index = i;break;
           }
}
if (index == -1) {
          std::cout << "Tovar s takymto kodom nemame na sklade" << std::endl;
} else {
           std::cout << z[index].Name() << std::endl;
           std::cout << z[index].Price() << " Eur/kg" << std::endl;
           std::cout << "Datum spotreby: " << z[index].ExpirationDate() << std::endl;
           std::cout << "Trieda: " << z[index].Quality() << std::endl;
```
• Výstup:

Vytvara sa objekt triedy Goods Vytvara sa objekt triedy Food Vytvara sa objekt triedy Vegetable ... Zadaj kod: 123 Paprika 2.29 Eur/kg Datum spotreby: 28.11.2020 Trieda: 1 ... Zanika objekt triedy Zelenina Zanika objekt triedy Food

Zanika objekt triedy Vegetable

## Dedičnosť od viacerých rodičov

- V tomto prípade trieda dedí dáta a metódy od viacerých tried naraz.
- Syntax:

}

...

class odvodená\_trieda :typ\_dedičnosti1 trieda1, typ\_dedičnosti2 trieda2 ... {

- Konštruktory sa v tomto prípade spúšťajú v poradí zľava doprava, deštruktory sprava doľava.
- Príklad: Dedičnosť od viacerých rodičov Vytvoríme tri triedy:
	- Mammal s údajom o dĺžke kŕmenia mláďat
	- WingedAnimal s údajom o rozpätí krídiel
	- Bat potomok tried Mammal a WingedAnimal, s údajom o hĺbke jaskýň v ktorých žije

• Trieda Mammal:

```
class Mammal{
protected:
```

```
double feedingPeriod = 0;;
```
#### public:

```
Mammal(double fP) : feedingPeriod(fP) {};
```

```
};
```

```
• Trieda WingedAnimal:
```
class WingedAnimal{

protected:

```
double wingspan = 0;
public:
        WingedAnimal(double w) : wingspan(w) {};
```
• Trieda Bat:

```
class Bat : public Mammal, public WingedAnimal {
protected:
```

```
int caveDepth = 0;
```
#### public:

```
Bat(double fP, double w, int cD) : Mammal(fP), WingedAnimal(w), caveDepth(cD) {};
void printInfo() {
         std::cout << "Feeding period: " << feedingPeriod << " months" << std::endl;
         std::cout << "Wingspan: " << wingspan << " cm" << std::endl;
         std::cout << "Living in cave with depth: " << caveDepth << " m" << std::endl;
}
```
• Hlavný program:

```
Bat b(5., 20., 15);
b.printInfo();
```
• Výstup:

```
Feeding period: 5 months
Wingspan: 20 cm
Living in cave with depth: 15 m
```
## Dedičnosť od viacerých rodičov

- Nie je povolené, aby mali obidve rodičovské funkcie parameter s rovnakým menom alebo funkciu s rovnakým menom:
- Príklad: Trieda WingedAnimal s údajom o dĺžke krmenia Do triedy WingedAnimal doplníme údaj feedingPeriod:

```
class WingedAnimal {
```
#### protected:

```
double feeding Period = 0;;
```

```
double wingspan = 0;
```
public:

```
WingedAnimal(double w) : wingspan(w) {};
```
};

• Chyba počas kompilácie:

```
error C2385: ambiguous access of 'feedingPeriod'
message : could be the 'feedingPeriod' in base 'Mammal'
message : or could be the 'feedingPeriod' in base 'WingedAnimal'
```
# Dedičnosť a smerníky

- V súvislosti s dedičnosťou prichádza na scénu doteraz nevyužitá vlastnosť smerníkov na objekty ak je smerník deklarovaný ako smerník na objekt rodičovskej triedy, môže byť použitý aj tak, aby ukazoval na objekt odvodenej triedy.
- Obmedzením v tomto prípade je, že cez takýto smerník môžeme pristupovať len k takým dátam a metódam, ktoré mala aj rodičovská trieda.
- Príklad: Smerník na objekt triedy Goods

Použijeme smerník na objekt triedy Goods na prístup k objektu triedy Vegetable:

```
Vegetable z[3] = \{Vegetable(123, "Paprika", 2.29, "28.11.2020", 1),
       Vegetable(540, "Uhorka", 1.79, "6.12.2020", 2),
       Vegetable(673, "Kapusta", 0.59, "20.11.2020", 1)
};
Goods* pointer = z;
std::cout << "Smernik ukazuje na tuto zeleninu: " << std::endl;
std::cout << pointer->Name() << std::endl;
std::cout << pointer->Price() << " Eur/kg" << std::endl;
```
## Dedičnosť a smerníky

• Výstup:

Smernik ukazuje na tuto zeleninu:

Paprika

2.29 Eur/kg

• Fungoval by aj takýto prístup:

```
Goods* g = new Vegetable(540, "Uhorka", 1.79, "6.12.2020", 2);
std::cout << "Smernik ukazuje na tuto zeleninu: " << std::endl;
std::cout << g->Name() << std::endl;
std::cout << g->Price() << " Eur/kg" << std::endl;
```
• Výstup:

Smernik ukazuje na tuto zeleninu:

Uhorka

1.79 Eur/kg

## Virtuálne funkcie

- **Virtuálna funkcia** je funkcia, ktorá je deklarovaná v rámci rodičovskej triedy a je predefinovaná odvodenou triedou. V odvodenej triede môže mať teda funkcia úplne iný obsah.
- Platí pravidlo, že predefinovaná funkcia musí mať rovnaký počet aj typ parametrov aj rovnakú návratovú hodnotu ako funkcia rodičovskej triedy.
- Ak chceme funkciu označiť ako virtuálnu, dosiahneme to vložením kľúčového slova virtual pred deklaráciu funkcie. Toto označenie je potrebné len v rodičovskej triede.
- Pri definovaní funkcie (mimo tela triedy) už kľúčové slovo virtual neuvádzame.
- Predefinovanie virtuálnej triedy odvodenou triedou sa inak nazýva aj **prehodnotenie (overriding)**.
- Virtuálne funkcie sú vlastne ďalšou formou polymorfizmu, keďže funkcia s jedným menom môže pre každú triedu vykonávať rôzne inštrukcie.
- Príklad: Supermarket s výpisom informácií o tovare

Do tried Goods, Food a Vegetable doplníme funkciu info(), ktorá vypíše informácie o danom tovare. Vypísané informácie sa budú pre každú triedu líšiť. V triede Goods a Food bude funkcia deklarovaná ako virtuálna, v triede Vegetable to už tak nemusí byť.

• Trieda Goods:

class Goods {

...

#### public:

... virtual void info();

};

• Trieda Food:

```
class Food :public Goods{
```
...

#### public:

... virtual void info();

#### };

• Trieda Vegetable:

```
class Vegetable :public Food{
```
...

#### public:

```
...
void info();
```

```
• Definícia funkcie info() pre každú triedu:
void Goods::info() {
        std::cout << "Tovar s kodom " << code << std::endl;
        std::cout << name << std::endl;
        std::cout << price << " Eur" << std::endl;
}
void Food::info() {
        std::cout << "Tovar s kodom " << code << std::endl;
        std::cout << name << std::endl;
        std::cout << price << " Eur" << std::endl;
        std::cout << "Datum spotreby: " << expirationDate << std::endl;
}
void Vegetable::info() {
        std::cout << "Tovar s kodom " << code << std::endl;
        std::cout << name << std::endl;
        std::cout << price << " Eur/kg" << std::endl;
        std::cout << "Datum spotreby: " << expirationDate << std::endl;
        std::cout << "Trieda: " << quality << std::endl;
```
}

• Hlavný program:

```
Goods t(309, "Chladnicka", 452.31);
Food p(598, "Chlieb", 1.19, "5.11.2020");
Vegetable z(439, "Cibula", 20, "10.1.2021", 1);
t.info();
p.info();
z.info();
```
• Výstup:

```
Tovar s kodom 309
Chladnicka
452.31 Eur
Tovar s kodom 598
Chlieb
1.19 Eur
Datum spotreby: 5.11.2020
Tovar s kodom 439
Cibula
20 Eur/kg
Datum spotreby: 10.1.2021
Trieda: 1
```
• Funkcie info() pre každú triedu môžeme prepísať aj tak, že využijeme príslušnú funkciu rodičovskej triedy:

```
void Goods::info(){
       std::cout << "Tovar s kodom " << code << std::endl;
       std::cout << name << std::endl;
       std::cout << price << " Eur" << std::endl;
}
```

```
void Food::info(){
       Goods::info();
       std::cout << "Datum spotreby: " << expirationDate << std::endl;
}
```

```
void Vegetable::info(){
       Food::info();
       std::cout << "Trieda: " << quality << std::endl;
}
```
## Virtuálne funkcie a smerníky

- Predchádzajúci príklad by bol fungoval, aj keby funkcia info() nebola označená ako virtuálna. Skutočný význam virtuálnych funkcií sa ukáže napr. pri použití smerníkov.
- Už sme si hovorili, že smerník na rodičovskú triedu môže v skutočnosti ukazovať aj na odvodenú triedu. Ak však chceme zavolať metódu, ktorá je v odvodenej triede predefinovaná, musí byť táto metóda v rodičovskej triede označená ako virtuálna, aby program vedel správne rozoznať, ktorú verziu má použiť.
- Majme napr. smerník na triedu Goods, ktorý bude ukazovať na objekt triedy Vegetable:

```
Goods* g = new Vegetable(540, "Uhorka", 1.79, "6.12.2020", 2);
```
• Ak chceme zavolať funkciu info(), t.j.

 $g\rightarrow$ info();

program má na výber funkciu info() triedy Goods a triedy Vegetable.

• Správnu verziu (teda funkciu triedy Vegetable) zavolá vďaka tomu, že je funkcia info() v triede Goods označená ako **virtuálna**.

• Príklad: Supermarket s poľom smerníkov

Vytvoríme pole smerníkov na objekt typu Goods, pričom ale smerníky budú môcť ukazovať aj na objekty typu Food a Vegetable. Potom si dáme vypísať informácie o všetkých prvkoch poľa.

```
Goods* t[3] = { new Goods(309, "Chladnicka", 452.31),
          new Food(598, "Chlieb", 1.19, "5.11.2020"),
          new Vegetable(439, "Cibula", 20, "10.1.2021", 1) 
          };
for (int i = 0; i < 3; i++) {
         t[i] \rightarrow \inf o();
```
• Ak by funkcia info() nebola deklarovaná ako virtuálna, zavolala by sa vždy funkcia patriaca triede Goods. Dostali by sme nasledujúci výstup:

Tovar s kodom 309

Chladnicka

452.31 Eur

Tovar s kodom 598

Chlieb

1.19 Eur

Tovar s kodom 439

Cibula

20 Eur

## Virtuálne funkcie a smerníky

• Ak však máme funkciu info() deklarovanú ako virtuálnu (minimálne v rodičovskej triede Goods), program je schopný rozoznať, ktorú funkciu info() má zavolať. Dostaneme teda výstup:

Tovar s kodom 309 Chladnicka 452.31 Eur Tovar s kodom 598 Chlieb 1.19 Eur Datum spotreby: 5.11.2020 Tovar s kodom 439 Cibula 20 Eur Datum spotreby: 10.1.2021 Trieda: 1

## Virtuálny deštruktor

- Zatiaľ čo konštruktor nemôže byť virtuálny, deštruktor môže. V niektorých prípadoch je to dokonca žiadúce.
- Príklad: Supermarket s virtuálnymi deštruktormi:

Ak si v predchádzajúcom príklade dáme vypísať informácie o konštruktoroch a deštruktoroch, dostaneme nasledujúci výstup:

Vytvara sa objekt triedy Goods

Vytvara sa objekt triedy Goods

Vytvara sa objekt triedy Food

Vytvara sa objekt triedy Goods

Vytvara sa objekt triedy Food

...

Zanika objekt triedy Goods

Zanika objekt triedy Goods

Zanika objekt triedy Goods

• Vidíme, že sa pre objekty všetkých tried zavolal len deštruktor triedy Goods.
• Ak chceme, aby sa zavolali správne deštruktory, musíme deštruktor v rodičovskej triede Goods označiť ako virtuálny: class Goods {

public:

...

```
virtual ~Goods() { std::cout << "Zaniká objekt triedy Goods" << std::endl; }
...
```
• Výstup:

};

Vytvara sa objekt triedy Goods Vytvara sa objekt triedy Goods Vytvara sa objekt triedy Food Vytvara sa objekt triedy Goods Vytvara sa objekt triedy Food Vytvara sa objekt triedy Vegetable ... Zanika objekt triedy Goods Zanika objekt triedy Food Zanika objekt triedy Goods Zanika objekt triedy Vegetable Zanika objekt triedy Food Zanika objekt triedy Goods

#### Dedičnosť od viacerých rodičov a virtuálne funkcie

• Príklad: Rozšírme priklad z časti o viacnasobnej dedičnosti o triedu Animal ktorú bude rodičovská trieda tried Mammal a WingedAnimal:

```
class Animal {
```
protected:

```
std::string name = "";
std::string order = "";
```

```
public:
```

```
Animal() {std::cout << "Prazdny konstruktor triedy Animal" << std::endl; };
Animal(std::string n, std::string o) :name(n), order(o) { 
        std::cout << "Konstruktor triedy Animal" << std::endl; 
};
```

```
class Mammal : public Animal {
protected:
        double feeding Period = 0;;
public:
        Mammal(std::string n, std::string o, double fP) : Animal(n,o), feedingPeriod(fP) {
                 std::cout << "Konstruktor triedy Mammal" << std::endl; 
        };
};
class WingedAnimal : public Animal {
protected:
        double wingspan = 0;
public:
        WingedAnimal(std::string n, std::string o, double w) : Animal(n, o), wingspan(w) {
                 std::cout << "Konstruktor triedy WingedAnimal" << std::endl; 
        };
```

```
class Bat : public Mammal, public WingedAnimal {
protected:
         int caveDepth = 0;
public:
         Bat(std::string n, std::string o, double fP, double w, int cD) : Mammal(n, o, fP), 
         WingedAnimal(n, o, cD), caveDepth(cD) {};
         void printInfo() {
                  std::cout << "Name: " << name << std::endl;
                  std::cout << "Order: " << order << std::endl;
                  std::cout << "Feeding period: " << feedingPeriod << " months" << std::endl;
                  std::cout << "Wingspan: " << wingspan << " cm" << std::endl;
                  std::cout << "Living in cave with depth: " << caveDepth << " m" << std::endl;
         }
```
• Hlavný program:

```
Bat b("Netopier obycajny", "netopierovite", 5., 20., 15);
b.printInfo();
```
• Takýto program sa nepodarí ani skompilovať:

```
error C2385: ambiguous access of 'name'
message : could be the 'name' in base 'Animal'
message : or could be the 'name' in base 'Animal'
error C2385: ambiguous access of 'order'
message : could be the 'order' in base 'Animal'
message : or could be the 'order' in base 'Animal'
```
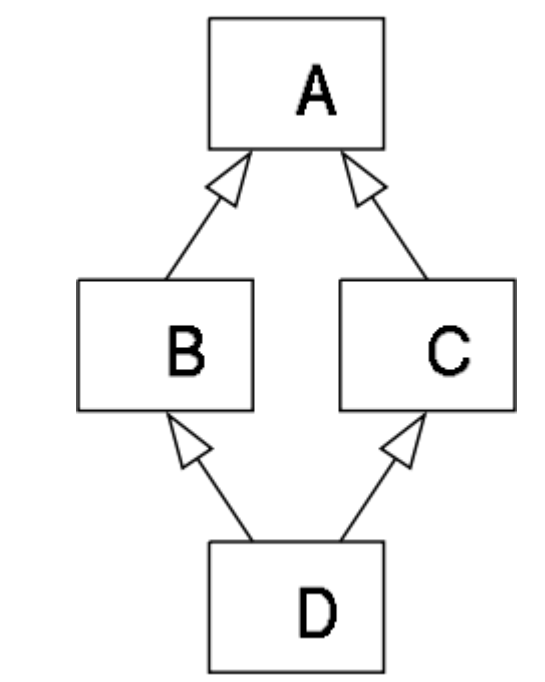

- Vznikol takzvaný **diamond problem:** ak má trieda dve nadradené triedy, ktoré majú spoločne nadradenú inú triedu, môže vzniknúť nejednoznačnosť (ambiguous = nejednoznačný)
- V našom príklade sa chcel konštruktor triedy Animal zavolať dva krát keď sa vytváral objekt triedy Bat. Ak by objekt zanikal, zavolá sa dva krát deštruktor. Ak by sa program podarilo skompilovať, objekt triedy Bat by mal dve kópie premenných triedy Animal a tu zaniká už spomínaná nejednoznačnosť.

#### Dedičnosť od viacerých rodičov a virtuálne funkcie

• Príklad: Zmeňme dedičnosť pre triedy Mammal a WingedAnimal na virtuálnu:

```
class Mammal : virtual public Animal {... }
class WingedAnimal : virtual public Animal {...}
```
• Program sa skompiluje, ale nedostaneme očakávaný výstup:

Prazdny konstruktor triedy Animal

Konstruktor triedy Mammal

Konstruktor triedy WingedAnimal

Name:

Order:

Feeding period: 5 months

Wingspan: 15 cm

```
Living in cave with depth: 15 m
```
• Vidíme, že aj napriek tomu že bol v konštruktore pre triedu Mammal a WingedAnimal volaný konštruktor s parametrami pre triedu Animal, bol zavolaný prázdny konštruktor triedy Animal.

#### Dedičnosť od viacerých rodičov a virtuálne funkcie

• Ak chceme zavolať konštruktor s parametrami triedy Animal z triedy Bat, musíme ho explicitne zavolať:

```
class Bat : public Mammal, public WingedAnimal {
...
public:
         Bat(std::string n, std::string o, double fP, double w, int cD) : Mammal(n, o, fP), 
         WingedAnimal(n, o, cD), Animal(n,o), caveDepth(cD) {};
...
};
```
• Výstup:

```
Konstruktor triedy Animal
Konstruktor triedy Mammal
Konstruktor triedy WingedAnimal
Name: Netopier obycajny
Order: netopierovite
Feeding period: 5 months
Wingspan: 15 cm
Living in cave with depth: 15 m
```
#### Spriatelené triedy

- Ak máme v triede súkromné dáta a chceme, aby iná trieda mala k nim prístup, môžeme to zabezpečiť tým, že ju označíme za spriatelenú (friend).
- Príklad: úprava private premenných pomocou spriatelenej triedy FriendBankClient:

```
class BankClient {
friend class FriendBankClient;
private:
        int accountBalance = 0;
        std::string accountNumber = "";
        ...
};
class FriendBankClient:public BankClient {
public: 
        //možem pristúpiť k private premenným triedy BankClient
```

```
void changeAccountBalance(int aB) { accountBalance = aB; }
void changeAccountNumber(std::string aN) {accountNumber = aN; }
```
#### Spriatelené triedy

• Hlavný program:

```
BankClient client("Pavol Horvath", "Bratislava", "012011/0100", 15000);
std::cout << "Klient: " << client.Name() << std::endl;
std::cout << "Adresa: " << client.Address() << std::endl;
std::cout << "Cislo uctu: " << client.AccountNumber() << std::endl;
std::cout << "Stav uctu: " << client.AccountBalance() << " Eur" << std::endl;
```
#### FriendBankClient friendClient;

```
friendClient.changeAccountBalance(30000);
friendClient.changeAccountNumber("012011/1234");
```

```
std::cout << "Cislo uctu: " << friendClient.AccountNumber() << std::endl;
std::cout << "Stav uctu: " << friendClient.AccountBalance() << " Eur" << std::endl;
```
#### Spriatelené funkcie

• Spriatelená funkcia v triede je definovaná mimo menného priestoru tejto triedy, ale má právo prístupu ku všetkým súkromným a chráneným premenným triedy.

```
class BankClient {
         ...
private:
         int accountBalance = 0;
         std::string accountNumber = "";
         ...
public:
         ...
          friend std::ostream& operator <<(std::ostream& output, const BankClient& B);
};
//Spriatelena funckia je mimo BankClient:: ale ma pristup k accountNumber a accountBalance
std::ostream & operator<<(std::ostream & output, const BankClient& B){
         output << B.name <<" "<< B.address <<" "<<B.accountNumber <<" "<< B.accountBalance << std::endl;
         return output;
}
```
#### Statické členy v triede

- Premenné a funkcie (členy) triedy môžeme definovať ako statické pomocou kľúčového slova static. Keď deklarujeme člena triedy ako statického, znamená to, že bez ohľadu na to, koľko objektov v triede je vytvorených, existuje iba jeho jedna kópia.
- Statický člen zdieľajú všetky objekty triedy. Keď sa vytvorí prvý objekt, všetky statické premenné sa inicializované na nulu, ak nie je k dispozícii iná inicializácia (musí byť mimo teľa triedy). **Statická funkcia má prístup iba k statickým premenným**
- Príklad: Počítadlo objektov:

int  $Box::objectCount = 0;$ 

class Box {

```
private:
         double length, breadth, height; 
public:
         static int objectCount;
         Box(double l = 2.0, double b = 2.0, double h = 2.0):length(l), breadth(b), height(h) {
                   std::cout << "Zavolany konstruktor" << std::endl;
                   // staticka premenna sa zvysi vzdy ked je objekt vytvoreny
                  objectCount++;
         }
         static int getCount() { return objectCount; } //staticka funkcia
• };
// inicializacia statickej premennej
```
#### Statické členy v triede

• Hlavný program:

std::cout << "Pocet objektov: " << Box::getCount() << std::endl; Box Box1(3.3, 1.2, 1.5); Box Box2(8.5, 6.0, 2.0); std::cout << "Pocet objektov: " << Box::getCount() << std::endl;

• Výstup:

Pocet objektov: 0 Zavolany konstruktor Zavolany konstruktor Pocet objektov: 2

• Keďže je premenná static int objectCount; typu public to isté by sme dostali aj kódom:

```
std::cout << "Pocet objektov: " << Box::objectCount << std::endl;
Box Box1(3.3, 1.2, 1.5);
Box Box2(8.5, 6.0, 2.0);
std::cout << "Pocet objektov: " << Box::objectCount << std::endl;
```
### Chyby a výnimky

- Pri vývoji a používaní programu sa môže vyskytnúť niekoľko druhov problémov:
- 1. Chyby v kóde tieto chyby sa zachytia už v štádiu kompilácie, to znamená, že ak sa v programe vyskytujú, program sa ani nespustí
- 2. Logické chyby program sa spustí, ale kvôli chybe programátora nefunguje správne
- **3. Výnimky** sú to problémy, ktoré nastanú počas behu programu a vznikajú v dôsledku vonkajších okolností nevhodných dát (delenie nulou, pokus o čítanie neexistujúceho súboru..), hardvérových problémov (nedostatok pamäte, poškodený hardvér) a podobne
- Zatiaľ čo chyby (v kóde a logické) musí programátor odstrániť, výnimky môže len predvídať a môže zahrnúť do programu príkazy, ktoré sa vykonajú, ak výnimka nastane

- Spracovanie výnimky v C++ je založené na troch kľúčových slovách: try, throw a catch (skús, oznám a zachyť)
- Blok try obsahuje časť programu, v ktorej sa môže vyskytnúť výnimka. Môžeme ho chápať tak, že program skúsi danú časť programu vykonať a zisťuje, či pri tom nastane výnimka alebo nie.
- Príkaz throw oznámi, že nastala výnimka (a aká). Ak sa nachádza priamo v bloku try, vykonávanie príkazov v bloku sa končí, ak sa nachádza vo vnútri nejakej funkcie, program z funkcie odchádza. Dôležitou vlastnosťou tohto príkazu je, že zabezpečuje korektný odchod z bloku alebo funkcie - zruší lokálne premenné, ktoré boli vytvorené, a zavolá deštruktory objektov.
- Funkcia catch táto funkcia zachytí výnimku určitého typu. V jej tele je uvedené, čo sa má spraviť, ak daná výnimka nastala - môže ukončiť program, korektne obísť problém, alebo skúsiť napraviť chybu.

• Syntax mechanizmu try-throw-catch je nasledujúca: try {

```
...
       ak nastala výnimka throw výnimka;
        ...
} catch (typ_výnimky výnimka) {
        ...
```
}

- Samozrejme, v bloku try môže nastať niekoľko výnimiek, rovnakého alebo rôzneho typu. Takisto príkazov catch môže byť za blokom try ľubovoľne veľa, jeden pre každý možný typ výnimky.
- Príkaz throw musí byť spustený buď z bloku try alebo z nejakej funkcie, ktorá sa volá v tomto bloku.
- Výnimka môže byť premenná ľubovoľného dátového typu.

- Príklad: Delenie komplexných čísel. Pokúsime sa vydeliť dve komplexné čísla. V prípade, že nastane delenie nulou, program ohlási výnimku.
- Definujeme konštantu, ktorá bude indikátorom výnimky:

#define DivisionByZeroException 1

• Hlavný program:

}

```
ComplexNumber x(1, 2), y(0, 0), z;
std::cout << "Komplexne cisla: ";
x.print(); std::cout << ", "; y.print(); std::cout << std::endl;
try{
```

```
if (y.A() == 0 & 8 & y.B() == 0)throw DivisionByZeroException;
}
z.setA((x.A() * y.A() + x.B() * y.B()) / (y.A() * y.A() + y.B() * y.B()));
z.setB((x.B() * y.A() - x.A() * y.B()) / (y.A() * y.A() + y.B() * y.B()));
```

```
catch (int error) {
        if (error == DivisionByZeroException) {
                std::cout << "Nulou delit neviem!" << std::endl;
        }
}
std::cout << "vysledok po deleni:" << std::endl;
z.print();
```
• Výstup:

```
Komplexne cisla: 1+2i, 0+0i
Nulou delit neviem!
vysledok po deleni:
0+0i
```
- Blok try sa v niečom podobá na funkciu ak sa v bloku vytvoria nejaké lokálne premenné alebo objekty, zaniknú, ak program opustí blok (ak príde na jeho koniec, alebo sa vykoná príkaz throw).
- Príklad: Delenie komplexných čísel a zánik objektov:
- Do triedy ComplexNumber doplníme deštruktor, ktorý nám oznámi, ktoré komplexné číslo sa ruší.
- Hlavný program:

```
try {
```

```
ComplexNumber z(-1,-1);
if (y.A() == 0 & 8 & y.B() == 0)throw DivisionByZeroException;
}
z.setA((x.A() * y.A() + x.B() * y.B()) / (y.A() * y.A() + y.B() * y.B()));
z.setB((x.B() * y.A() - x.A() * y.B()) / (y.A() * y.A() + y.B() * y.B()));
std::cout << "vysledok po deleni:" << std::endl;
z.print();
```

```
catch (int error) {
        if (error == DivisionByZeroException) {
                std::cout << "Nulou delit neviem!" << std::endl;
        }
}
• Výstup:
        Komplexne cisla: 1+2i, 0+0i
        Destruktor cisla: -1+-1i
        Nulou delit neviem!
        Destruktor cisla: 0+0i
        Destruktor cisla: 1+2i
```
- Ak teraz y bude nulové, vznikne výnimka a blok try sa nedokončí.
- Vďaka throw sa však aj teraz zavolá deštruktor čísla z.

- Ak by v programe vznikla výnimka nejakého typu a ak by za blokom try nenasledoval vhodný príkaz catch, ktorý by spracovával práve tento typ, program by zavolal systémovú funkciu **terminate()**. Táto funkcia by po vypísaní štandardnej chybovej hlášky ukončila program. Ukončenie programu pomocou **terminate**() však nie je korektné.
- Príklad: Delenie komplexných čísel bez vhodného príkazu catch:

V predchádzajúcom príklade zmeníme príkaz catch tak, aby zachytával výnimku typu std::string. Keďže naša výnimka DivisionByZeroException je typu int, pre tento typ nebudeme mať k dispozícii príkaz catch. Nový príkaz catch bude vyzerať takto:

```
catch (std::string error) {
       if (error == "DivisionByZeroException") {
               std::cout << "Nulou delit neviem!" << std::endl;
       }
}
```
- Výstup: Unhandled exception at 0x75F44662 in ... : Microsoft C++ exception: int at memory location 0x0115F8CC.
- **Každý príkaz throw musí mať zodpovedajúci príkaz catch**

• Postup pri zachytávaní a spracovaní výnimiek možno znázorniť takto:

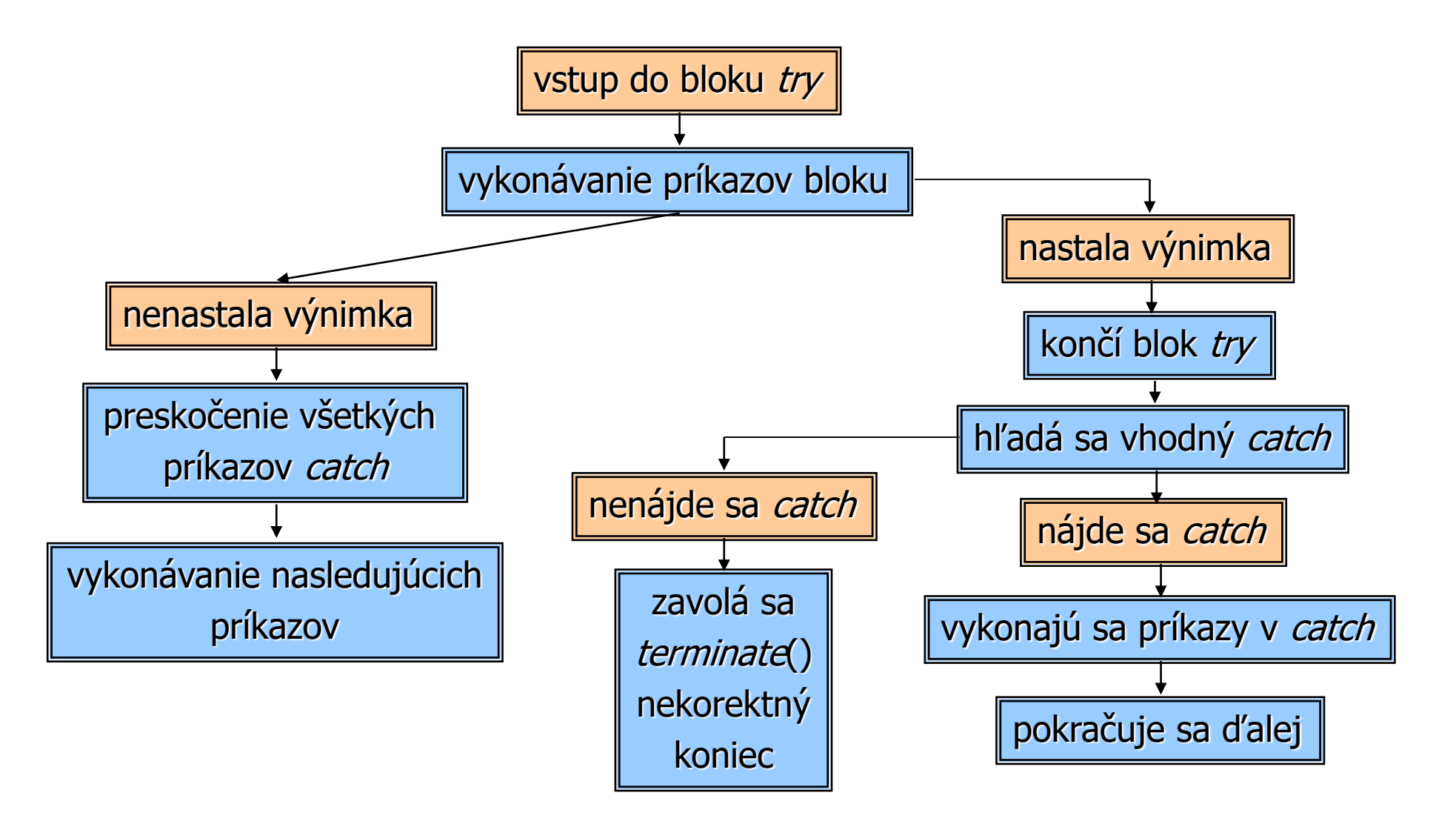

#### Príkaz throw vo funkcii

- Už sme si hovorili, že príkaz throw môže byť volaný nielen priamo v bloku try, ale aj vo funkcii, ktorá je z tohto bloku volaná. V tomto prípade plní throw v podstate úlohu príkazu return – spôsobí korektný návrat z funkcie, teda návrat so zrušením lokálnych premenných.
- Príklad: Operátor / pre komplexné čísla

}

Do triedy KomplexnéČíslo doplníme ďalší operátor. V ňom sa bude nachádzať aj príkaz *throw*.

```
ComplexNumber ComplexNumber::operator/(const ComplexNumber& x) {
```

```
ComplexNumber z(-1,-1);
if (x.a == 0 & 8 & x.b == 0)throw DivisionByZeroException;
}
z.setA((a * x.a + b * x.b) / (x.a * x.a + x.b * x.b));
z.setB((b * x.a - a * x.b) / (x.a * x.a + x.b * x.b);
return z;
```
#### Príkaz throw vo funkcii

• V hlavnom programe potom budeme mať v bloku try len samotné delenie:

```
ComplexNumber x(1, 2), y(0, 0), z(-2, -2);
```

```
...
try {
        z = x/y;} catch (int error) {
        if (error == DivisionByZeroException) {
                 std::cout << "Nulou delit neviem!" << std::endl;
        }
}
```
• Výstup: Na výstupe môžeme sledovať, ako vznikajú a zanikajú objekty. Všimnime si aj rušenie kópie potrebnej pri vrátení komplexného čísla funkciou /.

```
Komplexne cisla: 1+2i, 0+0i
Destruktor cisla: -1+-1i
Nulou delit neviem!
Destruktor cisla: -2+-2i
Destruktor cisla: 0+0i
Destruktor cisla: 1+2i
```
#### Výnimky viacerých typov

• Príklad: Delenie komplexných čísel s dvoma rôznymi príkazmi catch:

```
try {
        if (y.A() == 0 & 8 & y.B() == 0)//throw std::string("DivisionByZeroException");
                //alebo
                throw DivisionByZeroException;
        }
} catch (int error) {
        if (error == DivisionByZeroException) {
                 std::cout << "Nulou delit neviem!" << std::endl;
        }
} catch (std::string error) {
        if (error == "DivisionByZeroException") {
                 std::cout << "Nulou delit neviem!" << std::endl;
        }
}
```
#### Dátový typ enum a spracovanie výnimky

• Do triedy doplníme premennú typu enum, ktorú použijeme na spracovanie výnimky:

#### class ComplexNumber {

...

...

#### public:

```
enum exceptions {DivisionByZero};
```
};

• Hlavný program:

}

#### try {

}

```
if (y.A() == 0 & 8 & y.B() == 0)throw ComplexNumber::DivisionByZero;
         }
         z.setA((x.A() * y.A() + x.B() * y.B()) / (y.A() * y.A() + y.B() * y.B()));
         z.setB((x.B() * y.A() - x.A() * y.B()) / (y.A() * y.A() + y.B() * y.B()));
} catch (ComplexNumber::exceptions error) {
         if (error == ComplexNumber::DivisionByZero) {
                  std::cout << "Nulou delit neviem!" << std::endl;
```
### Alokácia a výnimky

- V C++ je operátor *new* navrhnutý tak, aby oznamoval výnimku, ak je alokácia pamäte neúspešná.
- V bloku try už preto nemusíme mať príkaz throw, zahŕňa ho samotné *new*. Výnimka, ktorú *new* oznamuje, je typu **bad\_alloc**.
- Príklad: Alokácia bloku pamäte:

```
char* data = nullptr;size_t size;
std::cout << "Kolko bytov mam alokovat?" << std::endl;
std::cin >> size;
try {
        data = new char[size];std::cout << "Data uspesne alokovane" << std::endl;
} catch (std::bad_alloc error) {
        std::cout << "Nedostatok miesta" << std::endl;
}
delete[] data;
```
#### Alokácia a výnimky

• Výstup 1 (chcem iba málo pamäte - 0.001MB):

Kolko bytov mam alokovat?

1000

Data uspesne alokovane

• Výstup 2 (chcem príliš veľa pamäte - 1TB (pri 32bitovej konfigurácii je to už veľa)):

Kolko bytov mam alokovat?

1000000000000

Nedostatok miesta

#### C++ Standard Exceptions:

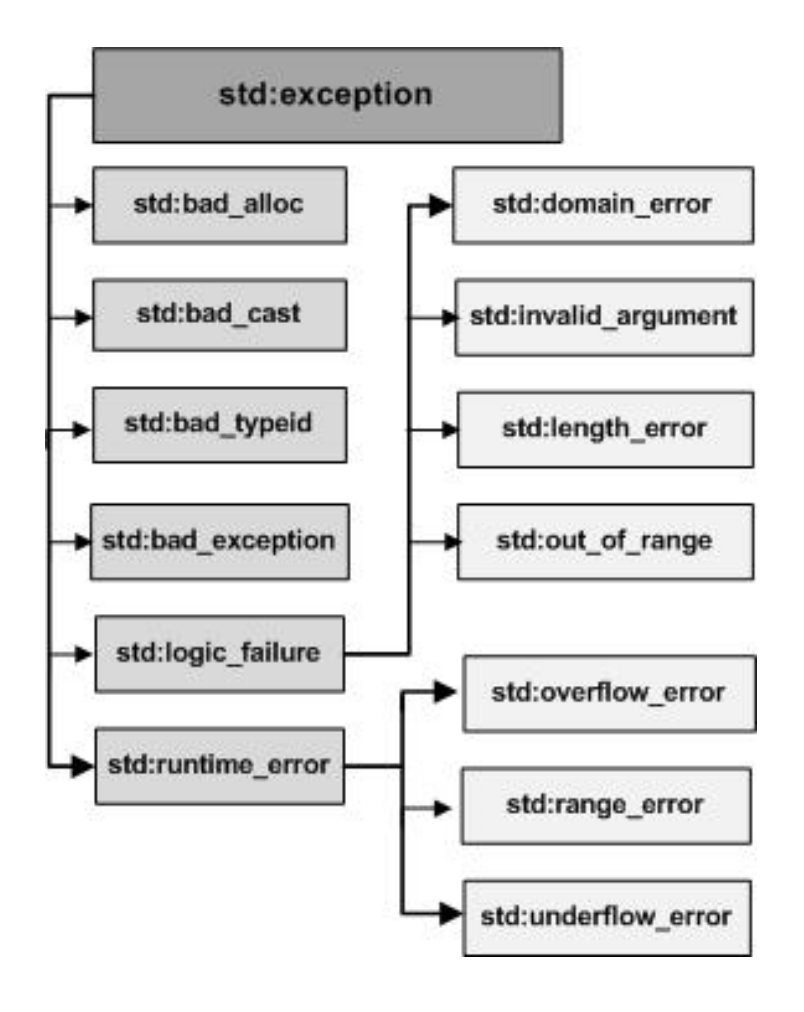

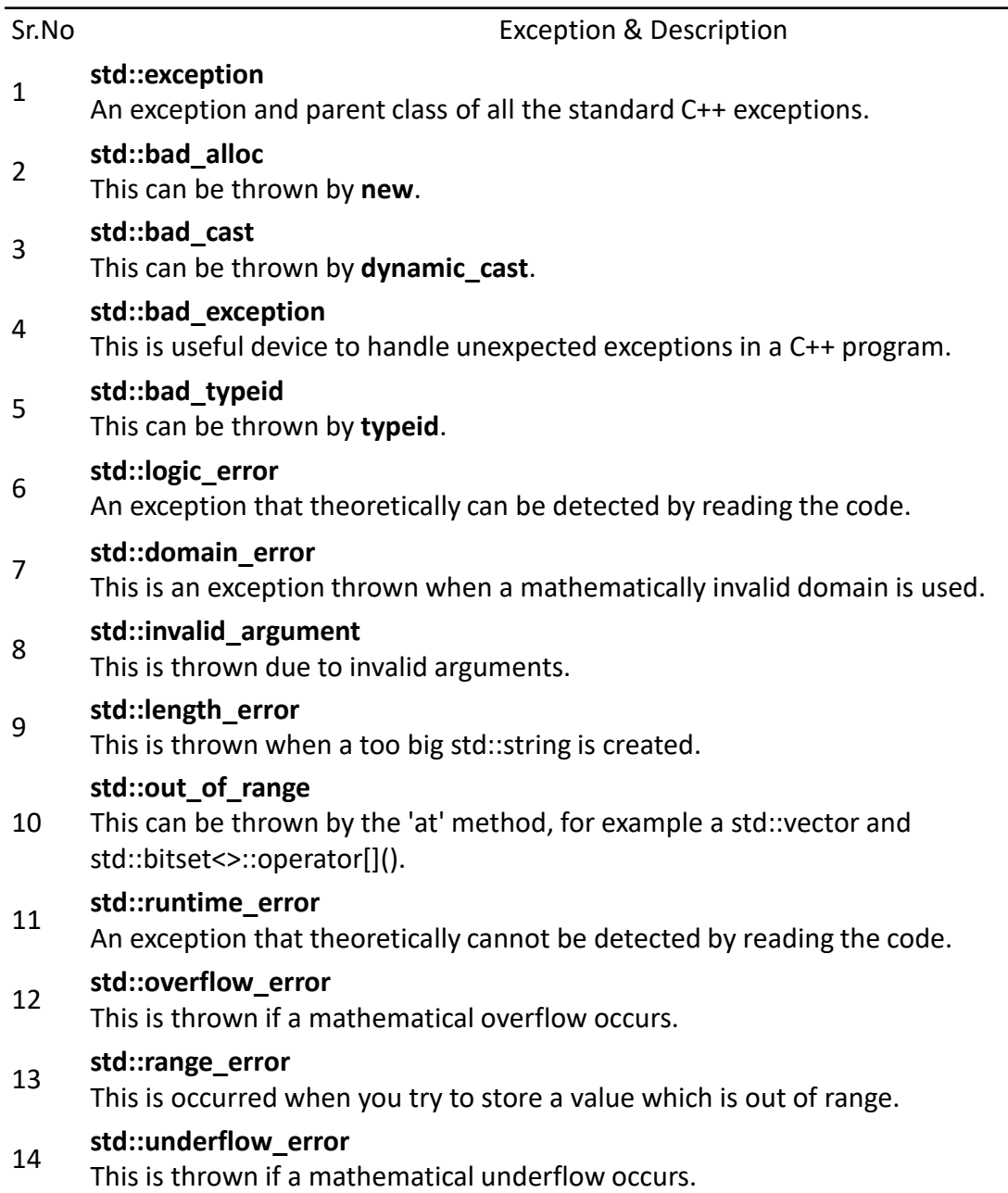

# Šablóny

- Doteraz, ak sme chceli definovať nejakú triedu alebo funkciu, museli sme presne určiť dátový typ každej premennej, každého parametra a všetkých dát triedy.
- **Šablóny** umožňujú definovať všeobecné triedy a funkcie, pri ktorých sa typy dát, premenných a parametrov určia až v okamihu použitia. Okrem dátových typov je možné mať aj netypové parametre, ktoré sa správajú v podstate podobne ako parametre funkcie.
- Výhoda: prehľadnejší a menej rozsiahly program
- V šablóne je možné meniť len dátové typy a netypové parametre, ktoré sú v hlavičke označené ako všeobecné. Ostatné typy, názvy, príkazy a celková štruktúra ostanú nezmenené.

- **Generická (všeobecná) funkcia** je šablóna pre funkcie. Používame ju vtedy, ak chceme mať viacero funkcií, ktoré sa líšia len typom parametra, návratovej hodnoty alebo lokálnej premennej.
- **Syntax**:

```
template <class Typ>
návratový_typ Meno_funkcie(parametre) {
       telo funkcie
```
#### }

Úplne rovnocenná je syntax, kde namiesto kľúčového slova class použijeme kľúčové slovo typename:

```
template <typename Typ>
```

```
návratový_typ Meno_funkcie(parametre) {
       telo funkcie
```
• Príklad: Funkcia na výmenu dvoch hodnôt

Definujeme funkciu, ktorá vymení hodnoty dvoch premenných. Keďže túto operáciu môžeme chcieť robiť pre premenné rôznych typov, je to ideálna situácia pre použitie šablóny.

```
Definujeme funkciu swap:
template<class T>
void swap(T& a, T& b) {
       T c;
       c = a;a = b;
       b = c;
```
}

• Hlavný program:

```
int n = 5, m = 7;
std::cout << "n=" << n << ", m=" << m << std::endl;
swap<int>(n, m);std::cout << "po vymene: n=" << n << ", m=" << m << std::endl;
```

```
ComplexNumber c1(1,1), c2(2,2);
std::cout << "Komplexne cisla: " << std::endl;
c1.print(); c2.print();
swap<ComplexNumber>(c1, c2);
std::cout << "Komplexne cisla po vymene: " << std::endl;
c1.print(); c2.print();
```
• Výstup:

n=5, m=7 po vymene: n=7, m=5 Komplexne cisla: 1+1i 2+2i Komplexne cisla po vymene: 2+2i 1+1i

- Samozrejme, v generickej funkcii môžeme mať aj viac ako len jeden všeobecný typ.
- Príklad: Funkcia na nájdenie maxima dvoch čísel.

Chceme, aby funkcia vrátila maximum z dvoch čísel, pričom tieto čísla môžu byť ľubovoľného číselného typu (nie nutne rovnakého).

Vytvoríme generickú funkciu *Max*, ktorá bude šablónou s troma všeobecnými typmi:

```
template<class T1, class T2, class T3>
T3 Max(T1 a, T2 b) {
       if (a > b)return static_cast<T3>(a);
       else
              return static_cast<T3>(b);
}
```
• Hlavný program:

int  $n = 12$ ;

float  $x = -2.5$ ;

double  $y = 3.7$ ;

std::cout << "Max z " << n << " a " << x << " je " << Max<int, float, double>(n, x) << std::endl; std::cout << "Max z " << x << " a " << y << " je " << Max<float, double, double>(x, y) << std::endl;

• Výstup:

Max z 12 a -2.5 je 12 Max z -2.5 a 3.7 je 3.7

## Generické triedy

- Rovnako ako môžeme vytvoriť šablónu pre funkciu, môžeme vytvoriť aj šablónu pre triedu. Takú triedu potom voláme **generická trieda**.
- **Syntax** je veľmi podobná ako pri vytváraní generických funkcií. Generickú triedu vytvoríme takto:

```
template<class T>
class Meno_triedy {
        ...
};
```
• alebo pomocou *typename*:

```
template<typename T>
class Meno_triedy{
```
...
• Príklad: Trieda Vector

Definujeme triedu Vector, ktorá bude uchovávať pole hodnôt nejakého (všeobecného) typu. Bude vedieť vytvoriť pole s danou dĺžkou, povedať jeho dĺžku, povedať hodnotu konkrétneho prvku a zmeniť hodnotu na konkrétnom mieste.

Vytvoríme generickú triedu Vector:

```
template<class T>
class Vector {
private:
        T* data;
        int length;
public:
        Vector(int n) :length(n) { data = new T[n]; }
        \simVector() { delete[] data; }
        int Length() { return length; }
        T& at(int i) { return data[i]; }
        void set(int i, T h) { data[i] = h; }
```
• V hlavnom programe vytvoríme vektor celých čísel, v ktorom budú uchované druhé mocniny čísel 0,1,2,3,4 a potom vektor reálnych čísel, v ktorom budú odmocniny tých istých čísel.

```
Vector<int> v(5);
for (int i = 0; i < v.Length(); i++) {
       v.set(i, i * i);}
for (int i = 0; i < v.Length(); i++) {
       std::cout << i << " na druhu je: " << v.at(i) << std::endl;
}
Vector<double> w(5);
for (int i = 0; i < w.Length(); i++) {
       w.set(i, sqrt(i));}
for (int i = 0; i < w.Length(); i++) {
       std::cout << "Odmocnina z " << i << " je: " << w.at(i) << std::endl;
}
```
#### • Výstup:

- 0 na druhu je: 0
- 1 na druhu je: 1
- 2 na druhu je: 4
- 3 na druhu je: 9
- 4 na druhu je: 16
- Odmocnina z 0 je: 0
- Odmocnina z 1 je: 1
- Odmocnina z 2 je: 1.41421
- Odmocnina z 3 je: 1.73205
- Odmocnina z 4 je: 2

- Aj pri generických triedach môžeme za dátový typ dosadiť triedu.
- Príklad: Pole bodov

Použijeme triedu Point, pričom za typ *T* dosadíme triedu Point:

```
class Point {
private:
       int x, y;
public:
       Point() \{\}Point(int x1, int y1) :x(x1), y(y1) {}
       int X() \{ return x; \}int Y() { return y; }
       void change(int x1, int y1) { x = x1; y = y1; }
```
};

• V hlavnom programe vytvoríme trojprvkové pole bodov:

Vector<Point> b(3);

Point C(0, 0);

b.set(0, C);

C.change(0, 10);

 $b.set(1, C);$ 

 $C.\change(5, 5);$ 

b.set $(2, C);$ 

```
for (int i = 0; i < b.Length(); i++) {
```
std::cout  $\langle\langle i+1 \rangle \langle i \rangle$  hod ma suradnice: " $\langle\langle b \rangle \langle b \rangle \langle b \rangle \langle \langle j \rangle \langle c \rangle$ "  $\langle\langle b \rangle \langle b \rangle \langle c \rangle \langle c \rangle$  std::endl;

}

• Výstup:

1. bod ma suradnice: 0, 0

2. bod ma suradnice: 0, 10

3. bod ma suradnice: 5, 5

## Netypové parametre

- Už sme si hovorili, že okrem typových parametrov, kvôli ktorým sa šablóny používajú najčastejšie, môžeme mať aj netypové parametre, ktoré vyzerajú podobne ako parametre funkcií.
- Príklad: Trieda StaticVector s netypovým parametrom

Šablónu triedy Vector pozmeníme tak, aby mala okrem typového parametra aj netypový, ktorý bude udávať veľkosť poľa. Pole sa teda nebude alokovať dynamicky, ale staticky.

```
template<class T, int N>
class StaticVector {
private:
       T data[N];
        int length;
public:
       StaticVector() { length = N; }
        int Length() { return length; }
        T& at(int i) { return data[i]; }
       void set(int i, T h) { data[i] = h; }
```
Netypové parametre

• Hlavný program:

```
StaticVector<Point, 3> b;
Point C(0, 0);
b.set(0, C);C.change(0, 10);
b.set(1, 0);
C.\change(5, 5);b.set(2, C);
for (int i = 0; i < b.Length(); i++) {
               std::cout \langle\langle i+1 \rangle \langle i \rangle hod ma suradnice: "\langle\langle b \rangle \langle k \rangle \langle j \rangle \langle \langle j \rangle \langle k \rangle" \langle\langle b \rangle \langle j \rangle \langle j \rangle \langle k \rangle std::endl;
}
• Výstup:
               1. bod ma suradnice: 0, 0
```
- 2. bod ma suradnice: 0, 10
- 3. bod ma suradnice: 5, 5

# Standard Template Library

- **STL (Standard Template Library)** je súbor štandardných knižníc, ktoré umožňujú prácu s rôznymi dátovými štruktúrami.
- Jadrom STL sú tri základné prvky:

1. **Dátové štruktúry (Containers)** – STL umožňuje používať viaceré bežné typy dátových štruktúr. Definícia týchto štruktúr je obsahom väčšiny knižníc STL. Ide vlastne o rôzne typy generických tried. Okrem uchovávania dát majú triedy zabezpečenú aj základnú funkčnosť, napr. vrátenie veľkosti štruktúry, konkrétnej hodnoty, prvej a poslednej hodnoty, pridanie a vymazanie hodnoty a podobne.

2. **Algoritmy** – v knižniciach STL sú definované aj algoritmy, ktoré dokážu napr. triediť dáta, vyhľadávať v nich, rôzne ich meniť a podobne.

3. **Iterátory** – iterátory sú objekty, ktoré sú v podstate obohatenými smerníkmi. Ich úlohou je umožňovať prístup k jednotlivým prvkom štruktúr.

# Standard Template Library

#### **Container class templates**

#### **Sequence containers:**

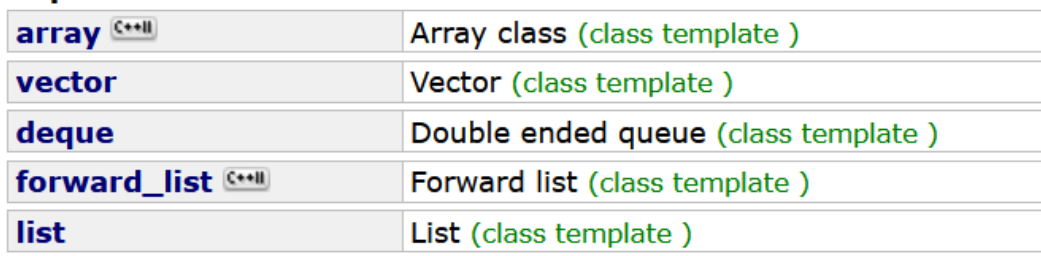

#### **Container adaptors:**

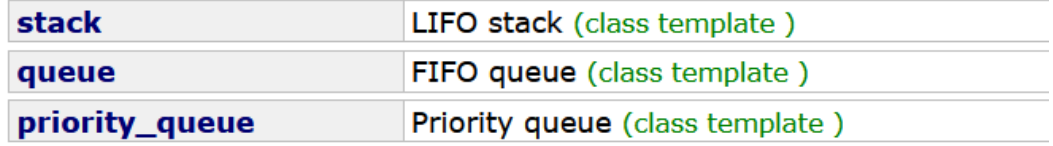

#### **Associative containers:**

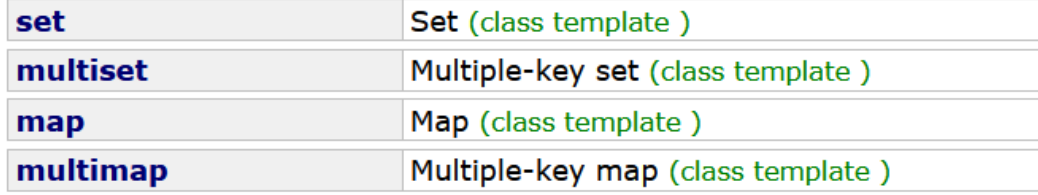

#### **Unordered associative containers:**

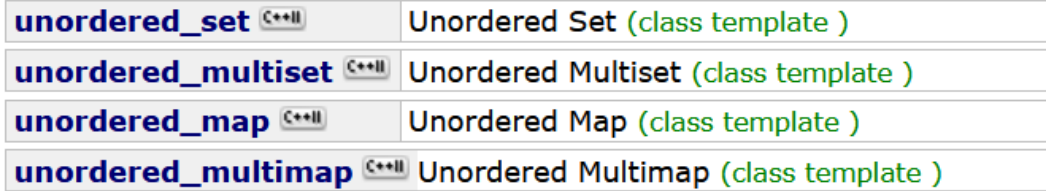

https://www.cplusplus.com/reference/stl/

### • **Array** (knižnica <array>) **411**

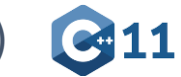

Je to dátová štruktúra pre statické pole. Obsahujú konkrétny počet prvkov usporiadaných v striktnej postupnosti. Neuchováva žiadne iné údaje okrem prvkov, ktoré obsahuje (dokonca ani veľkosť poľa, ktorá je parametrom šablóny, teda je daná už čase kompilácie). Veľkosť dátovej štruktúry je rovnaká ako pri bežnom poly deklarovanom so syntaxou hranatej zátvorky ([]).

Použitie: Kedykoľvek, ak chceme použiť štandardné statické pole (napr. ako vstup do funkcie ktorá pracuje s STL dátovými štruktúrami.)

Výhody: Rýchly prístup k ľubovoľnému prvku poľa

Nevýhody: Fixná veľkosť

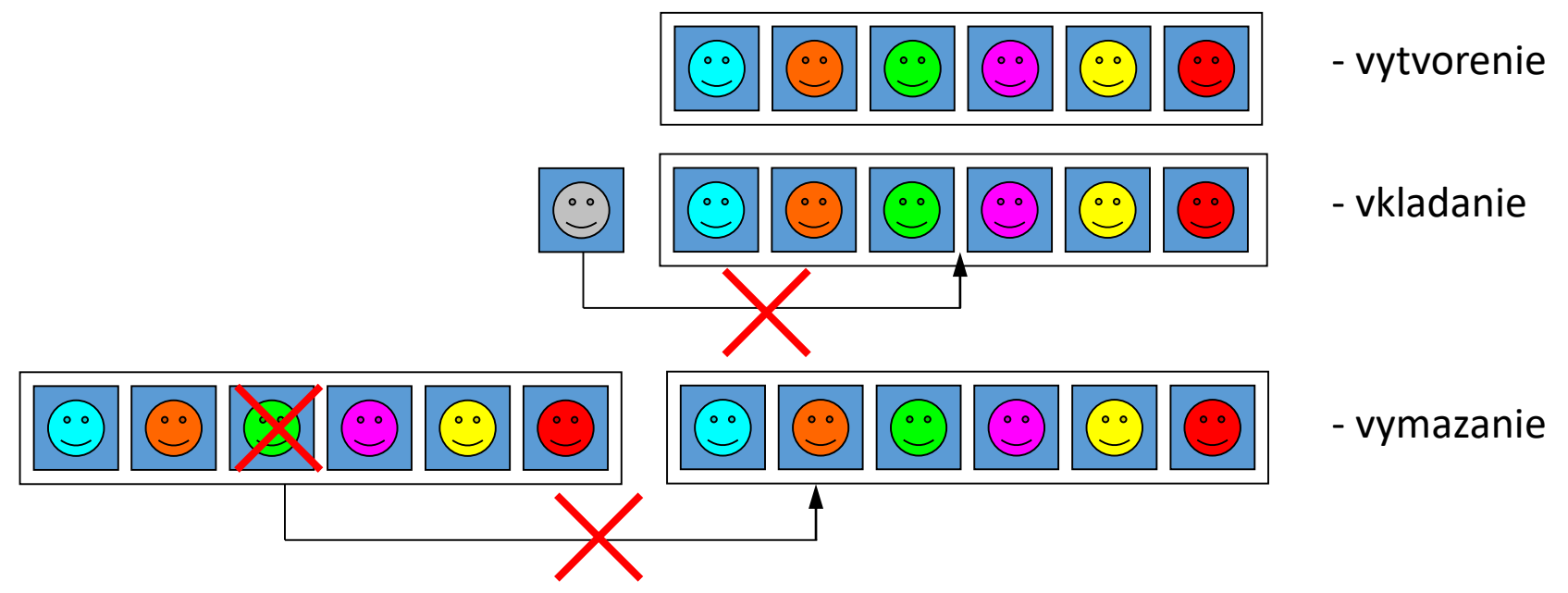

#### • **Vector** (knižnica <vector>)

Je to najuniverzálnejšia dátová štruktúra. Ide vlastne o dynamické pole, ktoré môže obsahovať prvky ľubovoľného typu. Rozmery poľa sa môžu meniť podľa potreby, teda kedykoľvek, aj po počiatočnej alokácii. Prístup k prvkom vektora je rovnaký ako k prvkom štandardného poľa.

Použitie: Kedykoľvek, ak chceme použiť štandardné dynamické pole

Výhody: Rýchly náhodný prístup

Nevýhody: Pomalé vkladanie a vymazávanie

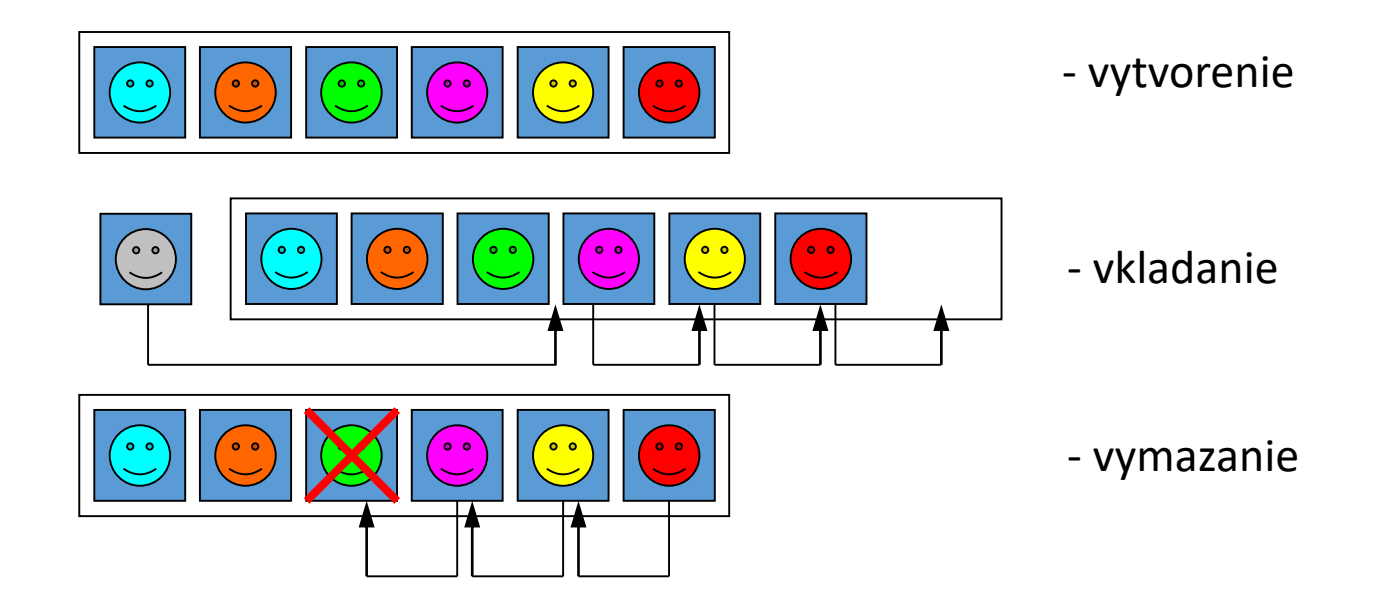

#### • **List** (knižnica <list>)

Tu ide o dátovú štruktúru, kde každý prvok okrem hodnoty obsahuje aj **smerník** na nasledujúci a predchádzajúci prvok. Prvky sú takto navzájom previazané, a ku konkrétnemu prvku sa môžeme dostať len postupne od začiatku alebo od konca. Nie je možný priamy náhodný prístup k prvkom.

Použitie: Ak nepotrebujeme k prvkom pristupovať náhodne, ale skôr je dôležité ich poradie, ak vždy spracovávame všetky a ak potrebujeme rýchlo vkladať alebo mazať.

Výhody: Rýchle vkladanie a mazanie

Nevýhody: Pomalý náhodný prístup

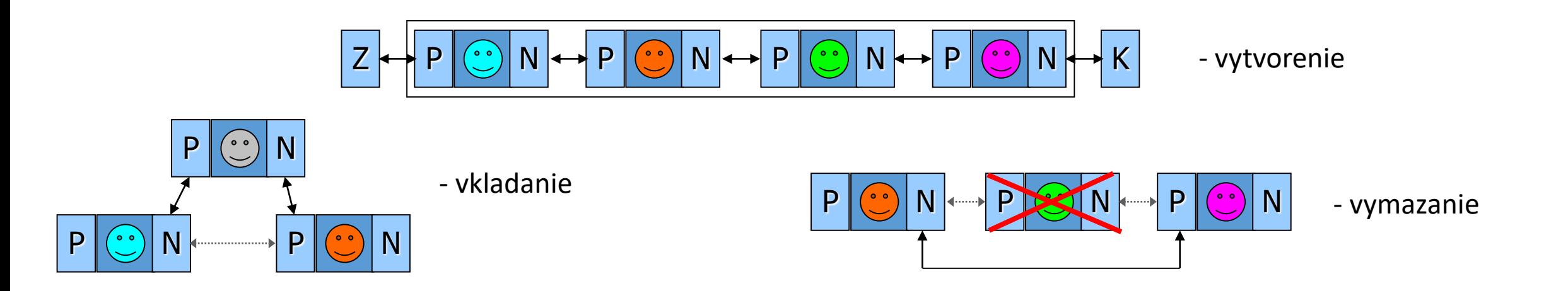

### • **Forward list** (knižnica <forward\_list>) <11

Tu ide o dátovú štruktúru podobnú zoznamu, kde každý prvok okrem hodnoty obsahuje iba **smerník** na nasledujúci prvok (singly-linked lists). Podobne ako pri zozname nie je možný priamy náhodný prístup k prvkom.

Použitie: Podobné ako v prípade zoznamu, ale iba ak budeme chcieť prechádzať zoznam iba jedným smerom. Vtedy je výpočtovo efektívnejšie použiť forward\_list namiesto obyčajného listu.

Výhody: Rýchle vkladanie a mazanie

Nevýhody: Pomalý náhodný prístup

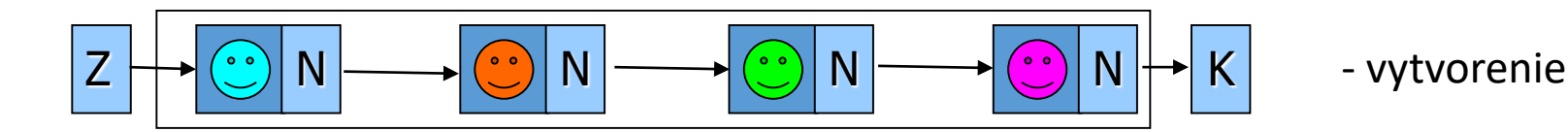

#### • **Deque** (knižnica <deque>)

Táto štruktúra sa podobá na vektor, je to teda dynamické pole. Rozdiel je najmä vo vkladaní prvkov. Do vektora sa nové prvky pridávajú len na koniec a ak by sme chceli vložiť prvok inde, musíme celý zvyšok poľa posúvať. Do obojstrannej fronty môžeme prvky pridávať aj na začiatok, bez toho, aby sa celé pole posúvalo. Ďalšie rozdiely sú v spôsobe alokácie a dealokácie pamäte.

Použitie: Ak potrebujeme použiť dynamické pole, pričom budeme veľakrát vkladať (alebo vyberať) prvky, najmä na koniec a na začiatok.

Výhody: Rýchle vkladanie na začiatok, rýchly náhodný prístup

Nevýhody: Pomalé vkladanie a mazanie vo vnútri, časovo náročnejšia dealokácia ako pri vektore

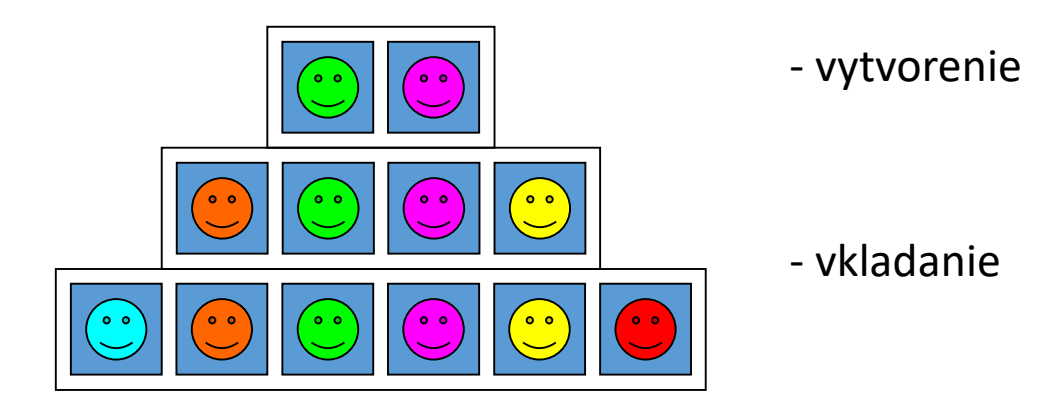

## Adaptéry ku sekvenčným dátovým štruktúram STL

- **Adaptéry** rozširujú možnosti využitia základných sekvenčných dátových štruktúr.
- **Queue** (knižnica <queue>)

Fronta je dátová štruktúra typu **FIFO** (first in, first out). To znamená, že pridávať sa dá len na koniec a odoberať len zo začiatku. Nie je možný priamy náhodný prístup k prvkom.

Použitie: V prípade, keď potrebujeme postupne spracovávať dáta, ktoré "čakajú" na spracovanie v rade.

• **Stack** (knižnica <stack>)

Zásobník je štruktúra typu **LIFO** (last in, first out). Teda pridávať sa dá len na koniec a odoberať takisto len z konca. Nie je možný priamy náhodný prístup k prvkom.

Použitie: Ak potrebujeme odkladať dáta, zatiaľ čo robíme niečo iné, a po ukončení tejto činnosti ich chceme spracovávať, pričom môžeme začať aj posledným uloženým.

#### • **Priority queue** (knižnica <priority\_queue>)

Zoradená fronta (heap) uchováva dáta vždy zoradené od najväčšieho po najmenší (podľa definovaných pravidiel radenia - priority). Vieme však vždy pristúpiť a vymazať iba posledný prvok – teda ten najmenší (s najmenšou prioritou)

Použitie: V prípade, že chceme mať zoradené dáta a spracovávať ich postupne.

Výhody pre všetky adaptéry: Jednoduchá štruktúra

Nevýhody pre všetky adaptéry : Obmedzená funkčnosť

# Asočiačné dátové štruktúry STL

### • **Set** (knižnica <set>)

Množina je usporiadaná dátová štruktúra, ktorá vylučuje duplicitu prvkov. To znamená, že hodnoty sú usporiadané podľa nejakého pravidla, ktoré je možné definovať, a žiadna hodnota sa v štruktúre nevyskytuje dvakrát. Podobne ako zásobník alebo fronta, ani množina neumožňuje priamy náhodný prístup k prvkom. Pri vkladaní sa prvok automaticky zaradí na správne miesto. Ak by sme sa pokúšali vložiť hodnotu, ktorá sa už v množine nachádza, nepodarí sa nám to.

Použitie: Ak potrebujeme usporiadané hodnoty s vylúčením duplicity

Výhody: Automatické usporiadanie, vylúčenie duplicity

Nevýhody: Nemožnosť náhodného prístupu

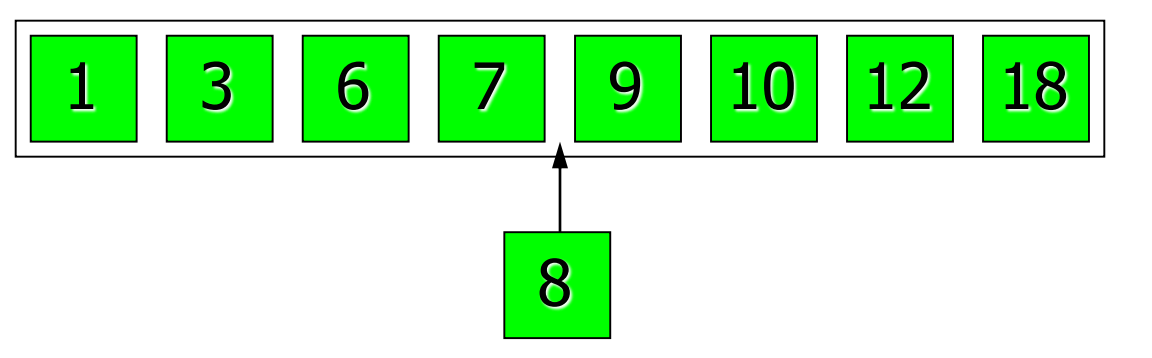

• **Multiset** (knižnica <set>)

Multimnožina (mulitset) je množina, ktorá umožňuje duplicitu. Takisto ako množina má svoje prvky usporiadané podľa nejakého pravidla. Použitie, výhody a nevýhody sú podobné ako pri množinách.

# Asočiačné dátové štruktúry STL

• **Map** (knižnica <map>)

Mapa je ďalší utriedený dátový typ, ktorý však namiesto samotných prvkov ukladá dvojice prvkov – tzv. **kľúč** a samotnú hodnotu prvku (napr. poradové číslo a k nemu prislúchajúce meno, meno a k nemu patriace telefónne číslo, reálne číslo a jeho funkčná hodnota atď.). Dvojice v mape sú utriedené podľa kľúča, triediace kritérium sa dá definovať. Pri vkladaní sa nový prvok automaticky zaradí na správne miesto. Mapa nepovoľuje duplicitu kľúčov, hodnoty sa môžu opakovať.

Použitie: Kedykoľvek potrebujeme uchovať dvojice prvkov, zoradené podľa nejakého kritéria.

Výhody: Automatické zoradenie hodnôt podľa kľúča, uchovávanie dvojíc, zabraňovanie nejednoznačnosti kľúčov

Nevýhody: Nemožnosť náhodného prístupu

• **Multimap** (knižnica <map>)

Multimapa (multimap) je mapa, ktorá umožňuje aj duplicitu kľúčov.

## Nezoradene asočiačné dátové štruktúry STL @11

- **Unordered set** (knižnica <unordered\_set>)
- **Unordered multiset** (knižnica <unordered\_multiset>)
- **Unordered map** (knižnica <unordered\_map>)
- **Unordered multimap** (knižnica <unordered\_multimap>)
- Tie isté vlastnosti ako obyčajné asociačné dátové štruktúry, len **nemusia byť zoradené.**

## Ostatné dátové štruktúry STL

#### • **Bitset** (knižnica <bitset>)

Bitová množina je štruktúra, ktorá umožňuje uchovávať hodnoty 0 a 1. Je to v podstate vektor, ale s tým rozdielom, že jeho veľkosť musí byť daná už pri vytváraní a potom sa už nemôže meniť. Použitie: Ak potrebujeme uchovávať vopred známy počet hodnôt 0 a 1

Výhody: Rýchly náhodný prístup

Nevýhody: Pevná dĺžka

• **Valarray** (knižnica <vallaray>)

Objekt valarray je navrhnutý tak, aby mohol obsahovať rôzne dáta nad ktorými sa dajú lahko vykonávať matematické operácie, ktoré sú súčasťou knižnice.

Výhody: Rýchly náhodný prístup, rýchla aplikácia matematickej operácie na celý objekt

Nevýhody: Obmedzená funkčnosť

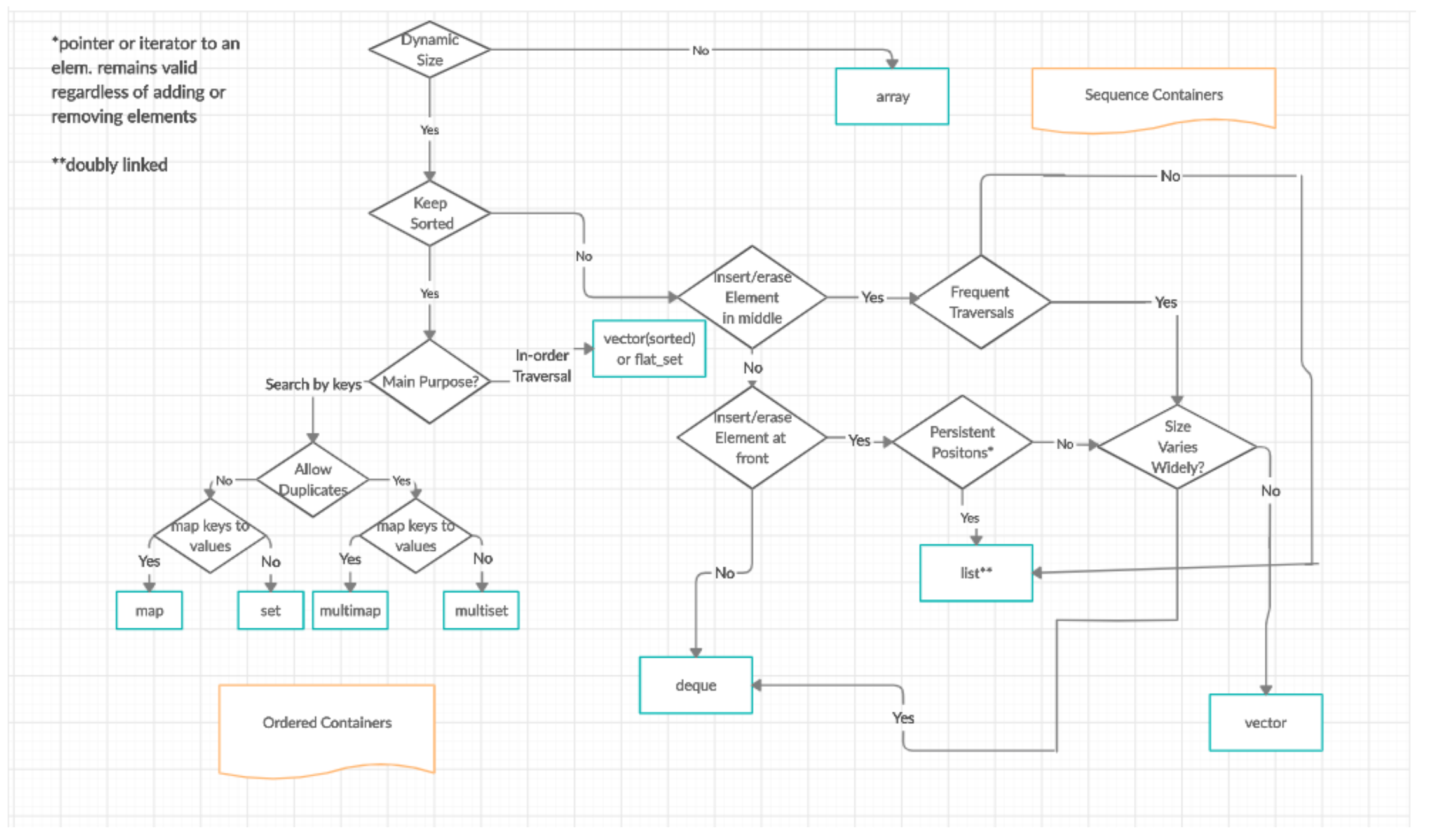

Zdroj: https://www.geeksforgeeks.org/containers-cpp-stl/?ref=lbp

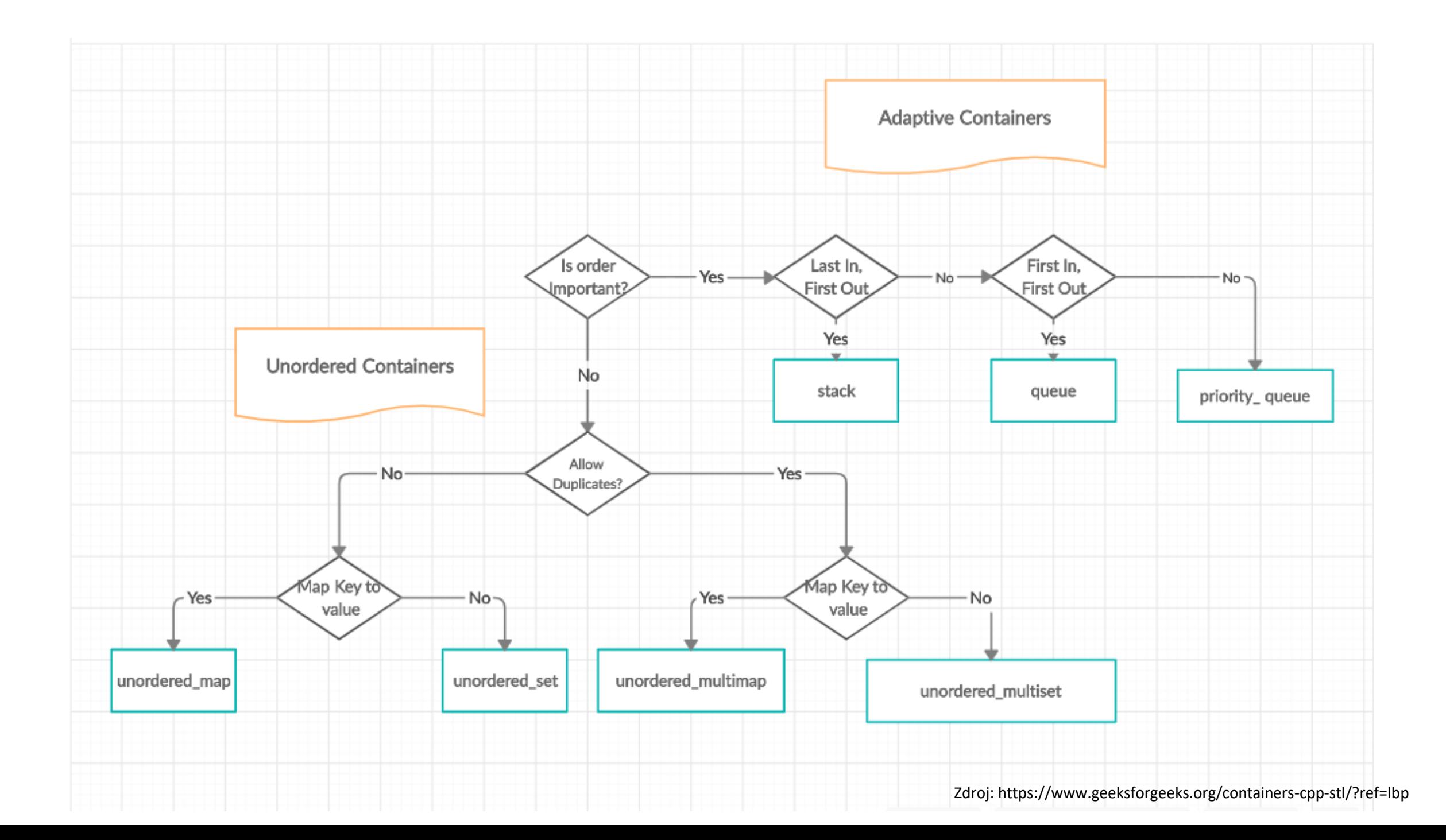

# Algoritmy STL

- Súčasťou STL je aj knižnica <algorithm>, ktorá obsahuje rôzne algoritmy na prácu s dátovými štruktúrami. Všetky algoritmy sú generické funkcie, fungujú teda pre všetky typy dátových štruktúr, pre ktoré majú zmysel.
- V knižnici <algorithm> je okolo 70 algoritmov (http://www.cplusplus.com/reference/algorithm/), napríklad:

Hľadanie maxima a minima

Hľadanie konkrétnej hodnoty v štruktúre

Triedenie

Zisťovanie rozsahu štruktúry

Vkladanie a odstraňovanie prvkov

Aplikovanie funkcie na prvky

Hľadanie prieniku a rozdielu

Odstraňovanie duplicít

Zmena hodnôt vybraných prvkov

Výmeny prvkov

# **Iterátory**

- Ako sme si už hovorili, iterátory sú objekty, ktoré sú rozšírenými smerníkmi na prvky dátových štruktúr. Sú to teda objekty, ktoré v sebe obsahujú smerník na prvok nejakého typu a k tomu ďalšie dáta a metódy (informáciu o type iterátora, preťažené operátory atď.)
- Iterátory slúžia na prístup k prvkom štruktúry. Používajú sa napr. pri prechádzaní štruktúrou, vkladaní a vymazávaní a pod.
- Každá štruktúra ma iný charakter niektoré štruktúry umožňujú náhodný prístup, iné len postup od začiatku do konca, obojsmerný postup a pod. Preto v STL poznáme niekoľko typov iterátorov.